### PROCESSO DE LICITAÇÃO Nº 32/2015

### EDITAL DE PREGÃO PRESENCIAL

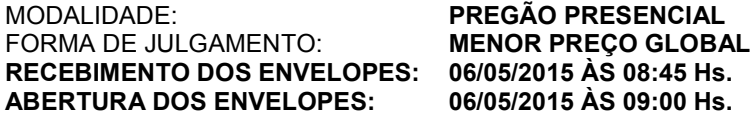

O Município de São Miguel da Boa Vista/SC, Estado de Santa Catarina, inscrito no CNPJ sob nº. 80.912.124/0001-82representado neste ato por seu Prefeito, Sr. Gilnei Antonio Guth, com sede na Rua São Luis, fone (49) 36670050, e-mail admfazenda@saomigueldaboavista.sc.gov.br, torna público que realizará PREGÃO PRESENCIAL, tipo EMPREITADA POR PREÇO GLOBAL – EXECUÇÃO INDIRETA, e forma de julgamento pelo MENOR PREÇO GLOBAL, nos termos da Lei Federal nº 10.520/2002, da Lei Complementar nº 123/2006, aplicando-se subsidiariamente, no que couberem, as disposições contidas na Lei Federal nº 8.666/93 com alterações posteriores, e demais normas regulamentares aplicáveis à espécie, bem como de acordo com as condições estabelecidas neste Edital.

Os documentos para o credenciamento das empresas, os envelopes contendo a proposta e os documentos de habilitação serão recebidos no Setor de Compras e Licitações do órgão licitante, sito no endereço mencionado no preâmbulo, até o horário estipulado para o início da sessão pública de abertura dos envelopes e processamento do pregão.

Os envelopes poderão ser remetidos em correspondência registrada, por sedex e/ou despachados por intermédio de empresas que prestam este tipo de serviço, hipóteses em que o Município não se responsabilizará por extravio ou atraso.

A sessão de processamento do pregão será conduzida pelo Pregoeiro ou seu substituto, com o auxílio da Equipe de Apoio, designados nos autos do processo em epígrafe.

### 1. DO OBJETO E DA FORMA DE EXECUÇÃO

1.1 A presente licitação tem por objeto a contratação de empresa especializada para fornecimento de licença de uso de aplicativos de gestão pública, com acesso simultâneo de usuários, e que atenda as especificações técnicas, os quantitativos e os serviços técnicos correlatos descritos neste edital e em seu Anexo I.

1.2 Os aplicativos deverão possuir cadastro único de pessoas compartilhado por toda a solução licitada, evitandose assim a duplicidade de cadastros. Alternativamente, serão aceitos aplicativos que embora não possuam tal funcionalidade, possuam todas as integrações requisitadas no Anexo I do Edital e contenham rotina automática para identificação e eliminação dos cadastros duplos, bem como atendam às trocas de informações exigidas entre todos os aplicativos licitados.

1.3. Os aplicativos licitados poderão funcionar a partir de base de dados única ou a partir de bases distintas, observadas neste último caso as integrações mínimas que interligarão todos os aplicativos licitados, que poderão ser apresentados em executável único ou em vários, sem necessidade de vinculação modular idêntica à requisitada no presente edital.

1.4. Poderão também participar da licitação empresas que apenas sublicenciem/revendam aplicativos de terceiros, caso em que estarão desde logo cientes da obrigação contratual de manter os aplicativos licitados em acordo com as exigências de ordem legal federal e estadual.

1.5. Os aplicativos deverão permitir vários acessos simultâneos às mesmas rotinas, ou ainda rotinas diferentes por usuários diferentes ao mesmo tempo.

1.6. Oferecer total segurança contra a violação dos dados ou acessos indevidos às informações:

- controlar o acesso ao aplicativo através de uso de hierarquia de senhas;

- inviabilizar o acesso ao banco de dados com ferramentas de terceiro;

- não permitir a alteração de dados por outro meio que não seja o aplicativo ou suas ferramentas.

1.7. Possuir controle de permissões de acesso de cada usuário dentro de cada aplicativo: - As autorizações ou desautorizações, por usuário ou tarefa, deverão ser dinâmicas e ter efeito a partir do login do usuário;

- O aplicativo não deverá exigir a reconfiguração das permissões a cada exercício inaugurado.

1.8. Possuir consulta rápida aos dados cadastrais do aplicativo generalizada através de tecla de função, possibilitando o acesso de qualquer local do aplicativo, dispensando-se a funcionalidade nos casos em que o aplicativo seja executado através de um browser, não desenvolvido pela proponente.

1.9. Os relatórios apresentados deverão estar no formato gráfico, para serem impressos em impressoras laser ou à jato de tinta, possibilitando:

- Permitir a visualização dos relatórios em tela;
- Permitir o "zoom" dos relatórios emitidos em tela;
- Permitir adicionar informações adicionais no cabeçalho e rodapé do relatório, demonstrando, no mínimo:
	- usuário;

- data/hora de emissão;

- comentário adicional;
- seleção utilizada para a emissão.

- Salvar os relatórios em arquivos para posterior impressão;

- Salvar os relatórios em arquivo PDF com a possibilidade de assinar digitalmente;
- Salvar os dados dos relatórios em formato texto, csv, html, ou xls, para utilização em planilha;

- Permitir selecionar no momento da impressão do relatório qualquer impressora disponível no Windows, possibilitando, no mínimo:

- escolher tamanho de papel;
- configurar margens;
- selecionar intervalos de páginas;
- indicar o número de cópias a serem impressas;
- e demais opções disponíveis na impressora.

1.10. As atualizações deverão estar disponíveis na internet ou serem remetidas em mídia digital, devendo ser automaticamente atualizado nos casos em que o aplicativo fique hospedado em datacenter sob responsabilidade da proponente.

1.11. Os aplicativos deverão permitir a sua total operabilidade com ou sem uso do mouse (ex: habilitação das teclas "enter" e "tab"), salvo nos casos dos aplicativos licitados em ambiente web que sejam executados com o uso o navegador de internet que não reconheça os comandos do aplicativo subliminar.

1.12. Os aplicativos deverão permitir abrir mais de uma opção do menu principal, simultaneamente, sem a necessidade de se fazer novo acesso ao aplicativo. Por exemplo, manter aberto ao mesmo tempo cadastros e relatórios distintos.

1.13. Os aplicativos deverão possuir help 'online', sensitivo ao contexto, sobre o modo de operação de cada uma das tarefas. Esta documentação deverá conter tópicos remissivos para detalhamento de um determinado assunto. A consulta deverá ser feita por capítulos ou por palavras-chaves que remetem a um determinado trecho da documentação.

1.14. Os relatórios de operações realizadas pelos usuários deverão conter as seguintes informações: - Usuário;

- Data/hora de entrada e saída da operação;

- Descrição da operação (cadastro, processo, relatório).

1.15. A solução deverá operar por transações , de modo que os dados recolhidos em uma transação fiquem imediatamente disponíveis no banco de dados, devendo ser imediatamente validados.

1.16. O aplicativo operacional para o servidor de banco de dados deverá ser do tipo multiplataforma (windows/linux) e nas estações clientes devem se enquadrar: estação windows 95/98 ou superior ou thinclient acessando serviços de terminal remoto do servidor WTS, ou, ainda, rodar a partir de um datacenter sob responsabilidade da proponente.

1.17. Deverão permitir o cadastro e o processamento de relatórios em lotes de um ou mais relatórios que terão como saída a impressora ou um arquivo no formato PDF. Deverá ter a característica de agrupar os relatórios em um único arquivo e numerar as páginas dos relatórios de forma que fique contínua.

1.18. Deverá permitir a personalização do menu do aplicativo pelo usuário, possibilitando:

- Alterar as descrições e teclas de acessibilidade;
- Adicionar/alterar a teclas de atalho;
- Inserir ícones na barra de ferramentas do aplicativo;
- Inserir menus de acesso rápido para relatórios do aplicativo ou específicos do usuário;
- Copiar o menu de outros usuários.

1.19. Possuir o acesso rápido aos cadastros do aplicativo, de acordo com o campo que está selecionado, através de tecla de função, possibilitando o acesso de qualquer local do aplicativo, salvo nos casos dos aplicativos licitados em ambiente web que sejam executados com o uso o navegador de internet que não reconheça os atalhos do aplicativo subliminar.

1.20. Possuir o acesso rápido aos relatórios do aplicativo, de acordo com o cadastro que está aberto, através de tecla de função, possibilitando o acesso de qualquer local do aplicativo, salvo nos casos dos aplicativos licitados em ambiente web que sejam executados com o uso o navegador de internet que não reconheça os atalhos do aplicativo subliminar.

1.21. Permitir adicionar critérios personalizáveis para cadastros. As regras do cadastro poderão ser definidas pelo usuário e ser configuradas para as operações de:

- Inserção;
- Alteração;
- Exclusão.

1.22. Possuir auditoria automática nas tabelas de todos os aplicativos:

- Registrar todas as operações de inclusão, exclusão e alteração efetuadas;
- Registrar a data, hora e usuário responsável pela alteração;

- Registrar as informações anteriores para possibilitar a consulta dos dados historicamente, antes da alteração efetuada;

- Dispor de ferramentas de consulta onde seja possível criar consultas através da escolha de campos e tabelas de forma visual, com a geração automática do script de consulta SQL;

- Possibilitar a criação de consulta aos dados das tabelas de auditoria em linguagem SQL com o uso de todos os comandos compatíveis com ela e com o banco de dados.

1.23. Permitir gerenciar os usuários conectados ao banco de dados, possibilitando:

- Identificar as máquinas conectadas;
- Aplicativos;
- Data/hora da última requisição;
- Desconectar usuários;

- Enviar mensagens para os usuários.

1.24. Permitir reconstrução do banco de dados, possibilitando minimizar o tamanho do banco de dados, em função das transações que já foram excluídas e continuam ocupando espaço.

1.25. Permitir realizar backup do banco de dados, com as seguintes funcionalidades:

- Permitir configurar a periodicidade e os usuários que receberão avisos sobre a necessidade de backup do banco de dados;

- Permitir configurar os usuários que poderão executar o backup do banco de dados;

- Permitir agendamento do backup;

- Permitir efetuar a compactação e descompactação do backup realizado para fins de armazenamento, inclusive quando disparado pelo agendamento;

- Permitir efetuar o backup da base de dados enquanto os usuários estão trabalhando nos aplicativos;

- Possibilitar o backup incremental (somente das alterações executadas);

- Possuir relatório de backups efetuados;

1.26. Realizar o backup automaticamente, nos casos em que o banco de dados permaneça hospedado em Datacenter sob responsabilidade da proponente.

1.27. Permitir realizar validação do banco de dados, com as seguintes funcionalidades: - Verificação de índices e tabelas corrompidas;

- Permitir configurar a periodicidade e os usuários que receberão avisos sobre a necessidade de validação do banco de dados;

- Permitir configurar usuários que poderão executar validação do banco de dados; - Possuir relatórios de validações efetuadas;

1.28. Permitir realizar atualização do aplicativo e do banco de dados de forma padronizada através de setups de instalação com instruções passo a passo, possibilitando:

- configurar a atualização automatizada dos aplicativos (auto-atualização), através da rede local, possibilitando definir vários repositórios de acesso;

- configurar os usuários que poderão executar a atualização do banco de dados;

- garantir que a atualização de banco seja executada sem nenhum usuário conectado ao aplicativo e não permitir que durante a atualização os usuários acessem o aplicativo;

- garantir que caso algum erro ocorra durante a atualização, o aplicativo não possa mais ser acessado até que seja solucionado;

- possuir relatórios de atualizações efetuadas.

1.29. Permitir consolidar em uma consulta informações de diversas bases de dados dos aplicativos.

1.30. Permitir enviar as informações previamente processadas por e-mail, que podem ser no formato TXT ou HTML.

1.31. Permitir criar consultas com a finalidade de "Alerta", consultas que só irão disparar um determinado e-mail se tal situação ocorrer. Por exemplo: criar uma consulta para o aplicativo da contabilidade onde será enviado um email caso o limite de gastos com o pessoal seja ultrapassado.

1.32. Permitir que o usuário crie diversas consultas e agrupe todas em uma única lista de execução, possibilitando ainda que a execução de um script seja agendada através do agendador de tarefas do aplicativo operacional.

1.33. Os aplicativos deverão garantir a integridade relacional dos dados.

1.34. Os aplicativos deverão permitir gerar os arquivos em formato PDF.

1.35. Os aplicativos deverão permitir o envio de informações por SMS.

1.36. Os aplicativos deverão rodar em ambiente desktop, sob a arquitetura cliente x servidor, sem necessidade do uso de navegadores ou aplicativos de internet, exceto quanto aos aplicativos expressamente solicitados em ambiente web, ficando ressalvada ainda a possibilidade de, durante a execução contratual e de comum acordo entre os contratantes, modificar-se o ambiente operacional dos aplicativos.

1.37. Os demais elementos técnicos em que se apoiarão a contratação, incluindo os parâmetros mínimos de desempenho e qualidade exigidos, estão dispostos no Anexo I do Edital, facultando-se ao proponente interessado a formulação de esclarecimentos e de visita aos locais de prestação dos serviços visando outros esclarecimentos que reputar pertinentes.

### 2. DAS CONDIÇÕES GERAIS PARA PARTICIPAÇÃO

- 2.1. Poderão participar do certame todos os interessados do ramo de atividade pertinente ao objeto da contratação, que preencherem as condições de credenciamento e demais exigências constantes deste Edital;
- 2.2. Não poderá participar empresa concordatária ou que estiver sob regime de falência, concurso de credores, dissolução ou liquidação;
- 2.3. Será vedada a participação de empresas declaradas inidôneas por Ato do Poder Público Municipal, ou que estejam temporariamente impedidas de licitar, contratar ou transacionar com a Administração Pública Municipal e quaisquer de seus órgãos descentralizados (incisos III e IV do art. 87 da Lei 8.666/93).
- 2.4. Não poderá participar direta ou indiretamente da licitação, servidor, agente político ou responsável pela licitação, na forma do art. 9º, III, da Lei 8.666/93.
- 2.5. A participação nesta licitação significará a aceitação plena e irrestrita dos termos do presente Edital e das disposições das leis especiais, quando for o caso, ressalvado às proponentes o direito de impugnar o texto editalício e usar dos recursos e expedientes cabíveis em defesa de seus interesses, na forma da lei.

### 2.6. Da participação das microempresas e empresas de pequeno porte

- 2.6.1. As microempresas e empresas de pequeno porte que quiserem participar deste certame usufruindo dos benefícios concedidos pela Lei Complementar nº 123/2006, deverão observar o disposto nos subitens seguintes.
- 2.6.2. A condição de Microempresa e Empresa de Pequeno Porte, para efeito do tratamento diferenciado previsto na Lei Complementar 123/2006, deverá ser comprovada, mediante apresentação da seguinte documentação:
	- a. Certidão Simplificada emitida pela Junta Comercial da sede do licitante onde conste o seu enquadramento como Empresa de Pequeno Porte ou Microempresa. As sociedades simples, que não registram seus atos na Junta Comercial, deverão apresentar certidão do Registro Civil de Pessoas Jurídicas atestando seu enquadramento nas hipóteses do art. 3º da Lei Complementar nº 123/2006. A Certidão deve estar atualizada, ou seja, emitida a menos de 120 (cento e vinte) dias da data marcada para a abertura da presente Licitação.
	- b. Declaração de enquadramento em conformidade com o art. 3º da Lei Complementar nº 123/2006, afirmando ainda que não se enquadram em nenhuma das hipóteses do § 4º do art. 3º da Lei Complementar nº 123/2006.
- 2.6.3. Os documentos para fins de comprovação da condição de microempresa e empresa de pequeno porte deverão ser apresentados fora dos envelopes, no ato de credenciamento das empresas participantes.

### 3. DO CREDENCIAMENTO

- 3.1. Fica a critério do licitante se fazer representar ou não na sessão.
- 3.2. A empresa participante deste processo licitatório que enviar representante legal deverá, até o horário indicado no preâmbulo deste Edital, apresentar-se ao Pregoeiro e/ou Equipe de Apoio para efetuar seu credenciamento como participante deste Pregão, apresentando os seguintes documentos, em cópia autenticada ou cópia e respectivo original (em mãos) para autenticação:
	- a) Caso o representante seja sócio, proprietário ou dirigente da empresa proponente deverá apresentar:<br>Cónia d
		- Cópia do ato constitutivo ou do contrato social, no qual estejam expressos seus poderes para exercer direitos e assumir obrigações em decorrência de tal investidura;
		- ✓ Cópia da cédula de identidade;<br>✓ Declaracão de pleno atendimen
		- Declaração de pleno atendimento aos requisitos de habilitação.
	- b) Caso o representante seja preposto da empresa proponente, deverá apresentar:
		- $\checkmark$  Instrumento procuratório ou Carta de Credenciamento dos quais conste, no mínimo, os poderes para representar a empresa neste processo licitatório, assinar propostas e declarações, negociar preços, ofertar lances, interpor recursos ou deles desistir, assumir compromissos de toda ordem e renunciar a prazos processuais;
		- ← Cópia da cédula de identidade;<br>← Cópia do ato constitutivo esta
		- Cópia do ato constitutivo, estatuto ou contrato social (dispensada no caso de apresentação de procuração pública);
		- Declaração de pleno atendimento aos requisitos de habilitação.
- 3.3. O não comparecimento do titular e/ou do representante credenciado não enseja a inabilitação, nem a desclassificação do Licitante, desde que a documentação constante dos envelopes de proposta e habilitação comprovem a legitimidade do respectivo subscritor. A empresa que não se fizer representar participará do certame apenas com a sua proposta escrita.
- 3.4. A empresa que não se fizer representar fica automaticamente impedida de participar da fase de competição com lances verbais, da negociação de preços e de se manifestar motivadamente sobre os atos da Administração, decaindo, em consequência do direito de interpor recurso.
- 3.5. Nenhuma pessoa física ou jurídica poderá representar mais de um Licitante.
- 3.6. Os documentos de credenciamento, os quais farão parte do presente processo de licitação, deverão ser entregues separadamente dos envelopes da Proposta e da Documentação.
- 3.7. Far-se-á o credenciamento até o horário estipulado para o início da sessão de processamento do pregão.

### 4. DA FORMA DE APRESENTAÇÃO DA DECLARAÇÃO DE PLENO ATENDIMENTO AOS REQUISITOS DE HABILITAÇÃO, DA PROPOSTA E DOS DOCUMENTOS DE HABILITAÇÃO

- 4.1. A declaração de pleno atendimento aos requisitos de habilitação deverá conter, no mínimo, indicação inequívoca de que a proponente cumpre todos os requisitos de habilitação dispostos neste edital e seus anexos, fora dos envelopes nº 01 e 02.
- 4.2. Caso o referido documento não seja apresentado na forma estabelecida acima, o Pregoeiro poderá suprir tal formalidade através de declaração a ser firmada pelo representante legal do participante durante a sessão, desde que o mesmo tenha poderes para firmá-la.
- 4.3. A proposta e os documentos para habilitação deverão ser apresentados, separadamente, em 02 envelopes lacrados e rubricados, contendo em sua parte externa o nome deste órgão, a modalidade e número desta licitação, a indicação do número envelope ("envelope 01 – proposta de preços" ou "envelope 02 – documentos de habilitação"), e a identificação inequívoca da proponente através de sua razão social e CNPJ.

### 5. DO CONTEÚDO DO ENVELOPE 01 "DA PROPOSTA"

- 5.1. O Envelope nº 01 "Da Proposta" deverá conter os seguintes elementos:
- 5.1.1. Carta proposta, na forma impressa, de acordo com o modelo do Anexo II, contendo:
- 5.1.1.1. Razão social da empresa, CNPJ, endereço e telefone;
- 5.1.1.2. Preço unitário e total do item cotado e valor global da proposta, em moeda corrente nacional, incluso de taxas, fretes, impostos e descontos, conforme o caso, não sendo admitidos quaisquer outros adicionais ou supressões, após a abertura dos envelopes. Os preços unitários poderão ser cotados com até 02 (dois) dígitos após a vírgula;
- 5.1.1.3. Especificações pertinentes ao objeto desta licitação;
- 5.1.1.4. Local e data;
- 5.1.1.5. Assinatura do representante legal da proponente.
- 5.2. Não será admitida cotação inferior às quantidades previstas no Anexo II Orçamento estimado dos itens da licitação, parte integrante deste Edital.
- 5.3. Havendo divergência entre o valor unitário e o valor total cotados, será considerado, para fins de julgamento das propostas, o primeiro.
- 5.4. Para a proposta apresentada será considerado o prazo de validade de 60 (sessenta) dias, independentemente de declaração expressa.
- 5.5. A empresa vencedora fica submetida aos prazos especificados no presente Edital, independentemente de declaração expressa.
- 5.6. A proposta deverá ser elaborada em papel timbrado da empresa e redigida em língua portuguesa, salvo quanto às expressões técnicas de uso corrente, com suas páginas numeradas sequencialmente, sem rasuras, emendas, borrões ou entrelinhas e ser datada e assinada pelo representante legal do licitante ou pelo procurador, juntando-se a procuração.
- 5.7. Quaisquer tributos, despesas e custos, diretos ou indiretos, omitidos da proposta ou incorretamente cotados que não tenham causado a desclassificação da mesma por caracterizar preço inexequível, serão considerados como inclusos nos preços, não sendo considerados pleitos de acréscimos, a esse ou qualquer título, devendo os produtos ser fornecidos sem ônus adicionais.
- 5.8. O Pregoeiro considerará como formais erros e outros aspectos que não impliquem em nulidade do procedimento.
	- 5.9. Com fundamento no inciso I do art. 48 da Lei nº 8.666/93, consolidada, serão desclassificadas as propostas que não atenderem as exigências deste Edital.
	- 5.10. Independentemente de declaração expressa, a simples apresentação da proposta implica em submissão a todas as condições estipuladas neste Edital e seus anexos.

5.11. Vícios, erros e/ou omissões, que não impliquem em prejuízo para o Município, poderão ser considerados pelo Pregoeiro, como meramente formais, cabendo a este agir em conformidade com os princípios que regem a Administração Pública.

### 6. DO CONTEÚDO DO ENVELOPE 02 "DOCUMENTOS PARA HABILITAÇÃO"

- 6.1. Para a habilitação no presente processo os interessados deverão apresentar no Envelope 02 Documentos de Habilitação, os documentos a seguir relacionados:
- 6.1.1. Cópia do Ato Constitutivo, Estatuto ou Contrato Social em vigor, consolidado ou original acompanhado das alterações, devidamente registrado, em se tratando de sociedades comerciais e, no caso de sociedade por ações, acompanhado de documentos de eleição de seus administradores;
- 6.1.1.1. A empresa que apresentar, conforme o subitem 3.2 deste edital, o Ato Constitutivo/Contrato Social no ato de credenciamento do seu representante para participação da presente Licitação, fica dispensada de apresentá-lo dentro do envelope da habilitação.
- 6.1.2. Cópia do Cartão de Inscrição no CNPJ/MF, expedido no máximo há sessenta dias contados da data limite para entrega dos envelopes;
- 6.1.3. Prova de regularidade para com a Fazenda Federal, Procuradoria Geral da Fazenda Nacional e Seguridade Social, bem como para com a Fazenda Estadual e Municipal;
- 6.1.4. Certificado de Regularidade perante o FGTS CRF;
- 6.1.5. Certidão negativa de falência ou concordata expedida pelo distribuidor da sede da pessoa jurídica.
- 6.1.6. Declaração expressa pela proponente atestando que a mesma goza de boa situação financeira, dispondo dos índices de liquidez geral - ILG, de solvência geral - ISG e de liquidez corrente - ILC, iguais ou superiores a 1,0, conforme Balanço Patrimonial do último exercício financeiro, exigível a apresentado na forma da lei.
- 6.1.7. Apresentação de Atestado de fiel cumprimento, emitido por pessoa jurídica de direito público ou privado, comprovando que a proponente implantou e que mantém em funcionamento aplicativos similares aos solicitados no presente edital.
- 6.1.9. Atestado fornecido pelo órgão licitante, de que a empresa licitante recebeu este edital, tomando conhecimento de todas as informações e das condições locais onde serão executados os serviços para o cumprimento das obrigações objeto da licitação. A visita poderá ser agendada pelo telefone constante do preâmbulo do edital, com o Sr. Pregoeiro, em dias e horários considerados úteis, devendo ser agendada até às 12h00min do dia útil imediatamente anterior ao da apresentação das propostas e executada até o encerramento do expediente do dia útil imediatamente anterior ao da apresentação das propostas. Caso a proponente dispense a visita e deixe de apresentar o referido atestado, deverá apresentar declaração de que tomou conhecimento de todas as condições e circunstâncias relacionadas à execução dos serviços e se responsabilizará por quaisquer custos relacionados à execução do contrato, ainda que imprevistos em sua proposta.
- 6.1.10. Declaração expressa da empresa licitante, sob as penas cabíveis, que não existem quaisquer fatos impeditivos de sua habilitação e que a mesma não foi declarada inidônea por Ato do Poder Público, ou que esteja temporariamente impedida de licitar, contratar ou transacionar com a Administração Pública ou quaisquer de seus órgãos descentralizados;
- 6.1.11. Prova de inexistência de débitos inadimplidos perante a Justiça do Trabalho, mediante a apresentação de certidão negativa, nos termos do Título VII-A da Consolidação das Leis do Trabalho, aprovada pelo Decreto-Lei nº 5.452/1943;
- 6.1.12. Declaração de cumprimento do disposto no inciso XXXIII, do art. 7º, da Constituição Federal, não empregando menores em trabalho perigoso, noturno ou insalubre, bem como não empregando menores de dezesseis anos em qualquer trabalho, salvo na eventual condição de aprendiz, a partir dos catorze anos;
- 6.2. Os documentos descritos nos subitens 6.1.1 ao 6.1.7 acima, poderão ser substituídos, em todo ou em parte, pela apresentação do Certificado de Registro Cadastral atualizado, emitido pelo órgão licitante, e caso ocorra o vencimento de qualquer um dos documentos, este deverá ser apresentado atualizado junto com o Certificado.
- 6.3. Os documentos de habilitação poderão ser apresentados em original, fotocópia autenticada em Cartório, ou ainda, fotocópia acompanhada do original, que poderá ser conferida e autenticada por servidor municipal.
- 6.3.1. As empresas que quiserem autenticar documentos junto ao órgão licitante deverão apresentá-los acompanhados dos originais sessenta minutos antes do prazo final para protocolo dos envelopes, junto ao Departamento de Compras e Licitações.
- 6.4. A Equipe de Apoio do Pregão poderá proceder à consulta ao serviço de verificação de autenticidade das certidões emitidas pela internet.
- 6.5. Não serão considerados os documentos apresentados por telex, telegrama, fax ou e-mail.
- 6.6. No caso de apresentação de certidões das quais não conste o prazo de validade, será considerado o prazo máximo de 90 (noventa) dias, a contar da emissão dos mesmos.
- 6.7. As Microempresas e Empresas de Pequeno Porte, de acordo com o art. 43 da Lei Complementar nº 123/2006, deverão apresentar toda a documentação exigida para efeito de comprovação de regularidade fiscal, mesmo que esta apresente alguma restrição, observando-se o disposto no subitem 7.18.7 e seguintes do presente Edital.

### 7. DO PROCEDIMENTO E DO JULGAMENTO

- 7.1. O credenciamento dos interessados em participar do certame, assim como, o recebimento da proposta de preços e dos documentos de habilitação ocorrerá até o horário marcado para início da sessão de processamento do pregão e no local indicados no preâmbulo deste Edital.
- 7.1.1. Ultrapassado o prazo previsto acima estará encerrado o credenciamento, bem como o recebimento dos envelopes e, por consequência, a possibilidade de admissão de novos participantes no certame.
- 7.2. Após o credenciamento, será aberta a sessão de processamento do pregão, momento em que os licitantes entregarão ao Pregoeiro a declaração de pleno atendimento aos requisitos de habilitação.
- 7.3. A análise das propostas pelo Pregoeiro visará ao atendimento das condições estabelecidas neste Edital e seus anexos.
- 7.3.1. Serão desclassificadas as propostas que não atenderem quaisquer das exigências deste Edital ou que se opuserem a quaisquer dispositivos legais vigentes, bem como aquelas que consignarem preços simbólicos, irrisórios, de valor zero, manifestamente inexequíveis ou financeiramente incompatíveis com o objeto da licitação, e ainda, àquelas que consignarem vantagens não previstas ou baseadas em oferta das demais licitantes.
- 7.3.2. Não será motivo de desclassificação, simples omissões que sejam irrelevantes para o entendimento da proposta, que não venham causar prejuízo para a Administração.
- 7.4. As propostas classificadas serão selecionadas para a etapa de lances, com observância dos seguintes critérios:
	- a. Seleção da proposta de menor preço e as demais com preços até 10% (dez por cento) superiores àquela;
	- b. Não havendo pelo menos 03 (três) preços na condição definida na alínea anterior, serão selecionadas as propostas que apresentarem os menores preços, até o máximo de 03 (três). No caso de empate nos preços, serão admitidas todas as propostas empatadas, independentemente do número de licitantes.
- 7.5. O Pregoeiro convidará individualmente os autores das propostas selecionadas a formular lances de forma sequencial, a partir do autor da proposta de maior preço e os demais em ordem decrescente de valor, decidindo-se por meio de sorteio no caso de empate de preços.
- 7.5.1. O licitante sorteado em primeiro lugar poderá escolher a posição na ordenação de lances, em relação aos demais empatados, e assim sucessivamente até a definição completa da ordem de lances.
- 7.6. Os lances deverão ser formulados em valores distintos e decrescentes, inferiores à proposta de menor preço.
- 7.7. A etapa de lances será considerada encerrada quando todos os participantes dessa etapa declinarem da formulação de lances.
- 7.8. Encerrada a etapa de lances, serão classificadas as propostas selecionadas e não selecionadas para a etapa de lances, na ordem crescente dos valores, considerando-se para as selecionadas o último preço ofertado, observando-se, quando aplicável, a Lei Complementar nº. 123/2006.
- 7.9. O Pregoeiro poderá negociar com o autor da oferta de menor valor com vistas à redução do preço.
- 7.10. Após a negociação, se houver, o Pregoeiro examinará a aceitabilidade do preço oferecido, decidindo motivadamente a respeito.
- 7.10.1. A aceitabilidade será aferida a partir dos preços de mercado vigentes na data da apresentação das propostas, apurados mediante pesquisa realizada pelo órgão licitante, que será juntada aos autos por ocasião do julgamento.
- 7.11. Considerada aceitável a oferta de menor preço, será aberto o envelope contendo os documentos de habilitação de seu autor.
- 7.11.1. Quando houver mais de um item a ser licitado, o envelope dos documentos de habilitação será aberto após o final da etapa de lances de todos os itens.
- 7.12. Constatado o atendimento dos requisitos de habilitação previstos neste Edital, o licitante será habilitado e declarado vencedor do certame.
- 7.13. Se a oferta não for aceitável, ou se o licitante desatender as exigências para a habilitação, o Pregoeiro examinará a oferta subsequente de menor preço, negociará com o seu autor, decidirá sobre a sua aceitabilidade e, em caso positivo, verificará as condições de habilitação e assim sucessivamente, até a apuração de uma oferta aceitável cujo autor atenda os requisitos de habilitação, caso em que será declarado vencedor.
- 7.14. Da Sessão Pública do Pregão será lavrada ata circunstanciada, contendo, sem prejuízo de outros, o registro dos Licitantes credenciados, das propostas escritas e verbais apresentadas, na ordem de classificação, da análise da documentação exigida para a habilitação e dos recursos interpostos.
- 7.15. A Ata Circunstanciada deverá ser assinada pelo Pregoeiro, pela Equipe de Apoio e por todos os Licitantes presentes.
- 7.16. Caso haja necessidade de adiamento da Sessão Pública, será marcada nova data para a continuação dos trabalhos, devendo ficar intimados, no mesmo ato, os Licitantes presentes.
- 7.17. Para o bem dos serviços, o Pregoeiro, se julgar conveniente, reserva-se do direito, de suspender a licitação, em qualquer uma das suas fases, para efetivar as análises indispensáveis e desenvolver as diligências que se fizerem necessárias, internamente, condicionando a divulgação do resultado preliminar da etapa que estiver em julgamento, à conclusão dos serviços.
- 7.18. Da preferência de contratação para as microempresas e empresas de pequeno porte
- 7.18.1. Nos termos da Lei Complementar nº. 123/2006, será assegurado, como critério de desempate, preferência de contratação para as Microempresas e Empresas de Pequeno Porte.
- 7.18.2. Entende-se por empate aquelas situações em que as propostas apresentadas pelas Microempresas e Empresas de Pequeno Porte sejam iguais ou até 5% (cinco por cento) superiores ao melhor preço.
- 7.18.3. No caso de empate entre duas ou mais propostas proceder-se-á da seguinte forma:
	- a. A Microempresa ou Empresa de Pequeno Porte mais bem classificada poderá apresentar proposta de preço inferior àquela considerada vencedora do certame, situação em que será adjudicado em seu favor o objeto licitado.
	- b. Não ocorrendo a contratação da Microempresa ou Empresa de Pequeno Porte, na forma da alínea "a" do subitem 7.18.3, serão convocadas as remanescentes que porventura se enquadrem na hipótese do subitem 7.18.2 deste Edital, na ordem classificatória, para o exercício do mesmo direito.
	- c. No caso de equivalência dos valores apresentados pelas Microempresas e Empresas de Pequeno Porte que se encontrem no intervalo estabelecido no subitem 7.18.2 deste Edital, será realizado sorteio entre elas para que se identifique àquela que, primeiro, poderá apresentar melhor oferta.
- 7.18.4. Na hipótese da não contratação nos termos previstos na alínea "a" do subitem 7.18.3, o objeto licitado será adjudicado em favor da proposta originalmente vencedora do certame.
- 7.18.5. A Microempresa ou Empresa de Pequeno Porte mais bem classificada será convocada para apresentar nova proposta no prazo máximo de 05 (cinco) minutos após o encerramento dos lances, sob pena de preclusão.
- 7.18.6. O disposto no subitem 7.18.3 e suas alíneas somente se aplicarão quando a melhor oferta inicial não tiver sido apresentada por Microempresa ou Empresa de Pequeno Porte. Nesse caso o desempate entre duas ou mais propostas, e não havendo lances, será efetuado mediante sorteio a ser realizado durante a sessão do presente Pregão.
- 7.18.7. A Microempresa e Empresa de Pequeno Porte, de acordo com o art. 43 da Lei Complementar nº 123/2006, deverão apresentar toda a documentação exigida para efeito de comprovação de regularidade fiscal, mesmo que esta apresente alguma restrição.
- 7.18.7.1. Havendo alguma restrição na comprovação da regularidade fiscal, será assegurado, à mesma, o prazo de 02 (dois) dias úteis, cujo termo inicial corresponderá ao momento em que o proponente for declarado o vencedor do certame, prorrogáveis por igual período, a critério da Administração Pública, para a regularização da documentação, pagamento ou parcelamento do débito e emissão de eventuais Certidões Negativas ou Positivas com efeito de Certidão Negativa.
- 7.18.7.2. A não regularização da documentação, no prazo previsto no subitem 7.18.7.1, implicará decadência do direito à contratação, sem prejuízo das sanções previstas no art. 81 da Lei 8.666/93, sendo facultado à Administração convocar os licitantes remanescentes, na ordem de classificação, para a assinatura do contrato, ou revogar a licitação.
- 7.18.8. A empresa que não comprovar a condição de microempresa ou empresa de pequeno porte, no ato de credenciamento de acordo com o disposto no subitem 2.7, não terá direito aos benefícios concedidos pela Lei Complementar nº 123/2006.

### 8. DO RECURSO, DA ADJUDICAÇÃO E DA HOMOLOGAÇÃO

- 8.1. No final da sessão, o licitante que quiser recorrer deverá manifestar imediata e motivadamente a sua intenção, abrindo-se então o prazo de 03 (três) dias para apresentação das razões do recurso, ficando os demais licitantes desde logo intimados para apresentar contrarrazões em igual número de dias, que começarão a correr no término do prazo do recorrente, sendo-lhes assegurada vista imediata dos autos.
- 8.2. A ausência de manifestação imediata e motivada do licitante importará a decadência do direito de recurso, a adjudicação do objeto do certame pelo Pregoeiro ao licitante vencedor e o encaminhamento do processo à autoridade competente para a homologação.
- 8.3. Interposto o recurso, o Pregoeiro poderá reconsiderar a sua decisão ou encaminhá-lo devidamente informado à autoridade competente.
- 8.4. Decididos os recursos e constatada a regularidade dos atos praticados, a autoridade competente adjudicará o objeto do certame ao licitante vencedor e homologará o procedimento.
- 8.5. A adjudicação será feita pelo menor preço global.
- 8.5.1. A adjudicação do objeto à proponente vencedora ficará vinculada à demonstração e comprovação de que os aplicativos ofertados atendem plenamente as funcionalidades previstas no Anexo I deste Edital.
- 8.5.2. Quando da definição do proponente vencedor, será marcada a data para a demonstração prevista no subitem anterior.
- 8.5.3. Caberá ao Município designar os técnicos para a avaliação dos aplicativos demonstrados.

### 9. DA CONTRATAÇÃO

- 9.1. Fica estabelecido que com o licitante vencedor será celebrado contrato, conforme Anexo III, que deverá ser assinado no prazo máximo de 05 (cinco) dias úteis, a partir da notificação para este fim, devendo neste ato, a Contratada indicar pessoa pertencente ao seu quadro funcional, com a qual a Administração poderá obter informações e/ou esclarecimentos, bem como encaminhar quaisquer outras informações.
- 9.2. A recusa injustificada da licitante em assinar o contrato dentro do prazo previsto caracteriza o descumprimento total da obrigação assumida, sujeitando as penalidades previstas no item 11 do presente Edital.

### 10.DAS RESPONSABILIDADES DAS PARTES

### 10.1. Cabe ao órgão licitante:

- 10.1.1. Tomar todas as providências necessárias à execução do presente processo de licitação;
- 10.1.2. Fiscalizar a execução do contrato proveniente do presente processo licitatório;
- 10.1.3. Efetuar o pagamento à proponente vencedora, de acordo com o item 14, deste Edital;
- 10.1.4. Providenciar a publicação do extrato do contrato decorrente do presente processo;
- 10.1.5. Demais obrigações contidas na Minuta do Contrato (Anexo III).

### 10.2. Cabe à proponente vencedora:

- 10.2.1. Executar o objeto da presente licitação conforme o disposto no subitem 1.2 Da Forma de Execução e no Anexo I – Projeto Básico, deste Edital;
- 10.2.2. Obedecer ao objeto e as disposições legais contratuais, prestando-os dentro dos padrões de qualidade, continuidade e regularidade;
- 10.2.3. Manter, durante a execução do contrato todas as condições de habilitação previstas neste Edital e em compatibilidade com as obrigações assumidas;
- 10.2.4. Responsabilizar-se por eventuais danos causados à Administração ou a terceiros, decorrentes de sua culpa ou dolo na execução do contrato;
- 10.2.5. Demais obrigações contidas na Minuta do Contrato (Anexo III).

### 11. DAS SANÇÕES ADMINISTRATIVAS

11.1. Nos termos do art. 7° da Lei nº. 10.520/2002, se o Licitante, convocado no prazo estipulado, não celebrar o contrato, deixar de entregar ou apresentar documentação falsa exigida para o certame, ensejar o retardamento da execução de seu objeto, não mantiver a proposta, falhar ou fraudar na execução do Contrato, comportar-se de modo inidôneo ou cometer fraude fiscal, ficará impedido de licitar e contratar com a União, Estados, Distrito Federal ou Municípios, e será descredenciado nos aplicativos de cadastramento de fornecedores, pelo prazo de até 05 (cinco) anos, sem prejuízo das multas previstas neste Edital e das demais cominações legais.

- 11.2. O atraso injustificado no fornecimento do objeto sujeitará a proponente vencedora à multa de mora, no valor de 2%, mais juros de 0,030%, sobre o total do contrato, por dia de atraso.
- 11.2.1. A penalidade aludida acima não impede que a Administração aplique as outras sanções previstas em Lei.

### 12. DA INEXECUÇÃO E DA RESCISÃO DO CONTRATO

- 12.1. O contrato poderá ser rescindido nos seguintes casos:
	- a. Por ato unilateral escrito do CONTRATANTE, nos casos enumerados nos incisos I a XVII, do art. 78, da Lei nº. 8.666/93;
	- b. Amigavelmente, por acordo mútuo, não cabendo indenização a qualquer uma das partes, resguardado o interesse público;
	- c. Judicialmente, nos termos da legislação vigente;
- 12.2. O descumprimento, por parte da proponente vencedora, de suas obrigações legais e/ou contratuais, assegura ao órgão licitante o direito de rescindir o contrato a qualquer tempo, independente de aviso, interpelação judicial e/ou extrajudicial;
- 12.2.1. Na aplicação das penalidades serão admitidos os recursos previstos em lei, garantido o contraditório e a ampla defesa;
- 12.3. Fica reservado ao órgão licitante o direito de rescindir total ou parcialmente o contrato, desde que seja administrativamente conveniente ou que importe no interesse público, conforme preceituam os artigos 78, 79 e 80 da Lei nº. 8.666/93 e alterações, sem que assista à proponente vencedora, direito algum de reclamações ou indenização.

### 13. DA VIGÊNCIA CONTRATUAL, DEMAIS PRAZOS E DO ACOMPANHAMENTO

- 13.1.A adjudicação e o contrato provenientes do presente processo licitatório terão vigência de 12 (doze) meses, contados a partir da data de assinatura do contrato. Podendo ser renovado por períodos sucessivos até o limite de 48 (quarenta e oito) meses, nos termos do artigo 57, inciso IV da Lei 8.666/93, através de termos Aditivos, não constituindo renúncia ou alteração de tal prazo a confecção de contrato com prazo inicial de vigência limitada às dotações vigentes do exercício em execução.
- 13.2. A qualquer momento poderá a Administração revogar o contrato derivado da presente licitação, por motivo de interesse público devidamente justificado pela Administração, sendo assegurado à empresa contratada o pleno exercício do contraditório e da ampla defesa. Também fica reservado à Administração o direito de revogar o contrato a partir do décimo terceiro mês da contratação, mediante comunicação à empresa contratada com no mínimo noventa dias de antecedência.
- 13.3. O prazo para assinatura do contrato será de no máximo 05 (cinco) dias após a notificação da vencedora, o que deverá ocorrer em até 03 (três) dias úteis após a homologação do certame.
- 13.4. O prazo para execução das etapas de conversão, implantação de todos os aplicativos licitados e treinamento será aquele indicado no Anexo I do Edital, sendo contado a partir da emissão da Autorização de Fornecimento.
- 13.5. A execução do Contrato deverá ser acompanhada e fiscalizada por servidor ou comissão especial designada, que anotará em registro próprio todas as ocorrências, determinando o que for necessário à regularização das faltas ou defeitos observados.

### 14. DA FORMA DE PAGAMENTO, DA NOTA FISCAL, DO REAJUSTE E DA REVISÃO

14.1. O pagamento mensal do licenciamento será realizado via boleto bancário até o primeiro dia útil do mês subsequente ao da prestação de serviços, importando os valores conforme a proposta apresentada no processo de licitação, mediante a apresentação da nota fiscal e a liquidação do setor competente.

- 14.1.1. Os serviços de implantação, conversão de dados e treinamento inicial serão pagos via boleto bancário em parcela única em até 10 (dez) dias úteis contados do recebimento da respectiva nota fiscal devidamente liquidada pelo setor competente.
- 14.1.2. O pagamento dos serviços eventuais de suporte técnico ou alterações específicas do órgão licitante, quando contratados, será realizado via boleto bancário em até 10 (dez) dias úteis contados do recebimento da respectiva nota fiscal, devidamente liquidada pelo setor competente.
- 14.2. Os valores contratados serão automaticamente reajustados, independentemente de termo aditivo contratual, depois de decorrido 12 (doze) meses da apresentação da proposta, com base no INPC médio acumulado dos últimos 12 (doze) meses.
- 14.3. Se a Entidade efetuar o pagamento nos prazos previstos e tendo a contratada, à época, adimplido integralmente as obrigações avençadas, os valores devidos serão monetariamente atualizados, a partir do dia de seu vencimento e até o dia de sua liquidação, com base no índice utilizado para correção dos débitos devidos à fazenda municipal.

### 15. DA DOTAÇÃO ORÇAMENTÁRIA

15.1. As despesas provenientes da execução deste edital correrão por conta das seguintes dotações orçamentárias:

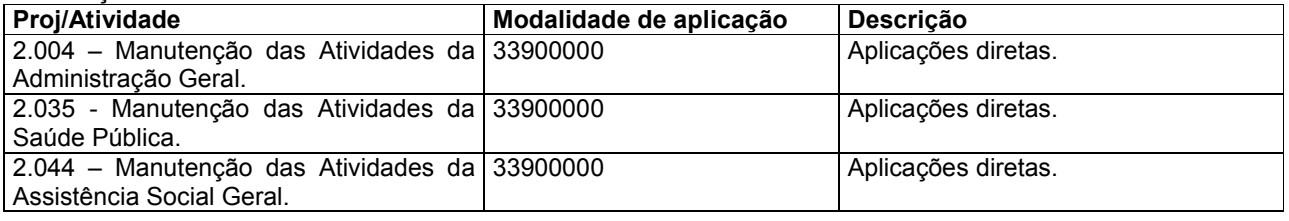

15.2.O órgão licitante bloqueará nos próximos exercícios, em seu orçamento, os recursos necessários ao atendimento dos pagamentos previstos.

### 16. DAS CONSIDERAÇÕES GERAIS

- 16.1. As normas disciplinadoras desta licitação serão interpretadas em favor da ampliação da disputa, respeitada a igualdade de oportunidade entre os licitantes e desde que não comprometam o interesse público, a finalidade e a segurança da contratação.
- 16.2. Caberá ao Chefe do Poder Executivo/Legislativo Municipal, revogar, anular ou homologar esta Licitação, nos termos do art. 49 da Lei 8.666/93 e suas alterações.
- 16.3. Decairá do direito de impugnar os termos do presente Edital, o licitante que não o fizer até o 2º (segundo) dia útil que anteceder a abertura dos envelopes. Após este prazo a comunicação que venha a apontar falhas ou irregularidades que o viciaria, não terá o efeito de impugnação legal.
- 16.4. Os casos omissos serão dirimidos pelo Pregoeiro, com observância da legislação regedora, em especial a Lei nº 8.666/93 atualizada, Lei nº 10.520/2002, Lei Complementar nº 123/2006.
- 16.5. No interesse da Administração Municipal, e sem que caiba às participantes qualquer reclamação ou indenização, poderá ser adiada a abertura da licitação ou alteradas as condições do Edital, obedecido o disposto no § 4º do art. 21 da Lei 8.666/93, atualizada, sendo que a interposição de impugnação não respondida até o momento da abertura dos envelopes não impedirá a participação das proponentes impugnantes.
- 16.6. Integram o presente Edital:
	- Anexo I Projeto Básico.
	- Anexo II Orçamento estimado dos itens da licitação.
	- Anexo III Minuta do Contrato.
	- Anexo IV Licenciamento de Uso dos Aplicativos
	- Anexo V Modelo de Termo de Credenciamento
	- Anexo VI Modelo de Declaração de Cumprimento de Requisitos
	- Anexo VII Modelo de Declaração de Idoneidade
	- Anexo VIII Modelo de Declaração de Não exploração de Menores
- 16.7. Até 02 (dois) dias úteis antes da data fixada para recebimento das propostas, qualquer pessoa poderá solicitar esclarecimentos, providências ou impugnar o ato convocatório do pregão, através de documento

formal e endereçado ao Pregoeiro do Município, na sede da entidade ou para o e-mail admfazenda@saomigueldaboavista.sc.gov.br.

16.8. Para dirimir questões decorrentes do presente processo licitatório fica eleito o foro da comarca da sede do órgão licitante, por mais privilegiado que outro possa ser.

São Miguel da Boa Vista/SC, em 22 de abril de 2015.

Município de São Miguel da Boa Vista/SC GILNEI ANTONIO GUTH Prefeito Municipal

# ANEXO I

### PROJETO BÁSICO

### A – DETALHAMENTO DO OBJETO

- 1. O objeto da presente licitação é a escolha da proposta mais vantajosa para a contratação de empresa especializada em licenciamento de uso de aplicativos gestão Pública;
- 2. Serviços de Migração, Implantação, Treinamento inicial;
- 3. Serviços de suporte técnico, quando solicitado;
- 4. Serviços de manutenção legal e corretiva dos aplicativos implantados;
- 5. Serviços de treinamento reforço para aplicativos implantados, quando solicitado;
- 6. Com intuito de um melhor dimensionamento do parque computacional do ente licitante, para assegurarmos que todos os computadores da rede interna compartilharão a demanda de processamento de dados gerada pela execução dos aplicativos licitados, desonerando-se o servidor e otimizando o resultado do processamento global, serão obrigatoriamente exigidos aplicativos cujo processamento seja executado na própria estação cliente, mediante a instalação do executável e demais arquivos correlatos diretamente nesta, os quais deverão ser automaticamente atualizados a partir do servidor de banco de dados. Em caráter excepcional, os aplicativos que por sua natureza ou finalidade sejam editaliciamente requisitados em ambiente web ficam desobrigados do atendimento da presente regra.
- 7. Os aplicativos deverão ser multitarefa, permitindo ao usuário o acesso a diversas rotinas simultaneamente em uma única janela do aplicativo a partir de um único login, com possibilidade de minimizar e maximizar quando desejar, realizando várias consultas ou operações simultaneamente.
- 8. Os aplicativos deverão possuir consulta rápida aos dados cadastrais, generalizada através de tecla de função, possibilitando o acesso de qualquer local do aplicativo aos cadastros, dispensando-se a funcionalidade nos casos em que o aplicativo seja executado através de um browser, não desenvolvido pela CONTRATANTE.
- 9. Os aplicativos deverão permitir a sua total operabilidade com ou sem uso do mouse (habilitação das teclas "enter" e "tab").
- 10. Os aplicativos desktop deverão permitir abrir mais de uma opção do menu principal, simultaneamente, sem a necessidade de se fazer novo acesso ao aplicativo. Por exemplo, manter aberto ao mesmo tempo cadastros e relatórios distintos na mesma janela da barra de ferramentas sem necessidade de novo login.
- 11. Os aplicativos deverão possuir help 'online', sensitivo ao contexto, sobre o modo de operação de cada uma das tarefas. Esta documentação deverá conter tópicos remissivos para detalhamento de um determinado assunto. A consulta deverá ser feita por capítulos ou por palavras-chaves que remetem a um determinado trecho da documentação.
- 12. Os aplicativos deverão permitir o cadastro e o processamento de relatórios em lotes de um ou mais relatórios que terão como saída à impressora ou um arquivo no formato PDF. Deverá ter a característica de agrupar os relatórios em um único arquivo e numerar as páginas dos relatórios de forma que fique contínua.
- 13. Os aplicativos deverão permitir a personalização do menu dos aplicativos desktop pelo usuário, possibilitando:
- 13.1. Alterar as descrições e teclas de acessibilidade (ALT+);
- 13.2. Adicionar/alterar a teclas de atalho (CTRL+, SHIFT+, ALT+ etc.);
- 13.3. Inserir ícones na barra de ferramentas do aplicativo;
- 13.4. Inserir menus de acesso rápido para relatórios do aplicativo ou específicos do usuário;
- 13.5. Copiar o menu de outros usuários.
- 14. Possuir o acesso rápido aos relatórios do aplicativo, de acordo com o cadastro que está aberto, através de tecla de função, possibilitando o acesso de qualquer local do aplicativo.
- 15. Possuir auditoria automática nas tabelas de todos os aplicativos:
- 15.1. Registrar todas as operações de inclusão, exclusão e alteração efetuadas;
- 15.2. Registrar a data, hora e usuário responsável pela alteração;
- 15.3. Registrar as informações anteriores para possibilitar a consulta dos dados historicamente, antes da alteração efetuada;
- 15.4. Dispor de ferramentas de consulta onde seja possível criar consultas através da escolha de campos e tabelas de forma visual, com a geração automática do script de consulta SQL;
- 15.5. Possibilitar a criação de consulta aos dados das tabelas de auditoria em linguagem SQL com o uso de todos os comandos compatíveis com ela e com o banco de dados.
- 16. Os aplicativos deverão permitir a emissão de relatório ou gráfico referente aos acessos ao aplicativo, demonstrando os usuários que efetuaram login, data e hora de entrada e saída.
- 17. Permitir reconstrução do banco de dados, possibilitando minimizar o tamanho do banco de dados, em função das transações que já foram excluídas e continuam ocupando espaço.
- 18. Permitir realizar backup do banco de dados, com as seguintes funcionalidades:
	- 18.1. Permitir configurar a periodicidade e os usuários que receberão avisos sobre a necessidade de backup do banco de dados;
	- 18.2. Permitir configurar os usuários que poderão executar o backup do banco de dados;
	- 18.3. Permitir agendamento do backup;
	- 18.4. Permitir efetuar a compactação e descompactação do backup realizado para fins de armazenamento, inclusive quando disparado pelo agendamento;
	- 18.5. Permitir efetuar o backup da base de dados enquanto os usuários estão trabalhando nos aplicativos;
	- 18.6. Possibilitar o backup incremental (somente das alterações executadas);
	- 18.7. Possuir relatório de backups efetuados.
- 19. Permitir enviar as informações previamente processadas por e-mail, que podem ser no formato TXT ou HTML.
- 20. Permitir configurar hipóteses de "Auditoria", que deverão disparar um e-mail automaticamente, sem intervenção ou possibilidade de ingerência do usuário, ao gestor ou controlador responsável. Por exemplo: criar uma consulta para o aplicativo da contabilidade onde será enviado um e-mail ao Prefeito caso o limite de gastos com o pessoal seja ultrapassado.
- 21. Permitir que o usuário crie diversas consultas e agrupe todas em uma única lista de execução do próprio aplicativo, possibilitando ainda que a execução de um script seja agendada através do agendador de tarefas do Windows.
- 22. Por questões de conveniência, e à exceção dos aplicativos que, por sua finalidade ou natureza, devam funcionar em ambiente web, não serão admitidos aplicativos que rodem na rede interna/intranet a partir de navegadores de internet, de modo a evitar-se que o município fique refém do uso de navegadores de internet compatíveis com a aplicação, ou ainda, que fique refém do uso de versões obsoletas de determinados navegadores compatíveis com a aplicação. A presente especificação visa ainda evitar que os comuns erros dos navegadores (travamento) influenciem na usabilidade da ferramenta, paralisando o aplicativo e exigindo novos logins e perda de tempo operacional, bem como evitar que o processamento de dados seja prejudicado em face do "delay" causado pelo processamento excessivo de dados ocasionado pelas comunicações entre usuário x navegador x servidor de aplicativo x servidor de banco de dados x servidor de aplicativo x navegador x usuário.

### B - SERVIÇOS CORRELATOS E CONDIÇÕES DE SEU RECEBIMENTO

### Os serviços, objeto desta licitação, também compreendem:

1. Migração das Informações em Uso.

- 1.1. A migração dos dados cadastrais e informações dos aplicativos em uso na entidade serão de responsabilidade da CONTRATADA, devendo os mesmos ser disponibilizados pela CONTRATANTE.
- 1.2. A CONTRATANTE deverá designar responsável pela validação dos dados migrados após a sua entrega, sendo que tais procedimentos deverão ser formais e instrumentalizados. O pagamento será realizado à CONTRATADA mediante apresentação de nota fiscal devidamente liquidada pelo departamento competente, sem prejuízo da aplicação de penalidades em caso de identificação futura de erros e incorreções.
- 1.3. Os pagamentos dos serviços de migração serão realizados via boleto bancário, de forma individual, para cada base migrada, após a validação do responsável, conforme previsto no item anterior, e após liquidação no departamento competente.

### 2. Implantação dos Aplicativos

- 2.1. Para cada um dos aplicativos licitados, quando couber, deverão ser cumpridas as atividades de:
	- 2.1.1. Instalação, configuração e parametrização de tabelas e cadastros;
	- 2.1.2. Adequação de relatórios e logotipos;
	- 2.1.3. Estruturação dos níveis de acesso e habilitações dos usuários;
	- 2.1.4. Adequação das fórmulas de cálculo para atendimento aos critérios adotados por esta municipalidade e ajuste nos cálculo, quando mais de uma fórmula de cálculo é aplicável simultaneamente.
- 2.2. Acompanhamento dos usuários no prédio sede da entidade, em tempo integral na fase de implantação do objeto.
- 2.3. Na implantação dos aplicativos acima discriminados, deverão ser cumpridas, quando couber, as seguintes etapas:
	- 2.3.1. Instalação e configuração dos aplicativos licitados;<br>2.3.2. Customização dos aplicativos:
	- 2.3.2. Customização dos aplicativos;<br>2.3.3. Adequação de relatórios, telas.
	- Adequação de relatórios, telas, layouts e logotipos;
	- 2.3.4. Parametrização inicial de tabelas e cadastros;<br>2.3.5. Estruturação de acesso e habilitações dos usu
	- 2.3.5. Estruturação de acesso e habilitações dos usuários;
	- 2.3.6. Adequação das fórmulas de cálculo para atendimento aos critérios adotados pelo Município;
	- 2.3.7. Ajuste de cálculo, quando mais de uma fórmula de cálculo é aplicável simultaneamente.
- 2.4. A CONTRATANTE deverá designar responsável pela validação dos aplicativos implantados após a sua conclusão, sendo que tais procedimentos deverão ser formais e instrumentalizados.
- 2.5. Os pagamentos dos serviços de implantação serão realizados via boleto bancário, de forma individual, para cada aplicativo implantado, após a validação do responsável, conforme previsto no item anterior, sem prejuízo da aplicação de penalidades em caso de identificação futura de erros e incorreções, e após liquidação no departamento competente.
- 2.6. Todas as decisões e entendimentos havidos entre as partes durante o andamento dos trabalhos e que impliquem em modificações ou implementações nos planos, cronogramas ou atividades pactuados, deverão ser previa e formalmente acordados e documentados entre as partes.
- 2.7. A CONTRATADA responderá pelas perdas, reproduções indevidas e/ou adulterações que por ventura venham a ocorrer nas informações da CONTRATANTE, quando estas estiverem sob sua responsabilidade.
- 2.8. A CONTRATADA e os membros da equipe deverão guardar sigilo absoluto sobre os dados e informações do objeto da prestação de serviços ou quaisquer outras informações a que venham a ter conhecimento

em decorrência da execução das atividades previstas no contrato, respondendo contratual e legalmente pela inobservância desta alínea, inclusive após o término do contrato.

2.9. O prazo para conclusão dos serviços de implantação será de 60 (sessenta) dias, contados da emissão da Ordem de Serviço.

### 3. Treinamento de Implantação.

- 3.1. A CONTRATADA deverá apresentar o Plano de Treinamento ao Departamento de Informática, que deverá ser realizado dentro do prazo de Implantação, compreendendo o uso das funções do aplicativo pertencente a sua área de responsabilidade, conhecimento sobre as parametrizações a serem usadas, uso das rotinas de segurança, de *back-up* e *restores*, rotinas de simulação e de processamento.
- 3.2. Os Planos de Treinamento, a serem entregues em até cinco dias contados da assinatura do contrato, ainda deverão conter os seguintes requisitos mínimos:
	- 3.2.1. Nome e objetivo de cada módulo de treinamento;
	- 3.2.2. Público alvo;
	- 3.2.3. Conteúdo programático;
	- 3.2.4. Conjunto de material a ser distribuído em cada treinamento, incluindo apostilas, documentação técnica, etc.;
	- 3.2.5. Carga horária de cada módulo do treinamento;
	- 3.2.6. Processo de avaliação de aprendizado;
	- 3.2.7. Recursos utilizados no processo de treinamento (equipamentos, aplicativos, filmes, slides, etc.).
- 3.3. O treinamento para o nível técnico compreendendo: suporte aos aplicativos ofertados, nos aspectos relacionados ao gerador de relatórios e linguagem em que estes foram desenvolvidos, permitindo que a equipe técnica da entidade possa efetuar *checklist* de problemas ocorridos antes da abertura de chamado para suporte do Licitante.
- 3.4. As turmas devem ser dimensionadas por módulo, sendo que cada turma não poderá ter mais de vinte (vinte) participantes.
- 3.5. A CONTRATANTE resguardar-se-á o direito de acompanhar, adequar e validar o treinamento contratado com instrumentos próprios, sendo que, se o treinamento for julgado insuficiente, caberá à contratada, sem ônus para o CONTRATANTE, ministrar o devido reforço.
- 3.6. Os pagamentos dos serviços de treinamento serão realizados via boleto bancário, de forma individual, para cada aplicativo treinado, após a validação do responsável, conforme previsto no item anterior, sem prejuízo da aplicação de penalidades em caso de identificação de insuficiência, e após liquidação no departamento competente.
- 3.7. Este treinamento deverá ser realizado quando contratado os serviços de implantação.

### 4. Suporte Técnico.

- 4.1.1. A prestação de serviços de suporte técnico poderá ser realizada na sede da entidade, ou por meio digital por técnico habilitado, apto a promover o devido suporte ao aplicativo, visando:
- 4.1.2. Esclarecer dúvidas que possam surgir durante a operação e utilização dos aplicativos;
- 4.1.3. Auxílio na recuperação da base de dados por problemas originados em erros de operação, queda de energia ou falha de equipamentos, desde que não exista backup adequado para satisfazer as necessidades de segurança;
- 4.1.4. Elaboração de quaisquer atividades técnicas relacionadas à utilização dos aplicativos após a implantação e utilização dos mesmos, como: gerar/validar arquivos para Órgão Governamental,

Instituição Bancária, Gráfica, Tribunal de Contas, auxílio na legislação, na contabilidade e na área de informática, entre outros.

- 4.2. Será aceito suporte aos aplicativos licitados via acesso remoto mediante autorização previa, sendo de responsabilidade da contratada o sigilo e segurança das informações.
- 4.3. O recebimento dos serviços de suporte técnico in loco ocorrerá mediante apresentação de documento próprio da CONTRATADA, que pormenorizadamente relate os serviços prestados e o tempo despendido para cada serviço.
- 4.4. Os pagamentos dos serviços de suporte técnico in loco serão realizados via boleto bancário, de forma conjunta, agrupando todas as solicitações de serviços realizadas no mês, a qual será emitida em fatura em separado, após a validação do responsável, e após liquidação no departamento competente.

### 5. Treinamento de reciclagem.

- 5.1. O treinamento de novos usuários, na sede da entidade ou via web, para a operação ou utilização dos aplicativos em função de substituição de pessoal, tendo em vista demissões, mudanças de cargos, etc., não será considerado como Treinamento de Implantação e deverá ser faturado a parte. Quando solicitado a CONTRATADA formalizará orçamento para prévia aprovação por parte da CONTRATANTE.
- 5.2. O treinamento de novos usuários poderá ocorrer na sede da entidade ou via web, para a operação ou utilização dos aplicativos em função de substituição de pessoal, tendo em vista demissões, mudanças de cargos, etc. Quando solicitado a CONTRATADA formalizará orçamento para prévia aprovação por parte da CONTRATANTE.
- 5.3. O treinamento via web será considerado prestado independentemente da ocorrência de problemas com o provedor de internet, com o fornecimento de energia ou com qualquer outro fator correlato de responsabilidade do CONTRATANTE, podendo ser novamente faturado quando refeito sem culpa da CONTRATADA.
- 5.4. O pagamento dos serviços de treinamento serão realizados via boleto bancário, mediante apresentação de documento próprio da CONTRATADA, que pormenorizadamente relate os serviços prestados e o tempo despendido para cada serviço e após liquidação no departamento competente.

### C. RECURSOS COMPUTACIONAIS.

Os aplicativos deverão rodar:

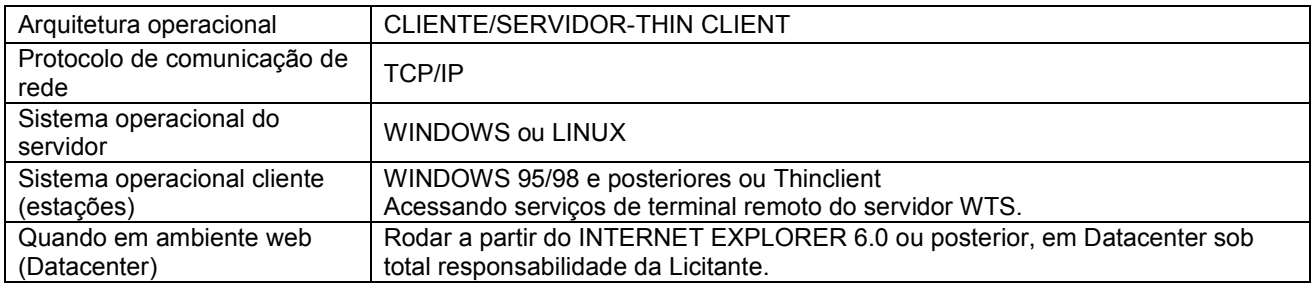

Os aplicativos deverão rodar com a seguinte configuração mínima de hardware:

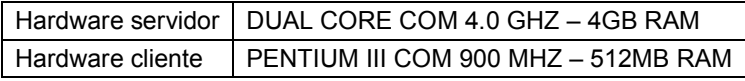

### D - CARACTERÍSTICAS TÉCNICAS DOS APLICATIVOS

### 1. APLICATIVO DE CONTABILIDADE PÚBLICA.

- 1.1. O aplicativo de Contabilidade Pública deverá registrar todos os fatos contábeis ocorridos e possibilitar o atendimento à legislação vigente, à análise da situação da administração pública, e a obtenção de informações contábeis e gerenciais necessárias à tomada de decisões.
	- 1.2.Efetuar a escrituração contábil nos aplicativos Financeiro, Patrimonial e de Compensação em partidas dobradas e no Sistema Orçamentário em partidas simples, de conformidade com os artigos 83 a 106 da Lei 4.320/64, inclusive com registro em livro Diário.
- 1.3. Possibilitar a integração com o aplicativo de Compras.
- 1.4. Gerar relatórios gerenciais de Receita, Despesa, Restos a Pagar, Depósitos de Diversas Origens, Bancos e outros, de acordo com o interesse do Tribunal de Contas, bem como Boletim Financeiro Diário.
- 1.5. Elaborar os anexos e demonstrativos do balancete mensal e do balanço anual, na forma da Lei 4.320/64, Lei Complementar 101/00 - LRF e Resolução do Tribunal de Contas.
	- 1.6.Gerar os razões analíticos de todas as contas integrantes dos aplicativos Financeiro, Patrimonial e de Compensação.
- 1.7. Permitir informar documentos fiscais na Ordem de Pagamento.
- 1.8. Possibilitar a consulta ao aplicativo, sem alterar o cadastro original.
- 1.9. Possibilitar o registro de empenhos por Estimativa, Global e Ordinário.
- 1.10. Possibilitar o registro de Sub-empenhos sobre o empenho Global.
- 1.11. Possibilitar a anulação dos empenhos por estimativa no final do exercício, visando a não inscrição em Restos a Pagar.
- 1.12. Possibilitar a anulação total e parcial do empenho.
- 1.13. Possibilitar o controle do pagamento de Empenho, Restos a Pagar e Despesas Extras, em contrapartida com várias Contas Pagadoras.
- 1.14. Possibilitar inscrever automaticamente no sistema de Compensação dos empenhos de Adiantamentos, quando da sua concessão e o lançamento de baixa respectivo, quando da prestação de contas.
- 1.15. Controlar o prazo de vencimento dos pagamentos de empenhos, emitindo relatórios de parcelas a vencer e vencidas, visando o controle do pagamento dos compromissos em ordem cronológica.
- 1.16. Possibilitar o registro do pagamento total ou parcial da despesa e a anulação do registro de pagamento, fazendo os lançamentos necessários.
- 1.17. Possibilitar a inclusão de vários descontos, tanto no fluxo extra orçamentário como no orçamentário, com registros automáticos nos aplicativos orçamentário e financeiro.
- 1.18. Fazer os lançamentos de receita e despesa automaticamente nos aplicativos Financeiro, Orçamentário, Patrimonial e de compensação, conforme o caso.
- 1.19. Efetuar o lançamento do cancelamento de restos a pagar em contrapartida com a receita orçamentária, em rubrica definida pelo usuário.
- 1.20. Possibilitar o controle de Restos a Pagar em contas separadas por exercício, para fins de cancelamento, quando for o caso.
- 1.21. Executar o encerramento do exercício, com todos os lançamentos automáticos e com a apuração do resultado.
- 1.22. Emitir Notas de Pagamento, de Despesa extra, de Empenhos e de Sub-empenhos.
- 1.23. Emitir ordens de Pagamento de Restos a Pagar, Despesa Extra e de Empenho.
- 1.24. Possibilitar a consolidação dos balancetes financeiro das autarquias juntamente com o balancete financeiro da prefeitura.
- 1.25. Possibilitar que cada unidade orçamentária processe o respectivo empenho.
- 1.26. Possibilitar o controle de despesa por tipo relacionado ao elemento de despesa.
- 1.27. Cadastrar e controlar as dotações constantes do Orçamento do Município e das decorrentes de créditos adicionais especiais e extraordinários.
- 1.28. Cadastrar e controlar os Créditos Suplementares e as anulações de dotações.
- 1.29. Registrar empenho global, por estimativa, ordinário e Sub-empenhos.
- 1.30. Registrar anulação parcial ou total de empenho.
- 1.31. Registrar bloqueio e desbloqueio de dotações.
- 1.32. Elaborar demonstrativo do excesso de arrecadação e do excesso de arrecadação pela tendência do exercício.
- 1.33. Controlar as dotações orçamentárias, impossibilitando a utilização de dotações com saldo insuficiente para comportar a despesa.
- 1.34. Emitir as planilhas que formam o Quadro de Detalhamento da Despesa.
- 1.35. Possibilitar consultar ao aplicativo sem alterar o cadastro original.
- 1.36. Gerar relatórios gerenciais de execução da despesa, por credores, por classificação, por período de tempo e outros de interesse do Município.
- 1.37. Gerar relatórios de saldos disponíveis de dotações, de saldos de empenhos globais e outros de interesse do Município.
- 1.38. Possibilitar iniciar os movimentos contábeis no novo exercício mesmo que o anterior ainda não esteja encerrado, possibilitando a atualização automática dos saldos contábeis no exercício já iniciado.
- 1.39. Emitir Notas de Empenho, Sub-empenhos, Liquidação, Ordens de Pagamento, Restos a pagar, Despesa extra e suas respectivas notas de anulação, possibilitando sua emissão por intervalo e/ou aleatoriamente.
- 1.40. Permitir a anulação total e parcial do empenho, ordens de pagamento, nota de despesa extra orçamentária, possibilitando auditoria destas operações.
- 1.41. Emitir relatórios padrão TCE para solicitação de Certidão Negativa.
- 1.42. Possibilitar que cada unidade orçamentária processe o respectivo empenho.
- 1.43. Possibilitar o controle de despesa por tipo relacionado ao elemento de despesa, permitindo a emissão de relatórios das despesas por tipo.
- 1.44. Permitir o cadastramento de fonte de recurso com identificador de uso, grupo, especificação e detalhamento, conforme Portaria da STN ou Tribunal de Contas do Estado.
- 1.45. Cadastrar e controlar as dotações constantes no Orçamento do Município e as decorrentes de Créditos Adicionais Especiais e Extraordinários.
- 1.46. Permitir que nas alterações orçamentárias se possa adicionar diversas dotações e subtrair de diversas fontes para um mesmo decreto.
- 1.47. Registrar bloqueio e desbloqueio de valores nas dotações, inclusive com indicação de tipo cotas mensais e limitação de empenhos.
- 1.48. Elaborar demonstrativo do excesso de arrecadação e do excesso de arrecadação pela tendência do exercício, e com possibilidade de emissão consolidada, e agrupando por recurso.
- 1.49. Controlar as dotações orçamentárias, impossibilitando a utilização de dotações com saldo insuficiente para comportar a despesa.
- 1.50. Emitir as planilhas que formam o Quadro de Detalhamento da Despesa.
- 1.51. Gerar relatórios gerenciais de execução da despesa, por credores, por classificação, por período de tempo e outros de interesse do Município.
- 1.52. Gerar relatórios de saldos disponíveis de dotações, de saldos de empenhos globais e outros de interesse do Município.
- 1.53. Efetuar o controle automático dos saldos das contas, apontando eventuais estouros de saldos ou lançamentos indevidos.
- 1.54. Efetuar o acompanhamento do cronograma de desembolso das despesas para limitação de empenho, conforme o artigo 9º da Lei 101/00 – LRF, de 04 de maio de 2000.
- 1.55. Possuir relatório para acompanhamento das metas de arrecadação, conforme o art. 13 da Lei 101/00 LRF de 04 de maio de 2000.
- 1.56. Possuir processo de encerramento mensal, que verifique eventuais divergências de saldos, e que após o encerramento não possibilite alterações em lançamentos contábeis já efetuados.
- 1.57. Possuir cadastros de Convênios e Prestação de Contas de Convênio, Contratos e Caução.
- 1.58. Emitir relatórios demonstrativos dos gastos com Educação, Saúde e Pessoal, com base nas configurações efetuadas nas despesas e nos empenhos.
- 1.59. Emitir os relatórios do Contas Públicas para publicação, conforme IN 28/99 do TCU e Portaria 275/00;
- 1.60. Emitir relatórios: Pagamentos Efetuados, Razão da Receita, Pagamentos em Ordem Cronológica, Livro Diário, Extrato do Credor, Demonstrativo Mensal dos Restos a Pagar, Relação de Restos a Pagar e de Cheques Compensados e Não Compensados.
- 1.61. Possibilitar que os precatórios sejam relacionados com a despesa destinada ao seu pagamento.
- 1.62. Permitir gerar arquivos para o sistema do Tribunal de Contas do Estado referente aos atos administrativos, dados contabilizados, dados financeiros e dados do orçamento.
- 1.63. Gerar relatório para conferência de inconsistências a serem corrigidas no aplicativo antes de gerar os arquivos para os Tribunais de Contas.
- 1.64. Emitir relatórios com as informações para o SIOPS.
- 1.65. Emitir relatórios com as informações para o SIOPE.
- 1.66. Gerar os arquivos conforme o MANAD Manual Normativo de Arquivos Digitais para a Secretaria da Receita da Previdência.
- 1.67. Permitir o cadastramento de devolução de receita utilizando rubricas redutoras conforme Manual de Procedimentos da Receita Pública da STN.
- 1.68. Permitir que seja feita a contabilização do regime próprio de previdência em conformidade com a Portaria 916 do ministério de previdência, com emissão dos respectivos demonstrativos.
- 1.69. Possibilitar a emissão de relatório com as deduções para o Imposto de Renda.
- 1.70. Possibilitar a emissão de gráficos comparativos entre a receita prevista e arrecadada e a despesa fixada e realizada.
- 1.71. Possuir rotina de emissão de cheques para pagamento das despesas, com a possibilidade de efetuar a baixa no momento do pagamento ao fornecedor.
- 1.72. Possuir relatório de saldo das contas por fonte de recurso, Possibilitar sua emissão demonstrando apenas as fontes em que existir diferença de saldo.
- 1.73. Possuir relatório da administração direta de consórcio Anexo 1 Repasse de recursos dos municípios aos consórcios públicos
- 1.74. Possuir relatório da entidade consórcio Anexo 2 Prestação de contas dos consórcios públicos

### 2. APLICATIVO DE PLANEJAMENTO MUNICIPAL.

- 2.1. O aplicativo de Planejamento Municipal deverá permitir a elaboração da proposta para o Plano Plurianual, para a Lei de Diretrizes Orçamentárias e para a Lei Orçamentária Anual, possibilitando a consolidação dos dados dos órgãos da Administração Direta e Indireta, devendo:
	- 2.1.1. Permitir cadastro das orientações do governo para elaboração do plano plurianual
	- 2.1.2. Permitir configuração da máscara das fontes de recursos, grupo e especificação.
	- 2.1.3. Permitir configuração das assinaturas nos relatórios.
	- 2.1.4. Permitir cadastro e configuração das informações adicionais para atender necessidade específica em alguns cadastros.
	- 2.1.5. Permitir geração de arquivos para prestação de contas para o Tribunal de Contas do estado.
	- 2.1.6. Possibilitar configuração de seleção para emissão dos relatórios.

### 2.2. Plano Plurianual (PPA):

- 2.2.1. Permitir definição de macro objetivos a serem utilizados nos programas do Plano Plurianual.
- 2.2.2. Possibilitar cadastro de programas, com as seguintes informações: origem (novo, substituto ou continuação), tipo do Programa, macro objetivo, horizonte temporal e denominação.
- 2.2.3. Permitir estabelecimento de vínculo do programa de governo com: indicadores e índices esperados, órgão e gerente responsável, público alvo.
- 2.2.4. Possibilitar o cadastro das ações para o atendimento dos programas, com as seguintes informações: tipo da ação (projeto/atividade/operações especiais), tipo do orçamento (fiscal/seguridade social/investimentos de estatais), unidade de medida, quando necessário, produto, quando necessário, título e finalidade.
- 2.2.5. Permitir registro das audiências públicas realizadas para elaboração do PPA, LDO e LOA, bem como as sugestões da sociedade obtidas nas audiências públicas.
- 2.2.6. Possibilitar avaliação da sugestão e a análise da viabilidade das sugestões obtidas nas audiências públicas.
- 2.2.7. Cadastrar Cenários macroeconômicos, com o objetivo de estimar a disponibilidade dos recursos do orçamento e orientações no que diz respeito ao ambiente macroeconômico esperado no período de implementação do Plano Plurianual.
- 2.2.8. Cadastrar metodologias de cálculo para serem utilizadas para obter a previsão do total a ser arrecadado, e as medidas a serem tomadas para realizar a arrecadação.
- 2.2.9. Cadastrar metodologias de cálculo para serem utilizadas para obter a previsão do total a ser gasto, e as medidas a serem tomadas para realizar o gasto.
- 2.2.10. Permitir aplicação das metodologias cadastradas para as receitas e despesas.
- 2.2.11. Cadastrar programação da receita possibilitando a identificação de cada fonte de destino.
- 2.2.12. Permitir realizar o planejamento das despesas possibilitando: identificar o programa e ação, informar as metas financeiras com a indicação da fonte de recursos, informar as metas físicas a serem alcançadas durante a execução do programa.
- 2.2.13. Permitir distribuir as metas financeiras para os exercícios pertencentes ao Plano Plurianual.
- 2.2.14. Manter histórico das alterações efetuadas durante a vigência do plano plurianual.
- 2.2.15. Permitir cadastro da avaliação do plano plurianual, possibilitando avaliar a gestão do plano e seus macro objetivos.
- 2.2.16. Registrar avaliação periódica dos programas, identificando a situação atual do programa, tal como: Em andamento, concluído, paralisado.
- 2.2.17. Cadastrar restrições e providências relativas à avaliação dos Planejamentos de Despesas.
- 2.2.18. Permitir acompanhamento da execução das metas físicas dos Planejamentos de Despesas.
- 2.2.19. Permitir avaliação dos planejamentos de despesas e registrar as restrições que possam interferir na implantação do programa ou ação e também registrar providências a serem tomadas referentes a cada restrição.
- 2.2.20. Possuir relatórios de acompanhamento e comparação da execução financeira.
- 2.2.21. Possuir relatórios de avaliação do plano plurianual.
- 2.2.22. Possuir relatório comparativo das previsões do PPA, LDO e LOA.
- 2.2.23. Permitir emissão do projeto de lei do plano plurianual
- 2.2.24. Possuir anexos e planilhas para envio ao Legislativo.
- 2.2.25. Possuir relatórios de acompanhamento e comparação da execução financeira
- 2.2.26. Possuir relatórios de avaliação do plano plurianual
- 2.2.27. Possibilitar cópia dos dados de outros Planos Plurianuais.

### 2.3. Lei de Diretrizes Orçamentária (LDO):

- 2.3.1. Possuir cadastro de programas e ações integrado ao PPA.
- 2.3.2. Permitir cadastro das prioridades da LDO identificando o localizador de gasto, definindo as metas físicas e as metas financeiras com identificação da fonte de recurso.
- 2.3.3. Não permitir a inclusão de prioridades que não estejam previstas no PPA
- 2.3.4. Registrar receita prevista para o exercício da LDO e para os dois exercícios seguintes.
- 2.3.5. Permitir cadastro da previsão das transferências financeiras a fundos.
- 2.3.6. Cadastrar metodologias de cálculo para serem utilizadas para obter a previsão do total a ser gasto, e as medidas a serem tomadas para realizar o gasto
- 2.3.7. Cadastrar metodologias de cálculo para serem utilizadas para obter a previsão do total a ser arrecadado, e as medidas a serem tomadas para realizar a arrecadação.
- 2.3.8. Manter histórico das alterações efetuadas na LDO.
- 2.3.9. Possuir cadastro de renúncia da receita, identificando o tipo e as formas de compensação da renúncia.
- 2.3.10. Possibilitar integridade das previsões definidas na LDO, seja receita ou despesa, com as previsões definidas no PPA.
- 2.3.11. Permitir registro das expansões da despesa e as suas respectivas compensações.
- 2.3.12. Permitir informar os riscos fiscais, identificando o tipo e a providência a ser tomada para o risco.
- 2.3.13. Permitir informar as projeções para o resultado nominal e o detalhamento mensal destas projeções.
- 2.3.14. Possuir relatórios gerenciais da previsão da receita e da despesa com possibilidade de agrupamento por fonte de recurso.
- 2.3.15. Possuir relatórios gerenciais de transferências financeiras, com opção de seleção pelo tipo da transferência.
- 2.3.16. Emitir anexos nos moldes da Lei nº. 4.320/64:
	- 2.3.16.1. Anexo 1 Demonstrativo da Receita e Despesa segundo Categorias Econômicas.
	- 2.3.16.2. Anexo 2 Receita por Categoria Econômica.
	- 2.3.16.3. Anexo 2 Natureza da Despesa por Categorias Econômicas.
	- 2.3.16.4. Anexo 5 Funções e Subfunções de Governo.
	- 2.3.16.5. Anexo 6 Programa de Trabalho do Governo.
- 2.3.16.6. Anexo 7 Programa de Trabalho do Governo (Consolidação).
- 2.3.16.7. Anexo 8 Demonstrativo da Despesa por Funções, Subfunções e Programas conforme Vínculo.
- 2.3.16.8. Anexo 9 Demonstrativo da Despesa por Órgãos e Funções, Demonstrativo da Evolução da Receita e Demonstrativo da Evolução da Despesa.
- 2.3.17. Permitir emissão do projeto da Lei de Diretrizes Orçamentárias.
- 2.3.18. Emitir demonstrativo das receitas e despesas com manutenção e desenvolvimento do ensino MDE.
- 2.3.19. Emitir demonstrativo das receitas e despesas próprias com a saúde.
- 2.3.20. Emitir demonstrativos baseados na Lei 101/00 (LRF):
	- 2.3.20.1. Demonstrativo I Metas Anuais.
	- 2.3.20.2. Demonstrativo II Avaliação do Cumprimento das Metas Fiscais do Exercício Anterior.
	- 2.3.20.3. Demonstrativo III Das Metas Fiscais Atuais Comparadas com as Fixadas nos 03 (três)
		- Exercícios Anteriores.
	- 2.3.20.4. Demonstrativo IV Evolução do Patrimônio Líquido.
	- 2.3.20.5. Demonstrativo V Origem e Aplicação dos Recursos Obtidos com a Alienação de Ativos.
	- 2.3.20.6. Demonstrativo VI Receitas e Despesas Previdenciárias do RPPS.
	- 2.3.20.7. Demonstrativo VI.A Projeção Atuarial do RPPS.
	- 2.3.20.8. Demonstrativo VII Estimativa e Compensação da Renúncia de Receita.
	- 2.3.20.9. Demonstrativo VIII Margem de Expansão das Despesas Obrigatórias de Caráter Continuado
	- 2.3.20.10. Anexo I Metodologia e Memória de Cálculo das Metas Anuais para as Receitas Total das Receitas
	- 2.3.20.11. Anexo I.A Metodologia e Memória de Cálculo das Principais Fontes de Receitas.
	- 2.3.20.12. Anexo II Metodologia e Memória de Cálculo das Metas Anuais para as Despesas
	- 2.3.20.13. Total das Despesas.
	- 2.3.20.14. Anexo II Metodologia e Memória de Cálculo das Principais Despesas.
	- 2.3.20.15. Anexo III Metodologia e Memória de Cálculo das Metas Anuais para o Resultado Primário.
	- 2.3.20.16. Anexo IV Metodologia e Memória de Cálculo das Metas Anuais para o Resultado Nominal.
	- 2.3.20.17. Anexo V Metodologia e Memória de Cálculo das Metas Anuais para o Montante da Dívida.
	- 2.3.20.18. Anexo VI Demonstrativo da Receita Corrente Líquida.
	- 2.3.20.19. Anexo VII Demonstrativo de Riscos Fiscais e Providências.
- 2.3.21. Permitir copiar dados de outras LDO's possibilitando escolher: Despesas (Prioridades), Receitas, Transferências Financeiras, Renúncias e Compensação das Receitas, Expansão e Compensação das Despesas, Metodologias de cálculo, Resultado Nominal, Riscos Fiscais, e Projeções Atuariais.
- 2.3.22. Permitir copiar as receitas e despesas definidas no PPA, com a opção de efetuar o detalhamento das Contas de receita e de despesa, Fontes de recursos e Definição dos valores para as metas financeiras e físicas.

### 2.4. Lei Orçamentária Anual (LOA):

- 2.4.1. Possuir cadastro de programas e ações integrado ao PPA.
- 2.4.2. Permitir integridade das informações entre LDO e LOA.
- 2.4.3. Permitir cadastro da previsão da receita com informação da unidade orçamentária responsável pela arrecadação.
- 2.4.4. Possuir cadastro de projetos e atividades, possibilitando a identificação da ação que pertence a cada projeto/atividade, mesmo que a ação possua codificação diferente.
- 2.4.5. Permitir cadastro das despesas que compõe o orçamento, com identificação do localizador de gastos, contas da despesa fontes de recurso e valores.
- 2.4.6. Possuir cadastro de transferências financeiras entre todos os órgãos da Administração Direta e/ou Indireta, identificando o tipo da transferência (Concedida/Recebida).
- 2.4.7. Possuir relatórios de comparação da receita e despesa com opção de agrupamento por fonte de recurso.
- 2.4.8. Possuir planilha de identificação das despesas, possibilitando a seleção por: Despesa, Órgão, Unidade e Programa.
- 2.4.9. Possuir relatórios gerenciais da previsão da receita, despesa e transferências financeiras.
- 2.4.10. Emitir anexos, nos moldes da Lei 4.320/64:
	- 2.4.10.1. Anexo 1 Demonstrativo da Receita e Despesa segundo Categorias Econômicas.
	- 2.4.10.2. Anexo 2 Receita por Categoria Econômica.
	- 2.4.10.3. Anexo 2 Natureza da Despesa por Categorias Econômicas.
	- 2.4.10.4. Anexo 5 Funções e Subfunções de Governo.
	- 2.4.10.5. Anexo 6 Programa de Trabalho do Governo.
	- 2.4.10.6. Anexo 7 Programa de Trabalho do Governo (Consolidação).
	- 2.4.10.7. Anexo 8 Demonstrativo da Despesa por Funções, Subfunções e Programas conforme Vínculo.
	- 2.4.10.8. Anexo 9 Demonstrativo da Despesa por Órgãos e Funções Demonstrativo da Evolução da Receita - Demonstrativo da Evolução da Despesa.
- 2.4.11. Permitir copiar dados de outras Leis Orçamentárias Anuais.
- 2.4.12. Permitir copiar as receitas e prioridades definidas na LDO, possibilitando o detalhamento de pelo menos, contas de receita, contas de despesa, fontes de recursos e valores para as metas financeiras.
- 2.4.13. Possibilitar emissão de relatórios complementares, como: Demonstrativo das Receitas e Despesas com Manutenção e Desenvolvimento do Ensino – MDE, Demonstrativo das Receitas de Impostos e das Despesas Próprias com Saúde e Demonstrativo da Despesa com Pessoal.
- 2.4.14. Possuir relatório para emissão do Projeto da Lei Orçamentária Anual.

### 3. APLICATIVO DE COMPRAS.

- 3.1. O aplicativo de Compras deverá possibilitar acompanhamento dos processos licitatórios desde a preparação até seu julgamento, registrando as etapas de:
	- 3.1.1. Publicação do processo;
	- 3.1.2. Emissão do mapa comparativo de preços;
	- 3.1.3. Emissão das Atas referente Documentação e Julgamento das propostas;
	- 3.1.4. Interposição de recurso;
	- 3.1.5. Anulação e revogação;
	- 3.1.6. Impugnação; Parecer da comissão julgadora;
	- 3.1.7. Parecer jurídico;
	- 3.1.8. Homologação e adjudicação;
	- 3.1.9. Autorizações de fornecimento;
	- 3.1.10. Contratos e aditivos;
	- 3.1.11. Liquidação das autorizações de fornecimento;
	- 3.1.12. Gerar empenhos para a contabilidade e liquidação dos empenhos
- 3.2. Possibilitar separação dos itens do processo e suas respectivas quantidades por centro de custo e por despesa.
- 3.3. Permitir montar os itens do processo administrativo, processo licitatório e coleta de preços por lotes.
- 3.4. Permitir cadastro de fornecedores, informando: Ramos de atividade Documentos e certidões negativas Materiais fornecidos.
- 3.5. Emitir Certificado de Registro Cadastral com numeração sequencial.
- 3.6. Permitir uso do código de materiais por grupo e classe com definição da máscara ou de forma sequencial, ou sequencial com grupo e classe.
- 3.7. Possuir cadastro de materiais para informar: Material perecível; Material estocável; Material de consumo ou permanente; tipo do combustível; Descrição; Grupo e classe; Dados da última compra como: data, quantidade, preço e fornecedor.
- 3.8. Permitir agrupamento de várias solicitações de compras dos diversos setores para um novo processo licitatório de compra direta ou processo administrativo automaticamente.
- 3.9. Controlar solicitações de compra, não permitindo que usuários de outros centros de custo acessem ou cadastrem solicitações não pertencentes ao seu centro de custo e que a quantidade de cada item possa ser dividida por uma ou mais despesas.
- 3.10. Controlar despesas realizadas e a realizar de uma mesma natureza, para que não ultrapasse os limites legais estabelecidos para cada modalidade de licitação.
- 3.11. Permitir controlar gastos por unidade orçamentária através de limites mensais preestabelecidos pelo usuário.
- 3.12. Controlar data de validade das certidões negativas e outros documentos dos fornecedores, com emissão de relatório por fornecedor contendo a relação das negativas vencidas/por vencer.
- 3.13. Permitir integração com aplicativo de contabilidade, efetuando os seguintes processos:
	- 3.13.1. Bloqueio do valor da licitação, da compra direta ou do termo aditivo;
		- 3.13.2. Geração de empenhos e liquidações;
	- 3.13.3. Atualização de dados cadastrais de fornecedores e da despesa.
- 3.14. Permitir desbloqueio do saldo remanescente da despesa na geração do último empenho do processo.
- 3.15. Possibilitar integração com o aplicativo tributário para consultar os débitos dos participantes no processo licitatório ou na compra direta.
- 3.16. Permitir gravação, em meio magnético, dos itens do processo licitatório para fornecedores digitar o preço de cada item com leitura dos preços informados e preenchimento automático no cadastro de itens do processo, exibindo os itens em lista ou separados por lotes.
- 3.17. Possibilitar consultas de preços, por materiais ou por fornecedores, praticados em licitações ou despesas anteriores.
- 3.18. Permitir consulta dos fornecedores de determinado material ou ramo de atividade.
- 3.19. Permitir identificar em quais processos licitatórios determinado fornecedor participou, visualizando sua situação em cada item do processo.
- 3.20. Possibilitar emissão da autorização de compra ou fornecimento por centro de custo, por dotação ou global.
- 3.21. Emitir todos os relatórios exigidos por Lei, como por exemplo: Termo de abertura e autorização do processo licitatório; Parecer jurídico e contábil; Publicação do edital; Atas do pregão; Emissão de contratos; Notas de autorização de fornecimento;
- 3.22. Emitir Edital de Licitação.
- 3.23. Controlar quantidades entregues parcialmente pelo fornecedor, possibilitando a emissão de relatório de forma resumida e detalhada, contendo as quantidades entregues, os valores e o saldo pendente.
- 3.24. Possibilitar gravação, em meio magnético dos itens da coleta de preço para cotação pelos fornecedores com leitura dos preços informados e preenchimento automático dos preços dos itens.
- 3.25. Permitir cadastro de compras diretas, informando: Data da Compra; Fornecedor; Centro de Custo; Objeto da Compra; Local de Entrega e Forma de Pagamento.
- 3.26. Gerar Processos Administrativos ou compra direta pelo preço médio ou menor preço cotado do Registro de Precos.
- 3.27. Gerar entrada do material no almoxarifado a partir da liquidação visualizando a movimentação no estoque.
	- 3.28. Permitir criação e edição de modelos de editais, contratos, autorização de compras, atas e outros relatórios desejados a partir dos modelos existentes no aplicativo.
- 3.29. Permitir geração de arquivos para Tribunal de Contas relativos às licitações.
- 3.30. Permitir que os centros de custos requisitantes de cada item do processo licitatório sejam levados para o contrato de aditivo.
- 3.31. Manter histórico das alterações do contrato, informando o de tipo alteração (acréscimo, diminuição, equilíbrio econômico financeiro, prorrogação, rescisão) e se foi unilateral ou bilateral.
- 3.32. Registrar rescisão do contrato ou aditivo, informando: motivo, data do termo e da publicação, valor da multa e indenização, fundamento legal e imprensa oficial.
- 3.33. Permitir registro da suspensão ou rescisão de contrato, controlando a data limite da situação de inabilitado.
- 3.34. Possibilitar cópia os itens de outro processo licitatório, já cadastrado.
- 3.35. Possibilitar cópia os itens de outra compra direta.
- 3.36. Permitir agrupamento de itens do processo licitatório por centro de custos.
- 3.37. Permitir alteração a data de emissão das autorizações de fornecimento.
- 3.38. Possuir cronograma de pagamentos dos contratos, possibilitando controlar a situação (pago, vencido ou a vencer).
- 3.39. Possuir cronograma de entrega dos itens dos contratos, controlando a situação (entregue, vencido a vencer).
- 3.40. Controlar solicitações de compra pendentes, liberadas e reprovadas.
- 3.41. Emitir relação das licitações informando: Data e hora de abertura, Número, Modalidade, Membros da comissão e Objeto a ser licitado.
- 3.42. Permitir cadastro de comissões Permanente; Especial; Servidores; Pregoeiros; Leiloeiros, informando o ato que a designou, datas de designação e expiração, com membros e funções designadas.
- 3.43. Possuir rotina para classificação das propostas do pregão presencial conforme critérios de classificação determinados pela legislação (Lei 10.520/2002).
- 3.44. Permitir realização de lances para a modalidade pregão presencial com opção de desistência e rotina de reabertura de itens e/ou lotes para nova etapa de lances.
- 3.45. Possibilitar emissão da ata do pregão presencial e histórico dos lances.
- 3.46. Possibilitar utilização de critérios de julgamento das propostas em relação à microempresa e empresa de pequeno porte, de acordo com lei complementar 123/2006.<br>3.47. Permitir parametrização para numerar a licitação
	- 3.47. Permitir parametrização para numerar a licitação de forma sequencial ou por modalidade, possibilitando alterar a numeração sugerida pelo aplicativo.
- 3.48. Relatórios para divulgação na internet, conforme lei 9.755/98 e Demonstrativo das compras efetuadas conforme art. 16 da Lei 8.666/93.
- 3.49. Possibilitar configuração das assinaturas que serão exibidas nos relatórios.
- 3.50. Dispor das Leis 8.666/93 e 10.520/2002 para eventuais consultas diretamente no aplicativo

### 4. APLICATIVO DE PATRIMÔNIO

- 4.1. O aplicativo de Patrimônio deverá possuir cadastro para os bens móveis e imóveis do órgão, podendo ser informado o processo licitatório, o empenho e fornecedor da aquisição do bem, além do estado de conservação do bem: "péssimo", "ruim", "regular", "bom" e "ótimo";
- 4.2. Moeda de aquisição (permitindo migração dos valores para moeda atual);
- 4.3. Permitir vinculação da conta contábil e natureza do bem;
- 4.4. Permitir visualização de valor de aquisição, o valor total de depreciação, assim como cadastrar e visualizar as incorporações e desincorporações;
- 4.5. Permitir visualização do valor da última reavaliação do bem;
- Permitir armazenamento e visualização da imagem atual do bem por meio dos arquivos: jpg, bmp e pdf;
- 4.7. Permitir visualização da situação do bem como: "ativo", "baixado", "comodato", "locado", "cedido";
- 4.8. Permitir informar características personalizadas para o cadastro de bens. Por ex.: "Cor", "Altura", "Peso".
- 4.9. Permitir alteração da placa do bem informando a data de alteração, visualizando todas as placas utilizadas pelo bem.
- 4.10. Permitir controle de transferência de bens entre os diversos órgãos, responsáveis e contas da entidade assim como cessões e locações, possibilitando a emissão do relatório de transferências de determinado tipo, incluindo também a emissão como Termo de Transferência de Bens.
- 4.11. Permitir cadastro das contas patrimoniais, classificá-las por bens móveis e Imóveis e identificar o tipo de bens tangíveis e intangíveis.
- 4.12. Permitir informa o valor (%) residual do bem e o % de depreciação anual dos bens.
- 4.13. Permitir cadastro de conversão de moedas indexadoras, para que ao cadastrar bens adquiridos em outras épocas converta automaticamente para o valor atual ao cadastrar o bem.
- 4.14. Permitir reavaliação de bens individual, ou por lote e identificar o tipo de reavaliação: Ajuste ou reavaliação e possibilitando adequar o novo valor de depreciação anual do bem.
- 4.15. Permitir efetuar baixas individuais ou múltiplas por contas, responsáveis, órgãos e bens, permitindo informar histórico e informações complementares como: lei, portaria e processo licitatório.
- 4.16. Controlar movimentação dos bens encaminhados à manutenção, armazenando os dados básicos desse movimento; tais como:
	- 4.16.1. Data de envio e previsão de retorno;
	- 4.16.2. Tipo de manutenção (se a manutenção é preventiva ou corretiva);
	- 4.16.3. Valor do orçamento;
- 4.17. Possibilitar emissão de relatório contendo os bens que estão ou já sofreram manutenção, agrupados pelo fornecedor ou pelo motivo da manutenção;
- 4.18. Possibilitar geração de transferências para outra unidade administrativa após voltar da manutenção.
- 4.19. Emitir relatório identificando o bem, valor atualizado, conta ao qual ele pertence, o responsável pelo bem, número patrimonial e a data de aquisição.
- 4.20. Emitir termo de responsabilidade da guarda dos bens por responsável ou por órgão/centro de custo.
- 4.21. Emitir relatório de bens em inventário por centro de custo e/ou responsável, permitindo selecionar a situação (em processo de localização, localizados e pertencentes ao setor, localizados, mas pertencentes a outro setor, não localizados ou todas) e emitir também o termo de abertura e encerramento do Inventário.
- 4.22. Emitir etiquetas de controle patrimonial, inclusive com código de barras para leitura óptica, além de permitir que o usuário possa confeccionar sua própria Etiqueta.
- 4.23. Permitir cadastro de seguradoras e apólices de seguros (com valor de franquia e valor segurado) para os bens.
- 4.24. Permitir classificar o bem em desuso de modo que não seja possível realizar movimentações com este até que seja estornado.
- 4.25. Permitir registro da abertura e do fechamento do inventário, bloqueando a movimentação ou destinação de bens durante a sua realização.
- 4.26. Emitir relatório de baixas de bens com seleção por período de baixa, por conta, órgão ou por centro de custo.
- 4.27. Emitir relatório para conferir os lançamentos de inventário, possibilitando a seleção por responsável, por órgão ou por centro de custo.
- 4.28. Permitir transferência de bens localizados em inventários quando pertencentes a outro setor.
- 4.29. Manter registro/histórico de todas as movimentações dos itens patrimoniais realizadas no exercício, possibilitando a emissão de relatório por período e também visualizar as movimentações por centro de custo.
- 4.30. Permitir depreciação de bem tangível em relação ao percentual anual de depreciação deste, permitindo que o processo seja executado informando as seleções: por conta, por bem, por centro de custo, por natureza do bem.
- 4.31. Emitir relatório de reavaliações de bens com seleção por bem, por conta e período.
- 4.32. Emitir relatório por período dos movimentos das contas dos bens (mostrando de forma analítica e sintética), possibilitando visualizar o saldo anterior ao período, total de entradas, total de saídas e saldo atual da conta.
- 4.33. Emitir relatório com projeção de valorização/depreciação do bem baseado em percentual informado com seleção por conta, bem e/ou unidade administrativa.
- 4.34. Possuir rotina para importação de várias imagens dos bens, armazenando-os no banco de dados.
- 4.35. Permitir vinculação de um ou mais arquivos de imagens, documentos de texto ou documentos digitalizados, ao código do bem.
- 4.36. Permitir configuração das máscaras de centro de custos, contas e código do bem.
- 4.37. Permitir salvamento dos relatórios em formato PDF simples, possibilitando que sejam assinados digitalmente.
- 4.38. Emitir relatório com os movimentos contábeis (aquisições, baixas, depreciações, etc...) ocorridos no patrimônio no período de seleção.
- 4.39. Permitir transferência dos bens de um responsável, conta, e centro de custo para outro utilizando multiseleção (ex.: 1, 20, 37).
- 4.40. Permitir cadastro para bens imóveis, com endereço, registro do imóvel, e informações de arrendamento quando este for arrendado.
- 4.41. Permitir inserir no cadastro dos bens um valor mínimo residual para os bens, para controle das depreciações.
- 4.42. Permitir encerramento mensal de competência, não permitindo movimentos com data retroativa ao mês/ano encerrado, possibilitando o estorno deste encerramento.
- 4.43. Permitir inserir uma data para o início das depreciações dos bens.
- 4.44. Permitir inserir a localização física do bem, possibilitando emitir um relatório por localização física.
- 4.45. O envio poderá ter um filtro para envio por responsável ou envio para todos.
- 4.46. Permitir cadastro de comissões para inventário e reavaliação de bens com informação do número da portaria, data da portaria, finalidade e membros da comissão.
- 4.47. Registrar amortização de bens intangíveis.

### 5. APLICATIVO DE FOLHA DE PAGAMENTO.

- 5.1. O aplicativo de Folha de Pagamento deverá permitir ao Administrador configuração das permissões de acesso aos menus e permissões referente à Inserção, Alteração e Exclusão diferenciada para grupos de usuários ou usuário individual.
- 5.2. Permitir limitação do acesso de usuários às informações de funcionários de determinados grupos funcionais, organogramas e/ou vínculos empregatícios.
- 5.3. Permitir a flexibilização das configurações da folha de acordo com a necessidade e método utilizado pelo órgão público.
- 5.4. Permitir o cadastramento das contas bancárias da pessoa. No caso de pessoas físicas, essas contas poderão ser utilizadas no Cadastro de Funcionários para o depósito de salário.
- 5.5. Possuir validação do dígito verificador de inscrições do PIS/PASEP e CPF no cadastro de pessoas
- 5.6. Possuir cadastro de bases vindas de outras entidades, possibilitando calcular o INSS e o IRRF do funcionário, já incluindo os valores que o funcionário percebe em outras empresas.
- 5.7. Permitir registro de casos de moléstias graves por meio do CID à pessoa, com data inicial e data final quando for o caso. Estas informações servem de base para isenção do I.R.R.F por moléstia grave.
- 5.8. Possuir controle dos dependentes com datas de vencimento do salário-família, da relação de dependência para o IRRF.
- 5.9. Permitir mais de um vínculo empregatício para a pessoa e configurar estes contratos possibilitando informar um vínculo principal com data de admissão anterior ou posterior ao vínculo secundário.
- 5.10. Controlar a lotação e localização física dos servidores.
- 5.11. Registrar automaticamente a movimentação de pessoal referente à admissão do funcionário, através da informação do ato.
- 5.12. Permitir indicação para cada funcionário substituto, quem este está substituindo.
- 5.13. Possuir cadastro de servidores com todos os campos exigidos pelo Ministério do Trabalho e Emprego e possibilitar, inclusive, a dispensa do livro de registro dos servidores, conforme Portaria nº 41, de 28 de março de 2007.
- 5.14. Permitir cadastro de Tipos de Documentos de Funcionários, informando o tipo dos documentos que irão ser gerados na admissão do funcionário. - Cadastro de Documentos de Funcionários, neste cadastro deve-se informar, os documentos solicitados para admissão do funcionário.
- 5.15. Permitir que o usuário controle até quatro tipos de previdência para um mesmo servidor automaticamente, sem a necessidade de manutenção todo mês;
- 5.16. Registrar automaticamente a movimentação de pessoal referente à prorrogação de contrato de servidores com contratos de prazo determinado, através da informação do ato.
- 5.17. Permitir inserção de dados adicionais, possibilitando ao cliente informar novos campos para o funcionário, conforme a sua necessidade.
- 5.18. Permitir controle dos planos previdenciários ou assistenciais a que cada servidor esteve ou está vinculado, por período, podendo registrar o número da matrícula do servidor no plano.
- 5.19. Controlar informações referentes aos estagiários vinculados com a entidade, bem como sua escolaridade e outros aspectos para acompanhamento do andamento do estágio.
- 5.20. Possuir cadastro de autônomos que prestam serviços à entidade, permitindo registrar a data e o valor de cada serviço prestado.
- 5.21. Possibilitar cálculo diferenciado para transportadores autônomos conforme legislação e sua informação para SEFIP, inclusive com percentual diferenciado.
- 5.22. Possuir controle dos períodos aquisitivos de férias integrado com o RH, controle dos lançamentos e suspensões por funcionário.
- 5.23. Controlar os períodos aquisitivos de férias em relação à quantidade de dias disponíveis para o gozo de férias e informar a data prevista para o início do gozo de férias.
- 5.24. Permitir programação do gozo e pagamento das férias antecipadamente.
- 5.25. Permitir criação de períodos aquisitivos configuráveis em relação ao período aquisitivo, período de gozo e cancelamentos ou suspensões dos períodos.
- 5.26. Permitir registro dos vínculos previdenciários dos funcionários, planos, matrículas e período de permanência. Entende-se por vínculo previdenciário: o plano previdencial ou assistencial ao qual o funcionário esta vinculado.
- 5.27. Possuir cadastro de processos judiciais que permita que sejam cadastrados os processos judiciais e as reclamatórias trabalhistas dos funcionários para posterior geração do arquivo SEFIP com código de recolhimento 650.
- 5.28. Permitir validações que não possibilitem inserir na mesma configuração de férias, dois tipos de suspensão de férias que utilizem o mesmo tipo de afastamento.
- 5.29. Permitir cálculo dos dias úteis e afastamentos dos funcionários com 30 dias
- 5.30. Garantir que as alterações realizadas irão acompanhar os cálculos de provisão.
- 5.31. Possuir cadastro de classificação institucional de órgão, unidade e centro de custos integrado com o RH.
- 5.32. Permitir inserção de dados adicionais, possibilitando ao cliente informar novos campos para a classificação institucional, conforme a sua necessidade.
- 5.33. Registrar dados dos locais de trabalho, onde efetivamente os funcionários desempenham suas atividades laborais.
- 5.34. Registrar tipos de administração, ou seja, as várias formas de gerenciamento das entidades.
- 5.35. Permitir configuração do modo a cadastrar, consultar, alterar e excluir sindicatos que representam as diferentes classes de funcionários existentes na entidade.
- 5.36. Permitir registro dos possíveis tipos de cargos utilizados.
- 5.37. Possuir cadastro de Cargos integrado com o RH
- 5.38. Permitir configuração de férias por cargo
- 5.39. Permitir configuração de funcionários alocados nos cargos terão direito a 13º salário
- 5.40. Permitir controle de vagas do cargo, por secretaria e relacionar com os níveis salariais e atribuições do cargo.
- 5.41. Permitir informar o nível de escolaridade mínimo exigido para o cargo, informando ao usuário se for cadastrar algum servidor que não tenha o nível mínimo exigido.
- 5.42. Permitir controle de níveis salariais do cargo, como as variações de classes e referências, formando um plano de carreira do servidor com a finalidade de nivelar os salários de certos grupos funcionais.
- 5.43. Permitir para os níveis salariais no campo "Máscara da Classe" e para o campo "Máscara referência" inserir várias configurações de máscaras.
- 5.44. Permitir o cadastro de níveis salariais, com definição de ordem de progressão das classes e referências, possibilitando informar uma classe ou referência com tamanho menor que a mascara definida no plano salarial.
- 5.45. Permitir controle de vagas do cargo por concurso via parâmetro.
- 5.46. Possuir processo de progressão salarial automatizado.
- 5.47. Manter informações de progressão salariais registradas no histórico salarial do servidor, com os atos publicados para cada servidor ao longo de sua carreira.
- 5.48. Permitir inserção de dados adicionais, possibilitando informar novos campos para o cargo.
- 5.49. Permitir configuração de movimentações de pessoal, conforme a solicitação do Tribunal de Contas.
- 5.50. Registrar todas as movimentações de pessoal do servidor, tais como: alterações salariais, alterações de cargo, admissão, rescisão, aposentadoria, afastamentos.
- 5.51. Registrar históricos dos processos de requerimentos de aposentadorias e pensões.
- 5.52. Registrar automaticamente a movimentação de pessoal referente ao requerimento de aposentadorias e pensões, através da informação do ato.
- 5.53. Registrar automaticamente a movimentação de pessoal referente concessão de benefícios de pensão, através da informação do ato.
- 5.54. Possuir controle de pensionistas permitindo indicar se a pensão é por morte ou judicial, e neste caso, possibilita o encerramento da pensão.
- 5.55. Calcular automaticamente os valores referentes às pensões, cancelando automaticamente este cálculo quando informada a data de encerramento da pensão.
- 5.56. Permitir inserção de dados adicionais, possibilitando ao cliente informar novos campos para o Pensionista, conforme a sua necessidade.
- 5.57. Calcular reajuste de valores dos eventos de pensão e aposentadoria informados no Cadastro de Processos de Pensões e Aposentadorias.
- 5.58. Permitir controle da concessão e desconto de vales-transportes e mercado.
- 5.59. Permitir configurar operadoras e planos de assistência médica que a entidade possui para planos coletivos empresariais, controlar as despesas de mensalidades quanto despesas extraordinárias, estes recursos também serve de base para a DIRF.
- 5.60. Permitir integração dos valores de folha de pagamento com as contas, elementos, despesas e recursos do aplicativo de contabilidade pública.
- 5.61. Permitir cópia das despesas do ano do registro que estiver selecionado no Cadastro de despesas do para o ano que você desejar para que seja exportado para o aplicativo contábil.
- 5.62. Permitir inserir as classificações das origens dos recursos financeiros, sendo que cada instituição terá que implementar seus programas de trabalhos.
- 5.63. Permitir configuração das tabelas mensais de cálculo, podendo o usuário incluir novas tabelas, definir a quantidade de faixas e ainda nomear essas tabelas de acordo com sua necessidade (INSS, IRRF, salário família, piso salarial, entre outras).
- 5.64. Permitir configuração de quais proventos e descontos devem ser considerados como automáticos para cada tipo de cálculo (mensal, férias, complementar, etc.) e adicionar as restrições para o cálculo.
- 5.65. Permitir configuração de todas as fórmulas de cálculo em conformidade com o estatuto dos servidores municipais.
- 5.66. Permitir cadastro das informações "PNE" e "Consid invalidez parcial" no "Cadastro de Tipos de Salário-Família", onde deverão ser informadas as regras para portadores de necessidades especiais conforme o tipo de salário-família.
- 5.67. Permitir configuração dos tipos de bases de cálculo utilizados;
- 5.68. Possibilitar configuração das formas de alteração salarial de modo que seja possível efetuá-las em conformidade com o estatuto do órgão;
- 5.69. Permitir inclusão e configuração de motivos de rescisão e respectivas verbas rescisórias, assim como respectivos códigos a serem gerados para RAIS, CAGED, SEFIP e saque do FGTS.
- 5.70. Permitir configuração dos proventos para cálculos de férias, rescisão, 13º salário, abono pecuniário e aviso prévio referentes às médias e vantagens percebidas pelos servidores.
- 5.71. Possibilitar configuração de quais afastamentos, qual a quantidade de dias afastados e se esta quantidade de dias é contínua, para que o período de aquisição de funcionário seja cancelado.
- 5.72. Possibilitar configuração de quais afastamentos, qual a quantidade de dias afastados e se esta quantidade de dias é contínua, para que o período de aquisição de funcionário seja postergado.
- 5.73. Permitir configuração de Férias, informando para cada configuração quantidade de meses necessários para aquisição, quantidade de dias de direito a férias a cada vencimento de período aquisitivo, quantidade de dias que podem ser abonados, configuração de descontos de faltas, ou seja, informar para cada configuração de férias as faixas para descontos de faltas em relação aos dias de direito do período aquisitivo.
- 5.74. Permitir cadastro das informações configuradas para os proventos e descontos a serem utilizados na geração do "Arquivo Homolognet e TRCT – Portaria 1621/2010".
- 5.75. Permitir salvar a seleção/filtragem de relatórios rotineiros.
- 5.76. Permitir configuração da máscara a ser utilizada na classificação institucional de órgão, unidade e centro de custos.
- 5.77. Configurar vínculos empregatícios que representam a ligação dos funcionários com a entidade.<br>5.78. Configurar tipos de situações de afastamento do funcionário para base de cálculo, processos d
- 5.78. Configurar tipos de situações de afastamento do funcionário para base de cálculo, processos do aplicativo (férias, licenças, adicionais, etc.), tempo de serviço para aposentadoria.
- 5.79. Possuir rotina para processamento de cálculo mensal e adiantamento.
- 5.80. Possuir rotina para processamento de cálculo complementar.
- 5.81. Possuir rotina para processamento de 13º salário adiantado e integral.
- 5.82. Possuir rotina de cálculo automático de rescisão para funcionários com vínculo de prazo determinado, na competência em que expira o contrato.
- 5.83. Emitir cálculo no mês de Fevereiro proporcional a 28/29 dias, caso o mês de admissão ou demissão seja Fevereiro.
- 5.84. Possuir rotina para processamento de cálculos de férias individuais e férias coletivas.
- 5.85. Permitir desconto de faltas no pagamento das férias.
- 5.86. Permitir pagamento do 13º salário simultaneamente com as férias.
- 5.87. Registrar automaticamente a movimentação de pessoal referente às férias dos servidores, através da informação do ato.
- 5.88. Permitir que o pagamento de 1/3 de férias seja integral em cálculo de férias fracionadas. Serve para os cadastros de férias individual, coletiva e programada, onde se deve informar quando o aplicativo deve se comportar conforme essa situação. Os relatórios de férias foram alterados adicionando uma coluna onde será informado a forma de pagamento utilizada para o 1/3 de férias.
	- 5.89. Permitir previsão mensal do valor referente a férias e 13º Salário, correspondente ao avo que o funcionário tem direito. Os valores de Provisão também serão utilizados na integração com o aplicativo contábil.
- 5.90. Determinar data inicial em que passou a utilizar a provisão.
- 5.91. Provisionar e baixar da provisão de férias e 13º salário, aos cálculos realizados na respectiva competência de cálculo.
- 5.92. Permitir visualização dos eventos que faltam ser provisionados e classificados.
- 5.93. Possuir rotina para processamento de cálculos de rescisões individuais, coletivas e complementares.
- 5.94. Registrar automaticamente a movimentação de pessoal referente à demissão ou exoneração do funcionário, através da informação do ato.
- 5.95. Permitir reintegração ou reversão de rescisões ou aposentadorias de funcionários, sob a mesma matrícula.
- 5.96. Permitir simulações parciais ou totais da folha de pagamento mensal, 13º salário integral, férias e rescisórias, para a competência atual ou para competência futura.
- 5.97. Não permitir emissão de guias e geração de arquivos para órgãos federais quando o cálculo é simulado.
- 5.98. Controlar afastamentos do funcionário.
- 5.99. Registrar automaticamente a movimentação de pessoal referente aos afastamentos do funcionário, através da informação do ato.
- 5.100. Registrar todo o histórico de alterações no cadastro de funcionários.
- 5.101. Registrar as alterações cadastrais no histórico de beneficiários de pensões.
- 5.102. Registrar todo o histórico de alterações de Autônomos.
- 5.103. Registrar todo o histórico salarial do servidor.
- 5.104. Registrar automaticamente a movimentação de pessoal referente às alterações salariais do servidor, através da informação do ato.
- 5.105. Calcular alterações salariais de modo coletivo ou para níveis salariais do plano de cargos.
- 5.106. Possibilitar adição de classes e referências através do histórico de cargos, salários, informações e níveis salariais.
- 5.107. Registrar todo o histórico de alterações de cargo do servidor.
- 5.108. Registrar automaticamente a movimentação de pessoal referente às alterações de cargo do servidor, através da informação do ato.
- 5.109. Registrar todo o histórico de alterações salariais do cargo.
- 5.110. Permitir inclusão de proventos ou descontos lançados de modo fixo, em um período determinado, em qualquer tipo de folha de pagamento para determinado funcionário.
- 5.111. Permitir inclusão de proventos ou descontos lançados de modo fixo, em um período determinado, em qualquer tipo de folha de pagamento, podendo selecionar vários funcionários em um único lançamento.
- 5.112. Permitir fechar processamentos (Mensal, Adiantamento, Complementar, 13º Adiantamento, 13º Salário, Férias) de cada competência com data, oferecendo segurança para que o usuário não altere calculo de folha com processo fechado.
- 5.113. Bloquear qualquer tentativa de alteração no histórico de funcionário quando o processamento da folha estiver com data informada.
- 5.114. Permitir consultar e se necessário alterar a data de pagamento de funcionário ou grupo de funcionários que já tenham sido calculados na folha.
- 5.115. Permitir que o cálculo mensal dos funcionários sejam agrupados em lotes diferentes e possibilita fechar o processamento dos lotes em grupo.
- 5.116. Permitir lançamento manual dos eventos que compõe a folha de pagamento do funcionário para serem calculados, podem ser lançados em uma competência ou em várias parcelas do período.
- 5.117. Permitir lançamento manual dos eventos que compõe a folha de pagamento de vários funcionários em um único lançamento, selecionando os funcionários. Pode ser lançado o evento para uma ou mais competências.
- 5.118. Permitir selecionar os funcionários que utilizam vale transporte, selecionando pela empresa ou linha utilizada. Permite gerar por competência os números de dias que o funcionário utiliza o vale transporte.
- 5.119. Permitir importação do arquivo do SISOBI (Sistema de Controle de Óbitos). Serve para atender ao convênio firmado entre o Ministério da Previdência Social e os governos estaduais e municipais identificarem as pessoas falecidas para cessar o pagamento de aposentados e pensionistas.
	- 5.120. Permitir configuração de cabeçalho e rodapé para quaisquer relatórios emitidos pelo aplicativo, permitindo inclusive a inserção de comentários.
	- 5.121. Permite salvamento de qualquer relatório emitido no formato "xls" (excel), mantendo a mesma formatação visualizada no aplicativo.
- 5.122. Emitir relatórios da folha de pagamento, de acordo com a necessidade, extratos mensais, líquidos, movimento, férias, rescisões, média e vantagens, etc...
- 5.123. O relatório resumo mensal apresenta a geração dos dados das verbas gerais mensais e com o modelo normal-encargos apresenta o total dos valores dos encargos no final do relatório nas quebras.
- 5.124. Emitir relatórios de forma resumidos, de acordo com a necessidade.
- 5.125. Emitir relatório de Integração Contábil para cálculos simulados. Os modelos deste relatório irão mostrar uma mensagem no cabeçalho identificando quando o relatório possui informações oriundas de cálculos simulados.
- 5.126. Emitir relatório com o resumo da integração com o aplicativo de contabilidade, possibilitando assim a conferência dos valores de empenhos da folha de pagamento e seus respectivos encargos patronais.
- 5.127. Possuir relatório com todos os valores relativos ao servidor e à contribuição patronal referentes ao INSS e FGTS, discriminando as possíveis deduções
- 5.128. Possuir relatório com todos os valores relativos ao servidor e à contribuição patronal referentes à previdência municipal por competência ou acumulado anualmente
- 5.129. Possuir relatório com todos os valores relativos ao servidor, referente ao IRRF.
- 5.130. Gerar mensalmente a guia do INSS com o valor para o Instituto Nacional do Seguro Social. Permitir escolher o modelo e quebra para a geração da guia
- 5.131. Permitir emissão de guias para pagamento de IRRF, GRFC e previdência municipal.
- 5.132. Gerar em arquivo as informações referentes à GRRF.
- 5.133. Gerar GFIP em arquivo, permitindo inclusive a geração de arquivos retificadores (RDE, RDT, RRD).
- 5.134. Possuir vários modelos de Demonstrativo de Folha de Pagamento para impressão.
- 5.135. Emitir relatório de Aviso e Recibo de férias, também permitir escolher o modelo do recibo e a seleção.
- 5.136. Emitir relatório referente Termo de Rescisão do Contrato de Trabalho.
- 5.137. Emitir TRCT (Termo de Rescisão de Contrato de Trabalho) conforme portaria 1621/2010 atualizada pela portaria 1057/2012 . A emissão deste termo passou a ser obrigatória a partir de 2011 para rescisões de funcionários regidos pela CLT.
- 5.138. Emitir relatórios cadastrais em geral.
- 5.139. Emitir relatórios cadastrais de:
	-
	- 5.139.1. Grupos Funcionais;<br>5.139.2. Organogramas;
	- 5.139.2. Organogramas; Locais de trabalho;
	- 5.139.4. Tipos de Administração Sindicatos;
	- 5.139.5. Tipos de Cargos;
	- 5.139.6. Cargos;
	- 5.139.7. Planos Salariais;
	- Níveis Salariais:
	- 5.139.9. Horários;
	- 5.139.10. Feriados;
	- 5.139.11. Aposentadorias e Pensões;
	- 5.139.12. Beneficiários;
	- 5.139.13. Pensionistas;
	- 5.139.14. Dados Adicionais.
- 5.140. Emitir relatórios cadastrais de:
	- 5.140.1. Tipos de Movimentação de Pessoal;
	- 5.140.1.1. Fontes de Divulgação;
	- 5.140.1.2. Atos;
	- 5.140.1.3. Movimentação de Pessoal;
	- 5.140.1.4. Naturezas dos Textos Jurídicos.
- 5.141. Emitir relatórios referentes aos planos de assistência médica de:
	- 5.141.1. Operadoras de planos de saúde;
	- 5.141.2. Despesas com planos de saúde;
	- 5.141.3. Despesas com planos de saúde com reflexo no cálculo.
- 5.142. Emitir relatórios cadastrais referente Administração de Vales:
	- 5.142.1. Linhas de Ônibus;
	- 5.142.2. Faixas;
- 5.142.3. Vales-transportes;<br>5.142.4. Vales-Mercado
- Vales-Mercado
- 5.143. Emitir relatórios cadastrais referente Integração Contábil:
	- 5.143.1. Condições para Eventos;<br>5.143.2. Elementos de Despesa:
	- Elementos de Despesa;
	- 5.143.3. Despesas;
	- 5.143.4. Despesas por Organograma;
	- 5.143.5. Complementos das Despesas.
- 5.144. Emitir relatórios cadastrais de:
	- 5.144.1. Cálculo Tabelas;
		-
	- 5.144.2. Eventos;<br>5.144.3. Cálculo -5.144.3. Cálculo - Tipos de Bases;<br>5.144.4. Eventos a Calcular:
	- Eventos a Calcular:
	- 5.144.5. Eventos a Calcular de Rescisão;
	- 5.144.6. Médias e Vantagens;<br>5.144.7. Cancelamentos de fé
	- Cancelamentos de férias;
	- 5.144.8. Suspensões de Férias;
	- 5.144.9. Configurações de Férias;
	- 5.144.10. Formas de Alteração Salarial;
	- 5.144.11. Bancos;
	- 5.144.12. Agências Bancárias;
	- 5.144.13. Homolognet.
- 5.145. Emitir relatórios cadastrais referentes a parametrizações:
	- 5.145.1. Vínculos Empregatícios;
	- 5.145.2. Tipos de Afastamentos;
	- 5.145.3. Tipos de Salário-Família;
	- 5.145.4. Organograma;
	- 5.145.5. Naturezas dos tipos das Diárias;<br>5.145.6. Tipos de Diárias;
	-
	- 5.145.6. Tipos de Diárias;<br>5.145.7. Previdência Fede
	- 5.145.7. Previdência Federal;<br>5.145.8. Outras Previdências/ 5.145.8. Outras Previdências/Assistência;<br>5.145.9. Planos de Previdência:
	- Planos de Previdência;
	- 5.145.10. Motivos de Alterações de Cargos;<br>5.145.11. Motivos de Alterações Salariais;
	- 5.145.11. Motivos de Alterações Salariais;<br>5.145.12. Motivos de Rescisões:
	- 5.145.12. Motivos de Rescisões;
	- Motivos de Aposentadorias
	- 5.145.14. Responsáveis.
- 5.146. Emitir relatório com o nome "Efetivo em cargo comissionado", no qual serão emitidos todos os funcionários que estão atualmente em cargo comissionado, e possuem cargo efetivo em aberto, seja, sem data de saída em Cadastro de Histórico de Cargos.
- 5.147. Emitir relatório de programação de férias dos funcionários, exibindo todos os períodos de aquisição de férias, períodos de gozo, dias de abono e forma de pagamento.
- 5.148. Gerar em arquivo magnético a relação de todos os servidores admitidos e demitidos no mês (CAGED).
- 5.149. Emitir relatórios relacionados à parte salarial dos servidores do tipo alterações salariais, Médias salariais, progressões salariais, inconsistências de cálculo.
- 5.150. Emitir relação dos salários de contribuição e discriminação destes. Possibilitar a emissão para previdência federal, estadual e/ ou municipal. Permitir a emissão de formulário para preenchimento, caso não haja informações de todas as competências necessárias.
- 5.151. Emitir relatório de atestado de tempo de serviço para o servidor público apresentando os cargos e o período que exerceu a função.
- 5.152. Emitir o relatório de datas de vencimentos. A data em que se extingue o prazo do exame médico periódico, do contrato de trabalho e da carteira de motorista do funcionário.
- 5.153. Emitir um relatório demonstrativo das variáveis lançadas manualmente para qual período foi feito o lançamento. Ainda são oferecidas opções de ordenação e seleção das informações.
- 5.154. Emitir relatórios com informações de processamentos já calculados.
- 5.155. Possuir relatórios de provisões de 13º salário, médias e vantagens, férias; que permitam ao usuário ter uma previsão do valor e também da proporcionalidade por direito obtida pelos servidores ativos até o presente momento.
- 5.156. Verificar na integração contábil o que está sendo provisionado. Relatório de visualização da provisão, quando 13° salário e Férias.
- 5.157. Emitir comparativo de situações dos servidores entre duas competências, inclusive com anos diferentes.
- 5.158. Emitir comparativo de valores referentes a proventos e descontos dos servidores entre duas competências, inclusive com anos diferentes.
- 5.159. Emitir comparativo de líquidos entre duas ou mais competências, inclusive com anos diferentes.
- 5.160. Permitir configuração dos proventos e descontos que devem compor os valores de cada um dos campos do comprovante de rendimentos.
- 5.161. Emitir informações dos relatórios anuais necessários, como comprovante de rendimentos e ficha financeira.
- 5.162. Gerar arquivos da RAIS e da DIRF, assim como o informe do comprovante de rendimentos.
- 5.163. Permitir visualização das bases de previdência federal, de previdência estadual e municipal, além de fundos de assistência.
- 5.164. Possuir gerador de relatórios e de arquivos que permita aos usuários criar novos relatórios ou layouts de arquivos ou ainda alterar os relatórios e layouts já existentes;
- 5.165. Gerar informações da folha de pagamento em arquivo para crédito em conta no banco de interesse da entidade.
- 5.166. Gerar para entidades que possuem contrato para emissão de holerite eletrônico pela Caixa Econômica Federal o arquivo para envio das informações pertinentes ao holerite do funcionário.
- 5.167. Permitir consulta prévia das médias e vantagens que cada servidor tem direito a receber em férias, 13º salário ou rescisão de contrato.
	- 5.168. Permitir consulta individual de cada parcela paga relacionada a cada empréstimo cadastro no Cadastro de Empréstimos do módulo RH. Consultar os cálculos efetuados no aplicativo de acordo com a competência informada e o processamento dela para cada funcionário.
- 5.169. Permitir consulta dos proventos e descontos percebidos pelo servidor, em um período determinado pelo usuário.
- 5.170. Permitir consulta apenas dos proventos que fazem parte do comprovante de rendimentos.
- 5.171. Permitir consulta do modo centralizado todo o histórico funcional de todos os contratos do servidor, detalhando as seguintes características:
	- 5.171.1. Períodos aquisitivos, períodos de gozo de férias;
	- 5.171.2. Situações do funcionário, tais como: afastamentos, atestados, faltas, férias e períodos trabalhados.
- 5.172. Permitir alteração de proventos ou descontos modo fixo, possibilitando as seguintes tarefas:
	- 5.172.1. Alteração do período;
	- 5.172.2. Adição de valor ao valor originalmente lançado;
	- 5.172.3. Substituição do valor originalmente lançado por um novo valor;
	- 5.172.4. Aplicação de um percentual sobre o valor originalmente lançado.
- 5.173. Permitir reestruturação da classificação institucional de um exercício para outro.
- 5.174. Permitir readmissão em massa através de "Copiar Funcionários Demitidos". Permitir copiar funcionários demitidos para realizar a readmissão individual ou em lote.
	- 5.175. Possibilitar cadastro de movimentos anteriores à implantação do aplicativo para que o usuário possa gerar os relatórios anuais.
	- 5.176. Permitir integração com o aplicativo de contabilidade para geração automática dos empenhos da folha de pagamento e respectivos encargos patronais.
- 5.177. Possibilitar rateio de valores das parcelas pagas do parcelamento do FGTS para os servidores contratados à época, conforme instruções da CAIXA.
- 5.178. Permitir realização de cálculos de datas e de horas.
- 5.179. Possibilitar classificação "SISPREV WEB 1.0".
- 5.180. Permitir unificação de pessoas e de cadastros.
- 5.181. Permitir consulta rápida nos cadastros.
- 5.182. Possuir campo de ajuda, possibilitando pesquisas referentes ao aplicativo e suas funcionalidades.
- 5.183. Permitir consultas rápidas dos códigos ou nomes dos registros, dispensando memorização e procura.
- 5.184. Permitir consultas sobre as situações ocorridas com o funcionário desde sua admissão, considerando os dias de licenças, atestados e faltas.
	- 5.185. Permitir consultas dos cálculos efetuados no aplicativo de acordo com a competência informada e o processamento para cada funcionário.
- 5.186. Permitir consulta dos contratos, períodos e situações que a pessoa se encontra nos registros informados.
- 5.187. Permitir cálculo e conversão de datas, dias, meses e anos.
- 5.188. Possibilitar cálculo digitando nos botões da calculadora ou usando o teclado. Com opção padrão ou cientifica.

### 6. APLICATIVO DE TRIBUTAÇÃO PÚBLICA.

- 6.1. O aplicativo de Tributação Pública deverá possuir cadastros de ruas, bairros e distritos para utilização no cadastramento dos contribuintes e imóveis.
- 6.2. Possuir cadastro de bancos e agências.
- 6.3. Possuir cadastro de moedas, possibilitando a utilização de Unidades de Referência.
- 6.4. Possuir cadastro de atividades econômicas.
- 6.5. Possuir cadastro de planta de valores.
- 6.6. Possuir cadastro de fiscais.
- 6.7. Possuir cadastro de documentos fiscais que serão exigidos na fiscalização.
- 6.8. Possuir cadastro único de contribuintes.
- 6.9. Possuir cadastro de cartórios para possibilitar o relacionamento com o ITBI-Imposto sobre Transmissão de Bens Imóveis.
- 6.10. Possuir cadastro de imobiliárias para possibilitar o relacionamento com os imóveis.
- 6.11. Permitir que a Planta de Valores seja configurável conforme boletim cadastral e a localização do imóvel.
- 6.12. Ter configuração para mensagens de carnê.
- 6.13. Possuir cadastro de imóvel urbano e rural configurável conforme boletim cadastral da Prefeitura, com a possibilidade de inserir campos numéricos (inteiros e decimais), datas, horas e textos a qualquer momento.
- 6.14. Possuir cadastro de averbações/observações para:
	- 6.14.1. Contribuintes;
	- 6.14.2. Imóveis;
	- 6.14.3. Econômicos;
	- 6.14.4. Dívidas;
	- 6.14.5. Receitas diversas (solicitação de serviço).
- 6.15. Possibilitar cadastramento de validações de dados para deixar as informações dos cadastros abaixo consistentes, evitando (por exemplo), que um imóvel construído fique sem área de construção:
	- 6.15.1. Imobiliários;
	- 6.15.2. Mobiliários (econômico);
	- 6.15.3. Pessoas;
	- 6.15.4. Projetos;
	- 6.15.5. Receitas Diversas;
	- 6.15.6. Contribuição de Melhorias;
	- 6.15.7. Auto de Infração;
	- 6.15.8. Características de Imobiliárias;
	- 6.15.9. Características Mobiliárias.
- 6.16. Permitir controle de obras e construção civil, informando o tipo:
- 6.16.1. Ampliação; Reforma;
- 6.16.2. Construção;
- 6.16.3. Demolição.
- 6.17. Permitir gerar um novo imóvel ou alterar o já existente
- 6.18. Permitir englobamento de imóveis, mesmo sendo de lotes diferentes, para a emissão de carnês e também poder consultar os valores detalhadamente de cada imóvel englobado
- 6.19. Ter controle sobre as notificações de lançamentos emitidas/enviadas, anuladas e devolvidas
- 6.20. Possibilitar integração com o aplicativo de contabilidade municipal, permitindo o lançamento automático dos pagamentos efetuados nas devidas contas contábeis
- 6.21. Manter histórico dos valores calculados de cada exercício.
- 6.22. Possibilitar que o servidor municipal possa configurar e administrar novas informações sobre os imóveis, econômicos e contribuintes.
- 6.23. Permitir geração de arquivos para a impressão dos carnês por terceiros.
- 6.24. Cadastrar vistorias de imóveis e econômicos (empresas).
- 6.25. Possuir parametrização de telas de consulta das informações contidas nos cadastros técnicos conforme necessidade da Prefeitura.
- 6.26. Calcular todos os impostos ou taxas pertinentes a cada cadastro técnico, sem a dependência de alterações nos programas de cálculo; e ainda permitir cálculos ou recálculos individuais, ou de um grupo de contribuintes.
- 6.27. Emitir carnês dos tributos e dívida ativa, bem como segunda via de carnês, imprimindo opcionalmente algumas parcelas. Possibilitando também a emissão de notificação de lançamento endereçada aos contribuintes que tiverem lançamentos.
- 6.28. Possibilitar consulta de lançamentos (dados financeiros), através: do nome, parte do nome ou CNPJ/CPF.
- 6.29. Emitir certidão negativa, positiva ou positiva com efeito negativa.
- 6.30. Emitir extrato da movimentação financeira do contribuinte (tributos pagos em aberto ou cancelados).
- 6.31. Gerar arquivos para a impressão dos carnês de arrecadação no padrão FEBRABAN.
- 6.32. Controlar emissão e pagamento do ITBI, bloqueando a transferência de imóveis quando este possui débitos em aberto ou está em dívida ativa.
- 6.33. Controlar liberações de impressão de documentos fiscais por Gráficas e por ano, podendo cobrar taxa pela liberação ou não;
- 6.34. Manter tabela de dias não úteis para fins de cálculo de juro/multa.
- 6.35. Permitir trabalhar com várias moedas no aplicativo (UFIR, Reais, UFM) com possibilidade de indexadores para intervalos de datas.
- 6.36. Possuir rotinas de movimentações e alterações de dívidas (anistias, prescrições, cancelamentos, estornos, etc.)
- 6.37. Possuir relatórios gerenciais, estatísticos e financeiros: resumos de dívidas vencidas e a vencer; situação do cadastro; - resumo da arrecadação por dia/mês, por tipo de dívida e por órgão arrecadador; de cancelamentos; - de classificação da receita de acordo com plano de contas da Prefeitura; - de pagamentos; - de estorno de pagamentos.
- 6.38. Emitir notificação de cobrança administrativa para o contribuinte devedor, com parametrização do conteúdo da notificação.
- 6.39. Emitir certidão executiva e petição com textos parametrizados para cobrança judicial.
- 6.40. Possibilitar emissão da Certidão de Divida Ativa junto com a Petição através de uma única rotina para composição do processo de execução fiscal.
- 6.41. Permitir baixas dos débitos automaticamente através de arquivos de arrecadação fornecidos pelos Bancos.
- 6.42. Ter consulta geral unificada da situação do contribuinte (dívida ativa, débitos correntes de todas as receitas) com valores atualizados e opção para impressão de segundas vias, pré-parcelamentos e pagamentos.
- 6.43. Possuir cadastro de fórmulas de juros de financiamentos para refinanciamento de débitos correntes e dívida ativa, vencidos ou a vencer, podendo cobrar ou não taxa de expediente.
- 6.44. Possuir rotina configurável de Parcelamento de Dívida Ativa, podendo parcelar várias receitas, parcelar outros parcelamentos em aberto, dividas executadas, conceder descontos legais através de fórmulas configuráveis, determinar valor mínimo por parcela, bem como permitir a cobrança de taxas de parcelamento;
- 6.45. Possuir controle da apuração dos lançamentos dos contribuintes onde seja possível, por exemplo, comparar quanto foi declarado e quanto realmente foi faturado pelo contribuinte, gerando um lançamento

com a diferença apurada com os devidos acréscimos. Sendo ainda possível a geração da notificação fiscal por atividade, ano, ano e atividade e parcela, facilitando uma possível contestação por parte do contribuinte;

- 6.46. Gerar auto de infrações e notificações aos contribuintes.
- 6.47. Controlar geração de cálculo e emissão de notas avulsas, impressas pela secretaria da fazenda;<br>6.48. Possuir controle de denúncias fiscais.
- 6.48. Possuir controle de denúncias fiscais.<br>6.49. Permitir configuração de modelos de c
- 6.49. Permitir configuração de modelos de carnês pelo próprio usuário.<br>6.50. Possuir processos para fiscalização dos cadastros mobiliários e i
- 6.50. Possuir processos para fiscalização dos cadastros mobiliários e imobiliários, com lançamento, notificação fiscal e/ou auto de infração.
- 6.51. Controlar compensação e restituição de pagamentos efetuados indevidamente.
- 6.52. Controlar projetos para emissão Alvará de Construção e Habite-se.
- 6.53. Permitir que sejam parametrizados todos os tributos conforme a legislação municipal, quanto à sua fórmula de cálculo, multa, correção e índices, moedas, etc.
- 6.54. Permitir cálculo de juros e multas de débitos correntes baseado em fórmulas, podendo variar de ano para ano e também de receita para receita.
- 6.55. Permitir controle de isenção/imunidade definido nas fórmulas de cálculo, permitindo resumos por tipo de isenção/imunidade de cada receita;
- 6.56. Possuir rotina de inscrição em dívida com emissão do livro de dívida ativa, gerando informações sobre o ato da inscrição (livro, folha, data e número da inscrição), permitindo cálculos de atualizações e acréscimos legais e controle da execução fiscal.
- 6.57. Possuir rotinas de configuração através de fórmulas para, cancelar, suspender, prescrever ou anistiar a dívida ativa automaticamente, com seus respectivos registros.
- 6.58. Emissão de documentos inerentes à fiscalização:- Termo de Início da Fiscalização; Termo de Encerramento da Fiscalização; - Termo de Ocorrência; - Termo de Apreensão de Documentos; - Termo de Prorrogação da Fiscalização; - Intimação; Recibo de Entrega de Documentos; - Auto de Infração; - Produção Fiscal; e - Planilha de Cálculo da Apuração Fiscal.
- 6.59. Possibilitar que seja feito cálculo simulado baseado no histórico de alterações, exercícios anteriores, dados cadastrais do exercício atual, considerando os parâmetros de cálculo do exercício solicitado.
- 6.60. Permitir desmembramentos e remembramentos de imóveis.
- 6.61. Possuir rotina para importar imagem da planta cartográfica do imóvel, individual e geral.
- 6.62. Controlar entrega e devolução de carnês e/ou notificações.
- 6.63. Permitir gerar o ITBI de mais de um imóvel do mesmo proprietário para o mesmo comprador.
- 6.64. Possibilitar consulta de ações fiscais por fiscal.
- 6.65. Possuir cadastro para suspender lançamento total ou de algumas receitas do mesmo.
- 6.66. Possuir cadastro para suspender notificações e autos de infração, bem como controlar suas movimentações durante o processo.
- 6.67. Possibilitar a integração com o aplicativo de tesouraria, efetuando baixa de pagamento de débitos, dividas, dívidas parceladas e parcelas do "Refis", automaticamente;
- 6.68. Poder emitir parcela unificada para pagamento, relacionando todos os débitos correntes, dívidas ativas e parcelas de dividas que o contribuinte estiver devendo.
- 6.69. Possuir controle de emissão de segunda via do carnê com acréscimo de taxa por emissão, podendo ser configurado por Receita;
- 6.70. Possibilitar emissão de parcelas, pagamento, transferência para dívida e reparcelamento através das janelas de consultas.
- 6.71. Controlar a emissão de documentos impressos, registrando:
	- 6.71.1. Forma de entrega;
	- 6.71.2. Data entrega;
	- 6.71.3. Cancelamento;
- 6.72. Dispor de rotinas que permitem o controle de acesso aos usuários aos módulos e funções com a área de atuação de cada usuário dentro do aplicativo;
- 6.73. Possibilitar cadastramento único de contribuintes, o qual poderá ser utilizado em todo o aplicativo facilitando as consultas e emissão de Certidão Negativa de Débito;
- 6.74. Permitir várias receitas referentes a Imóveis, Econômicos, Contribuição de Melhorias ou Serviços Diversos;
- 6.75. Possuir opção para verificar os históricos das alterações cadastrais (cadastro de contribuintes, cadastro imobiliário e cadastro mobiliário) efetuadas por determinados usuários, por data ou por processo de alteração. Tendo também a opção de emitir relatório do histórico;
- 6.76. Poder emitir uma prévia do ITBI para apreciação do contribuinte, sem necessariamente que o ITBI seja confirmado;
- 6.77. Poder controlar ITBIs de imóveis arrematados em leilão;
- 6.78. Possuir controle das ME e EPPs optantes pelo Simples Nacional, conforme Lei Complementar 123/2006;
- 6.79. Possibilitar prorrogação ou antecipação de vencimento parcial somente de alguns lançamentos ou geral, por algum processo que venha a ocorrer com o lançamento;
- 6.80. Emitir Gráficos para análise de lançamentos de Impostos e Taxas, Características dos Imóveis e Econômicos e Localização dos mesmos;
- 6.81. Possuir rotina que possibilite conceder descontos (Remissão) ao contribuinte para Débitos, Dívidas;
- 6.82. Possibilitar reparcelamento de débitos podendo optar pela cobrança ou não de Juro de Financiamento;
- 6.83. Conter rotina configurável para refinanciamento (parcelamento) onde possam ser refinanciados todos os débitos, dívidas ativas e dividas parcelada, vencida ou a vencer, podendo cobrar ou não taxa de expediente;
- 6.84. Efetuar baixas dos débitos através de leitora de código de barras com opção de autenticar ou não os documentos de arrecadação;
- 6.85. Gerar relatórios com a receita classificada de acordo com o plano de contas da receita, de forma que se integre ao aplicativo de contabilidade pública;
- 6.86. Possuir relatório que demonstre, em uma visão ampla, da arrecadação do município por bairro;
- 6.87. Controlar execução de dívidas;
- 6.88. Emitir livros de dívida ativa e notificação para os contribuintes inscritos;
- 6.89. Possibilitar a emissão de relatório para a verificação da movimentação das dívidas ativas dentro de um período informado, controlando assim os saldos;
- 6.90. Permitir agregar junto ao parcelamento de dívidas, a cobrança de outros valores pertinentes à dívida, como honorários, juros de financiamento, correção pré-fixada, taxa de expediente, etc.
- 6.91. Possibilitar no parcelamento de dívidas, incluir valores de reforços em parcelas, devido à sazonalidade de liquidez dos contribuintes;
- 6.92. Possibilitar cadastramento de fiscais, documentos fiscais, relacionamento entre documentos e atividades, infrações e notificações, os quais poderão ser utilizados na programação de ações fiscais e apurações fiscais;
- 6.93. Possuir relatório que liste as inconsistências do cadastro imobiliário
- 6.94. Possuir relatório que liste as inconsistências do cadastro mobiliário
- 6.95. Possuir controle da liberação do alvará provisório conforme Lei Complementar nº. 123/06.
- 6.96. Possuir cadastro configurável para as vistorias de imóveis e econômicos (empresas)
- 6.97. Manter um cadastro de dias não úteis (feriados) para fins de cálculo de juro/multa.
- 6.98. Possibilitar após a baixa, a emissão de relatório com o demonstrativo do movimento para conferência;
- 6.99. Possuir cadastros de mobiliário (econômico) e de atividades configuráveis conforme boletim cadastral da Prefeitura, com a possibilidade de inserir campos numéricos (inteiros e decimais), datas, horas e textos a qualquer momento.
- 6.100. Possibilitar parametrização da geração de lançamentos, com a diferença dos pagamentos a menor para Débitos, Divida Ativa, Divida Parcelada e Refis. Com ainda opção de utilizar configurações diferentes para cada receita.
- 6.101. Possibilitar importação de arquivos de Períodos e Eventos do Simples Nacional.
- 6.102. Possibilitar contabilização dos valores das deduções (descontos, anistias, cancelamentos, etc.) juntamente com os valores das receitas arrecadadas.
- 6.103. Possibilitar controle da data de validade das notas fiscais liberadas.
- 6.104. Efetuar consistência no cadastro de pessoas em relação às informações das pessoas jurídicas enquadradas como MEI (Microempreendedor Individual) conforme critérios estabelecidos pelo Simples Nacional.
- 6.105. Possibilitar emissão de relatório demonstrando os valores concedidos ou perdidos de descontos no momento do pagamento das parcelas.
- 6.106. Possibilitar emissão do documento do Habite-se de forma parcial.
- 6.107. Possibilitar que o abatimento realizado na composição dos parcelamentos possa ser parametrizado para baixas os débitos/dívidas de forma proporcional ou quitando primeiramente os débitos/dívidas mais antigos.
- 6.108. Possibilitar emissão de relatório com a posição da dívida ativa em determinada data, permitindo verificar a situação do cadastro da dívida ativa de forma retroativa ou futura.
- 6.109. Possibilitar integração dos ITBIs gerados pelos cartórios com o aplicativo através de integração via WebService.
- 6.110. Possibilitar geração de um único cadastro de ITBI para transferência de diversos imóveis com vendedores e compradores diferentes.
- 6.111. Possibilitar que sejam informadas as dívidas que estão sendo enviadas para protesto, podendo ser filtradas e consultas em relatórios específicos.
- 6.112. Possibilitar emissão de gráfico para análise da receita lançada x arrecadada x em dívida ativa x isenta, e gráfico para análise da dívida ativa anual e acumulada.
- 6.113. Possibilidade de conceder créditos tributários gerados pela emissão de notas eletrônicas e concedidos aos contribuintes pelo aplicativo no momento do lançamento dos impostos.
- 6.114. Possibilitar cadastro automático de imóveis rurais quando ao cadastrar um ITBI Rural de um imóvel que não possua ainda cadastro.
- 6.115. Possibilitar a geração de ITBI para imóveis rurais com opção de cadastro ou não do imóvel envolvido na transação.
- 6.116. Conter uma agenda que possibilite ao usuário do aplicativo cadastrar seus compromissos diários.
- 6.117. Conter uma agenda fiscal onde o fiscal possa cadastrar seus compromissos e visualizar compromissos relacionados a ações e plantões fiscais, permitindo através desta agenda efetuar a entrada em um plantão fiscal, consulta a ações fiscais e impressão de relatório de sua produtividade.
- 6.118. Possibilitar ao efetuar o cadastro de uma ação fiscal enviar um e-mail ao contribuinte relacionado à ação comunicando e/ou notificando este contribuinte.
- 6.119. Possuir no cadastro de ação fiscal um Workflow, possibilitando ao fiscal visualizar de forma gráfica o fluxo de trabalho relacionado à ação fiscal, este fluxo deve demonstrar ao fiscal qual a funcionalidade que pode ser acessada após o cadastro da ação fiscal.
- 6.120. Conter um cadastro de imóveis rurais, onde neste seja possível inserir informações relacionadas ao INCRA e planta de valores especifica para este tipo de imóvel, onde as informações possam também servir de subsidio para o calculo da ITR.
- 6.121. Conter no cadastro de Imóveis uma forma de acessar as principais funcionalidades relacionadas ao imóvel, onde ao acessa-las o aplicativo já demonstre as informações do imóvel ou contribuinte associado ao imóvel.
- 6.122. Possibilitar apuração fiscal de relacionadas a contas de serviço.
- 6.123. Possibilitar geração de lançamentos provenientes de apurações fiscais por infração cometida
- 6.124. Possibilitar encerramento mensal, com controle mensal do saldo da divida ativa com controle sob alterações e movimentações após o encerramento.

### 7. APLICATIVO DE ATENDIMENTO AO CIDADÃO VIA INTERNET.

- 7.1. O aplicativo de Atendimento ao Cidadão via Internet deverá permitir que o contribuinte consulte, via Internet, sua situação quanto, aos débitos, com valores atualizados.
- 7.2. Permitir emissão via Internet, de Certidão Negativa, Positiva ou Positiva com efeito de Negativa.
- 7.3. Possibilitar autenticação do documento de Certidão Negativa de Débitos Municipais impresso via internet.
- 7.4. Permitir solicitação do carnê IPTU via web.
- 7.5. Possibilitar emissão de guias de recolhimento de qualquer Tributo Municipal vencido ou não, parcelados ou reparcelados, com adicionais calculados, em guia padrão FEBRABAN pronta para o recolhimento.
- 7.6. Possibilitar emissão de guia unificada de qualquer tributo.

### 8. APLICATIVO DE TESOURARIA.

- 8.1. O aplicativo de Tesouraria deverá registrar lançamentos de débito/crédito, de transferências bancárias.
- 8.2. Permitir lançamentos dos extratos bancários para gerar as conciliações, registrando automaticamente os lançamentos na Contabilidade.
- 8.3. Controlar para que nenhum pagamento com cheque seja efetuado sem o respectivo registro.
- 8.4. Possuir relatórios dos pagamentos efetuados por Banco/Cheque.
- 8.5. Permitir emissão de borderôs para agrupamento de pagamentos a diversos fornecedores contra o mesmo Banco da entidade; efetuar os mesmos tratamentos dos pagamentos individuais e permitir consultas em diversas classificações e registrar automaticamente os lançamentos na Contabilidade.
- 8.6. Permitir geração de arquivos relativos às ordens bancárias para pagamentos dos fornecedores com crédito em conta bancária.
- 8.7. Controlar movimentação de pagamentos (nas dotações orçamentárias, extras orçamentárias e restos a pagar) registrando todos os pagamentos efetuados contra caixa ou bancos, gerando recibos, permitindo estornos, efetuando os lançamentos automaticamente nas respectivas Contas Contábeis (analíticas e sintéticas), permitindo consultas e emitindo relatórios (auxiliares) em diversas classificações.
- 8.8. Na Conciliação bancária, deverá permitir as necessárias comparações com os lançamentos de Pagamentos e de Recebimentos no período selecionado com os lançamentos dos extratos bancários, além de emitir o demonstrativo de conciliação do saldo bancário.
- 8.9. Emitir todos os relatórios diários necessários ao controle da Tesouraria, classificados em suas respectivas dotações/contas.
- 8.10. Possibilitar demonstração diária de receitas arrecadadas (orçamentárias e extra orçamentárias).
- 8.11. Possibilitar demonstração diária de despesas realizadas (orçamentárias e extra orçamentárias).
- 8.12. Possibilitar demonstração de saldos bancários, possuindo boletim diário de bancos, livro do movimento do caixa, boletim diário da tesouraria e demonstrativo financeiro de caixa.
- 8.13. Possibilitar configuração e utilização de diversos pontos de caixa, com arrecadação e pagamentos totalmente integrados, com geração automática de lançamentos na contabilidade.
- 8.14. Possibilitar baixar automaticamente os pagamentos de documentos na emissão de cheques e ordens bancárias.
- 8.15. Permitir registro da arrecadação com baixa automática dos débitos correspondentes no aplicativo de tributação, agindo de forma integrada.
- 8.16. Permitir estorno de recebimentos de tributos municipais.
- 8.17. Possibilitar configuração dos usuários com permissão para acesso e permissão para movimentar os caixas diários.
- 8.18. Possibilitar registro da abertura e fechamento de caixa, com opção de efetuar lançamentos em datas anteriores ao do caixa atual.
- 8.19. Possibilitar integração com o aplicativo tributário para consultar a situação do credor no momento do pagamento.
- 8.20. Emitir relatórios: razão analítico, pagamentos por ordem cronológica, pagamentos efetuados, conta a pagar p/ credores, pagamentos e recebimentos estornados, relação de cheques emitidos, emissão de notas de pagamentos, declaração de regularidade de saldo de caixa, entre outros.
- 8.21. Permitir configuração de assinaturas por relatório, informando o nome do cargo e da pessoa que o ocupa.<br>8.22. Possibilitar cadastramento de receitas lancadas e contabilização conforme Portaria da STN.
- 8.22. Possibilitar cadastramento de receitas lançadas e contabilização conforme Portaria da STN.
- 8.23. Permitir descontos extras e orçamentários na liquidação de empenho efetuando automaticamente os lançamentos nas contas orçamentárias, financeiras e de compensação.
- 8.24. Permitir pagamento de diversos documentos simultaneamente, a criação de documento de liquidação e pagamento em único movimento, a realização de vários pagamentos, podendo optar por única ou diversa forma de efetuá-lo.
- 8.25. Efetuar automaticamente lançamentos na conta de compensado quando da liquidação ou pagamento de empenho e prestação de contas dos empenhos de adiantamentos ou auxílios e subvenções.

### 9. APLICATIVO DE ALMOXARIFADO

- 9.1. O aplicativo de Almoxarifado deverá possibilitar controle de toda movimentação de entrada, saída, devolução, prazo de validade e transferência de materiais no estoque.
- 9.2. Permitir registro de alterações quanto às informações no cadastro de fornecedores.
- 9.3. Possibilitar integração com o aplicativo de compra para importação ou acesso ao centro de custos, materiais e fornecedores.
- 9.4. Permitir controle dos limites mínimos e de reposição de saldo físico em estoque.
- 9.5. Permitir consulta de preço da última compra, para estimativa de custo.
- 9.6. Permitir gerenciamento de ajustes e os saldos físicos dos estoques, ocorridos do inventário.
- 9.7. Possibilitar controle de pendências de pedidos e fornecimento de materiais.
- 9.8. Possibilitar gerenciamento da necessidade de reposição de materiais.
- 9.9. Possibilitar controle de materiais conforme especificações definidas pelo município; (Consumo/Permanente/ Perecível/etc.).
- 9.10. Possibilitar emissão de relatório da ficha de controle de estoque, mostrando as movimentações por material e período com saldo anterior ao período (analítico/sintético).
- 9.11. Possibilitar emissão de relatórios de entradas e saídas de materiais por produto, nota fiscal e setor.
- 9.12. Possibilitar emissão de relatório de balancete do estoque mostrando os movimentos de entradas, saídas e saldo atual por período.
- 9.13. Possibilitar emissão de resumo anual das entradas e saídas, mostrando o saldo financeiro mês a mês por estoque e o resultado final no ano.
- 9.14. Possibilitar emissão de relatórios de controle de validade de lotes de materiais, possibilitando seleção por: - almoxarifado; - período; - materiais vencidos; - materiais a vencer.
- 9.15. Permitir emissão de etiquetas de prateleira para identificação da localização dos materiais no estoque.
- 9.16. Possibilitar restrição de acesso dos usuários aos almoxarifados.
- 9.17. Registrar abertura e o fechamento de inventários, permitindo: bloqueio das movimentações durante a sua realização.
- 9.18. Possuir relatório com média de gastos mensais por setor ou material considerando um determinado período.
- 9.19. Possuir relatório do consumo médio mensal por material.
- 9.20. Possibilitar leitura de arquivo da coletora no lançamento do inventário.
- 9.21. Consultar a localização física do material dentro do almoxarifado.
- 9.22. Permitir registro de processo licitatório, número do empenho, fornecedor, número da Ordem de Compra/Serviço e documento fiscal.
- 9.23. Possuir controle das requisições de materiais, permitindo atendimento parcial de requisições e mantendo o controle sobre o saldo não atendido das requisições.
- 9.24. Permitir cálculo automático do preço médio dos materiais.
- 9.25. Permitir gerenciamento integrado dos estoques de materiais existentes nos diversos almoxarifados.
- 9.26. Utilizar centros de custo (setores) na distribuição de matérias, para apropriação e controle do consumo.

### 10. APLICATIVO DE RECURSOS HUMANOS.

- 10.1. O aplicativo de Recursos Humanos deverá possuir integração com o aplicativo de folha de pagamento, utilizando os mesmos cadastros.
- 10.2. Permitir informar as avaliações dos servidores com configurações dos fatores (notas/pesos para cada fator e média da avaliação).
- 10.3. Permitir utilização dos resultados das avaliações para apuração do direito a progressão salarial de acordo com o estatuto do órgão.
- 10.4. Possuir cadastro para registrar dados de acidentes de trabalho, entrevista com o servidor e testemunhas do acidente.
- 10.5. Possuir cadastro e emissão de Comunicação de Acidente do Trabalho CAT para o INSS.
- 10.6. Possuir cadastro de grupos de prevenção de acidentes de trabalho, em conformidade com a Portaria nº 1.121/1995.
- 10.7. Possuir cadastro de atestados com informações CID (Código Internacional de Doenças).
- 10.8. Possuir cadastro de juntas médicas por data de vigência com identificação dos médicos que a compõem.
- 10.9. Permitir controle dos atestados através de laudos médicos, informando se o servidor já se encontra em readaptação pelo mesmo CID (Código Internacional de Doenças) do atestado.
- 10.10. Permitir geração automática de afastamentos no deferimento do laudo médico.
- 10.11. Permitir agendamento de consultas e exames ocupacionais com controle da emissão das autorizações de exames em laboratórios conveniados
- 10.12. Permitir controle da emissão de autorizações de diárias.
- 10.13. Permitir lançamento de faltas com possibilidade de desconto em folha de pagamento ou de folgas para compensação nas férias.
- 10.14. Permitir configuração dos períodos aquisitivos e cálculos de férias de acordo com as especificações de cada cargo.
- 10.15. Possibilitar informar os cursos exigidos para ocupar o cargo, assim como suas atribuições, as áreas de atuação e os planos previdenciários do cargo.
- 10.16. Permitir reestruturação da classificação institucional de um exercício para outro.
- 10.17. Permitir inserção de novos campos para classificação institucional.
- 10.18. Permitir planejamento (definindo cronograma, ministrante, carga horária e data da emissão de certificado) e execução de cursos de aperfeiçoamento, por iniciativa do órgão e por solicitação dos próprios servidores, com emissão de relatório desse planejamento.
- 10.19. Permitir realização e/ou o acompanhamento de concursos públicos e processos seletivos para provimento de vagas.
- 10.20. Efetuar avaliação dos candidatos do concurso ou processo seletivo, indicando automaticamente a aprovação/reprovação e a classificação.
- 10.21. Possibilitar cadastro de bolsas de estudos, informando, instituição de ensino, matrícula do bolsista, período da bolsa, serviço comunitário o qual o bolsista irá desempenhar em troca da bolsa.
- 10.22. Permitir controle da bolsa de estudo em cada fase, informando a aprovação ou não do bolsista.
- 10.23. Permitir controle de estagiários vinculados com a entidade, bem como sua escolaridade e outros aspectos para acompanhamento do andamento do estágio.
- 10.24. Permitir lançamento histórico de períodos aquisitivos e de gozo de férias.
- 10.25. Possibilitar cadastro de períodos para aquisição e de gozo de licença-prêmio
- 10.26. Permitir diferentes configurações de férias e de licença-prêmio por cargo.
- 10.27. Permitir informar os dados referentes a períodos aquisitivos anteriores a data de admissão do servidor, tais como, período de gozo, cancelamentos e suspensões.
- 10.28. Permitir cadastro de tempo de serviço anterior e de licença prêmio não gozada com possibilidade de averbação do tempo de serviço para cálculo de adicionais, licença-prêmio e/ou aposentadoria, possibilitando informação de fator de conversão do tempo.
- 10.29. Permitir informar os tipos de aposentadoria por tempo de serviço, idade, invalidez, compulsória, Especial (Professor).
- 10.30. Permitir parametrização dos tempos mínimos necessários para o cálculo da aposentadoria em cada tipo de aposentadoria.
- 10.31. Efetuar cálculo de benefícios de aposentadorias com base na média dos 80% maiores salários conforme legislação vigente, de acordo com o tipo de aposentadoria.
- 10.32. Permitir emissão da ficha cadastral com foto do servidor.
- 10.33. Permitir controle da escolaridade do servidor, incluindo ensino superior, cursos, treinamentos e experiências anteriores.
- 10.34. Permitir registro de elogios, advertências e punições.
- 10.35. Permitir informar os atos publicados para cada servidor ao longo de sua carreira registrando automaticamente a respectiva movimentação de pessoal.
- 10.36. Permitir controle das funções dos servidores com possibilidade de geração automática da gratificação por exercício da função.
- 10.37. Possuir relatório configurado da ficha funcional do servidor, selecionando-se as seguintes informações:
	- 10.37.1. Ficha cadastral.<br>10.37.2. Acidentes de tra
	- Acidentes de trabalho.
	- 10.37.3. Adicionais.
	- 10.37.4. Afastamentos.
	- 10.37.5. Aposentadorias e pensões.
	- 10.37.6. Atestados.
	- 10.37.7. Atos.
	- 10.37.8. Avaliações.
	- 10.37.9. Beneficiários de pensão do servidor.
	- 10.37.10. Dependentes.
	- 10.37.11. Diárias.
	- 10.37.12. Empréstimos.
	- 10.37.13. Faltas.
	- 10.37.14. Substituições a outros servidores.
	- 10.37.15. Contratos de vínculos temporários com a entidade.
	- 10.37.16. Funções.
	- 10.37.17. Alterações de cargos.
	- 10.37.18. Alterações salariais.
	- 10.37.19. Licenças-prêmio.
	- 10.37.20. Locais de trabalho.
	- 10.37.21. Ocorrências (atos de elogio, advertência ou suspensão).
	- 10.37.22. Períodos aquisitivos.
- 10.37.23. Transferências.
- 10.37.24. Utilização de vales-mercado.
- 10.37.25. Utilização de vales-transportes.
- 10.37.26. Averbações.
- 10.37.27. Cursos.
- 10.37.28. Compensação de horas.
- 10.38. Possuir controle de empréstimos concedidos a servidores com desconto automático das parcelas na folha mensal e no saldo remanescente da rescisão.
- 10.39. Possibilitar configuração automática destes empréstimos através da leitura do arquivo enviado pelo banco.
- 10.40. Controlar transferência de servidor identificando o tipo (cedido/recebido) e se foi realizada com ou sem ônus para a entidade.
- 10.41. Possuir relatórios agrupados por tipo de afastamento.
- 10.42. Gerar cadastro automático para avaliações de estágio probatório conforme configuração de fatores de avaliação, afastamento e faltas.
- 10.43. Permitir importação dos candidatos aprovados em concurso público desta Prefeitura.

### 11. APLICATIVO DE GESTÃO DE FROTAS.

- 11.1. Permitir registrar ordem de abastecimento com informações do veículo, fornecedor, motorista e combustível a ser utilizado, permitindo o lançamento automático da despesa.
- 11.2. Permitir registrar ordem de serviço com informações do veículo, fornecedor, motorista e serviços a serem realizados no veículo, permitindo o lançamento da despesa.
- 11.3. Possuir controle do consumo de combustível e média por veículo, permitindo a emissão de relatório por veículo, por período e com opção para detalhamento dos abastecimentos.
- 11.4. Permitir controlar as trocas de pneus com identificação da posição dos pneus trocados (dianteira/traseira/todos) incluindo tipo da troca (novo/recapagem), possibilitando a emissão do relatório com seleção de período da troca, veículo, material, tipo de troca e identificação dos pneus trocados.
- 11.5. Controlar as trocas de óleo efetuadas nos veículos, identificando o tipo da troca (caixa, diferencial, motor ou torque), possibilitando a emissão do relatório por período, veículo, fornecedor, material e pelo tipo da troca.
- 11.6. Permitir controlar as licitações de combustíveis, informando a quantidade licitada, utilizada e saldo restante, com possibilidade de anulação parcial da licitação e emitindo o relatório de acompanhamento por período.
- 11.7. Permitir o cadastro de licenciamentos dos veículos com informação da data/valor do licenciamento e seguro obrigatório, possibilitando a emissão do relatório por período e veículo.
- 11.8. Controlar funcionários que possuem carteira de habilitação e também o vencimento destas, possibilitando ainda a emissão de relatório das carteiras de habilitação vencidas e a vencer.
- 11.9. Possuir o cadastramento de "Reservas de veículos" por centro de custo e por funcionário, registrando a data da reserva e o período que o veículo será reservado, e a finalidade (Serviço, Viagem, Manutenção), possibilitando também a emissão de relatório de reservas com essas seleções.
- 11.10. Permitir cadastrar seguradoras e apólices de seguros (com valor de franquia e valor segurado) para os veículos.
- 11.11. Emitir planilhas para preenchimento das ordens de abastecimento/serviço, contendo os seguintes campos: motorista, placa do veículo, fornecedor, material/serviço.
- 11.12. Emitir planilhas para preenchimento das viagens dos veículos, contendo os seguintes campos: centro de custo requerente, placa do veículo, quilometragem de saída e de chegada, nome do motorista e data/hora de saída e chegada.
- 11.13. Possuir controle sobre abastecimentos e gastos dos veículos feitos fora e dentro da entidade controlando saldo dos materiais utilizados dando baixa no Estoque.
- 11.14. Possibilitar a emissão de relatório demonstrando as despesas realizadas nos veículos em determinado período, agrupando as despesas por centro de custo ou veículo, permitindo seleção por: - material; veículo; - centro de custo; - despesas realizadas fora da entidade; - fornecedor; - gastos em licitação e estoques da entidade.
- 11.15. Emitir relatórios de ficha de análise do veículo, exibindo todas as despesas e valores da operação efetuada com demarcação do quilômetro percorrido, mostrando a média de consumo de combustível.
- 11.16. Possuir o cadastro dos funcionários identificando qual o setor eles pertencem, data de admissão, identidade e CPF.
- 11.17. Controlar produtividade dos veículos com avaliação de desempenho de cada um, emitindo relatório demonstrando os litros consumidos, a média e avaliando o consumo do veículo (baixo, normal ou alto).
- 11.18. Possibilitar controlar e criar despesas específicas para abastecimento troca de óleo, serviços, pneu, etc., para um melhor controle dos gastos com a frota.
- 11.19. Emitir os relatórios dos principais cadastros (veículos, centro de custos, funcionários, fornecedores, ocorrências, despesas, materiais).
- 11.20. Possuir relatório de apólice de seguros, permitindo a emissão por veículo, por período, de seguros vencidos e a vencer.
- 11.21. Registrar o controle de quilometragem dos veículos, informando o motorista, o setor requisitante, a distância percorrida, a data/hora, a quilometragem de saída e de chegada; possibilitando também a emissão de relatório por período, por centro de custo e com demonstração do itinerário.
- 11.22. Permitir o registro das ocorrências envolvendo os veículos, como troca de hodômetro, acidentes, etc., registrando as respectivas datas e possibilitando a emissão de relatório em determinado período pelo tipo de ocorrência, funcionário e veículo.
- 11.23. Permitir a inclusão de documentos e/ou imagens nas ocorrências lançadas para os veículos, devendo ser armazenadas no próprio banco de dados e possibilitando sua visualização pelo próprio cadastro.
- 11.24. Controlar automaticamente a substituição de marcadores (hodômetros e horímetros) por meio das movimentações do veículo.
- 11.25. Permitir cadastrar os adiantamentos e retornos de viagens demonstrando os acertos de diferença, possibilitando a emissão do relatório de adiantamentos por funcionário, por centro de custo ou por empenhos.
- 11.26. Permitir a substituição da placa de um veículo por outra, transferindo assim toda a movimentação de lançamento realizada pelo veículo anteriormente.
- 11.27. Emitir um relatório que demonstre os custos do veículo por quilômetro rodado, selecionando o período de emissão, o veículo, o material e o tipo de despesa, visualizando a quantidade de litros gastos, o valor gasto, a quantidade de quilômetros rodados e o custo por quilômetro.
- 11.28. Permitir o registro das multas sofridas com o veículo, vinculando ao motorista: local da infração, tipo de multa (gravíssimo, grave, média e leve), responsável pelo pagamento (funcionário ou entidade), valor em UFIR e moeda corrente e a data do pagamento.
- 11.29. Permitir controle das revisões realizadas e previstas no veículo, informando a quilometragem da revisão e da próxima a ser realizada, mais observações da revisão.
- 11.30. Possibilitar a vinculação e desvinculação de agregados aos veículos e equipamentos;
- 11.31. Permitir o cadastramento de adaptações realizadas nos veículos.
- 11.32. Permitir salvar os relatórios em formato PDF simples, possibilitando que sejam assinados digitalmente.

### 12. PORTAL DA TRANSPARÊNCIA

- 12.1. Permitir a utilização do aplicativo via internet.
- 12.2. Possuir filtros para seleção de entidades.
- 12.3. Conter funcionalidade para aumento da granularidade das informações exibidas, contendo a opção de efetuar consulta de todas as unidades de forma consolidada.
- 12.4. Possuir cadastro de IP autorizado para uploads, para impedir o envio de informações fora do IP cadastrado.
- 12.5. Possuir cadastro para exibição das consultas, permitindo que o cliente configure qual consulta deseja exibir por entidade que ele tem acesso.
- 12.6. Possibilitar o relacionamento de documentos com os processos de licitação.
- 12.7. Permitir realizar a atualização de dados de forma automática, com a utilização de agendas configuradas na periodicidade requisitada pelo usuário.
- 12.8. Permitir exportar em formato CSV as informações do Transparência, utilizando filtros disponibilizados para cada série de dados.
- 12.9. Permitir personalizar o nível de detalhamento das consultas apresentadas.
- 12.10. Permitir consulta de Receitas, Despesas, Frotas, Licitações e quadro de pessoal.
- 12.11. Permitir download em PDF do Cronograma de ações da Portaria STN Nº 828/2011.
- 12.12. Permitir download de anexos em PDF (Receita e Despesa por categoria de econômicos, Despesa por programa de trabalho, Balanço Financeiro, Balanço Patrimonial, Variações Patrimoniais).

## ANEXO II

### ORÇAMENTO ESTIMADOS DOS ITENS DA LICITAÇÃO (MODELO DE PROPOSTA DE PREÇOS)

## 1. Licenciamento de uso dos aplicativos: Prefeitura Municipal

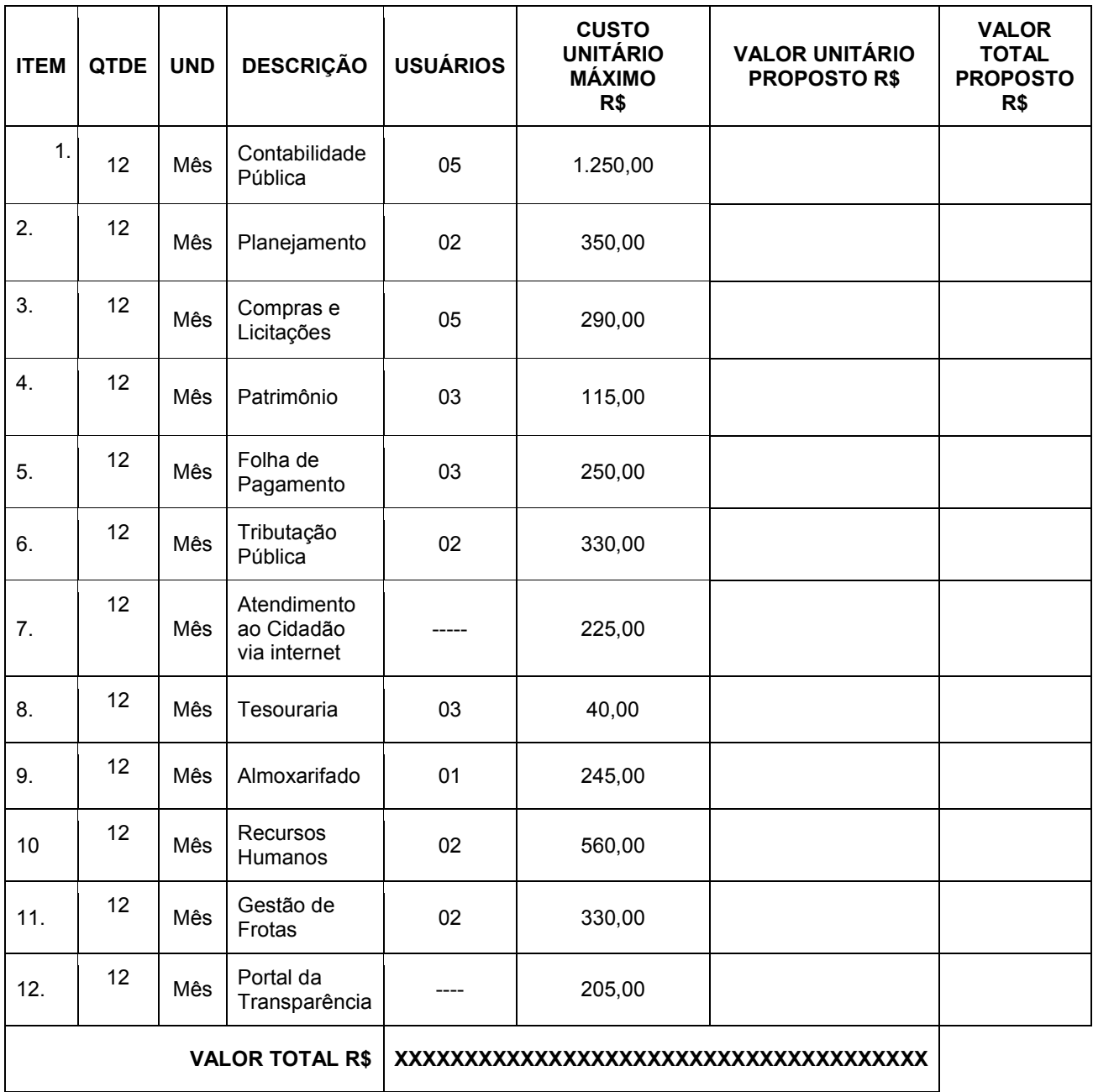

2. Serviços Técnicos: Prefeitura Municipal

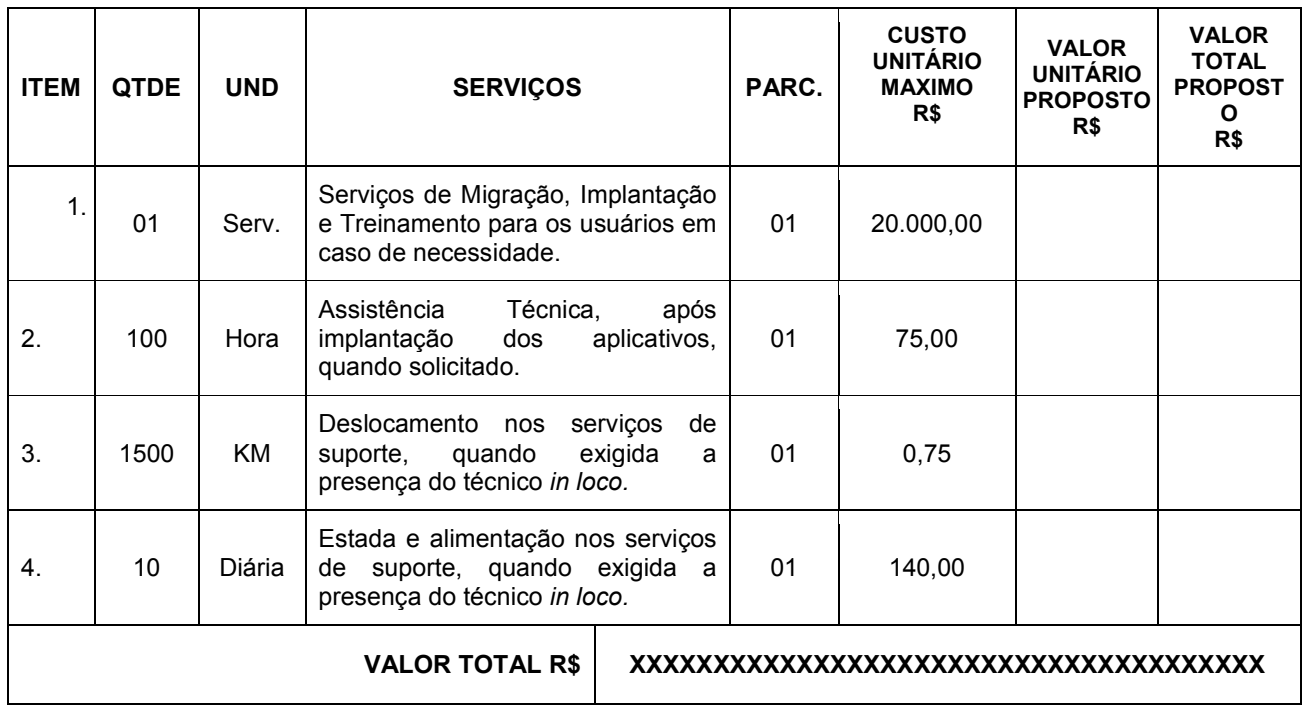

# 3. Licenciamento de uso dos aplicativos: Fundo Municipal Saúde

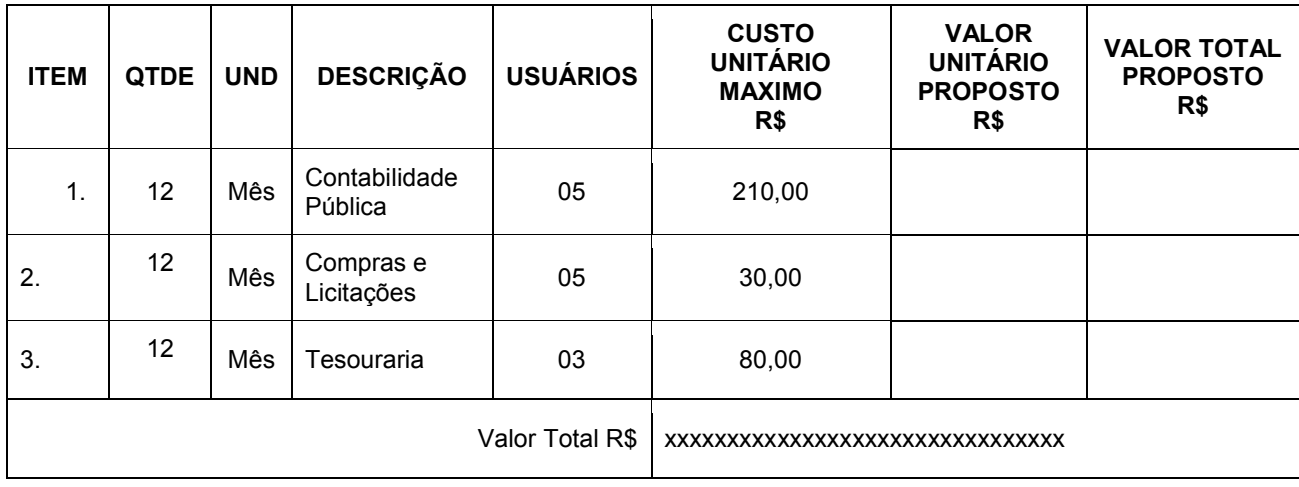

# 4. Serviços Técnicos: Fundo Municipal Saúde

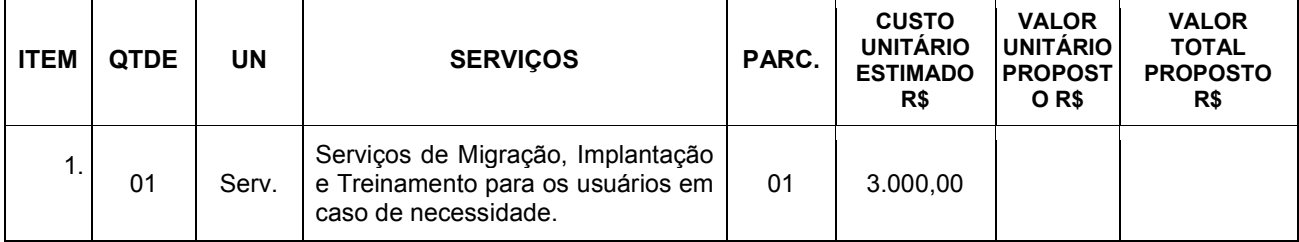

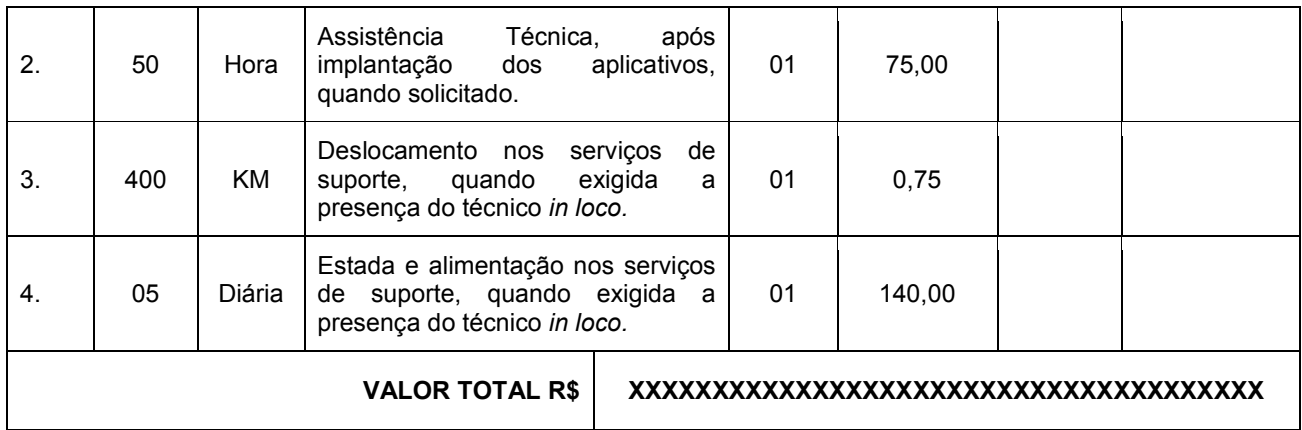

# 5. Licenciamento de uso dos aplicativos: Fundo Municipal Assist. Social

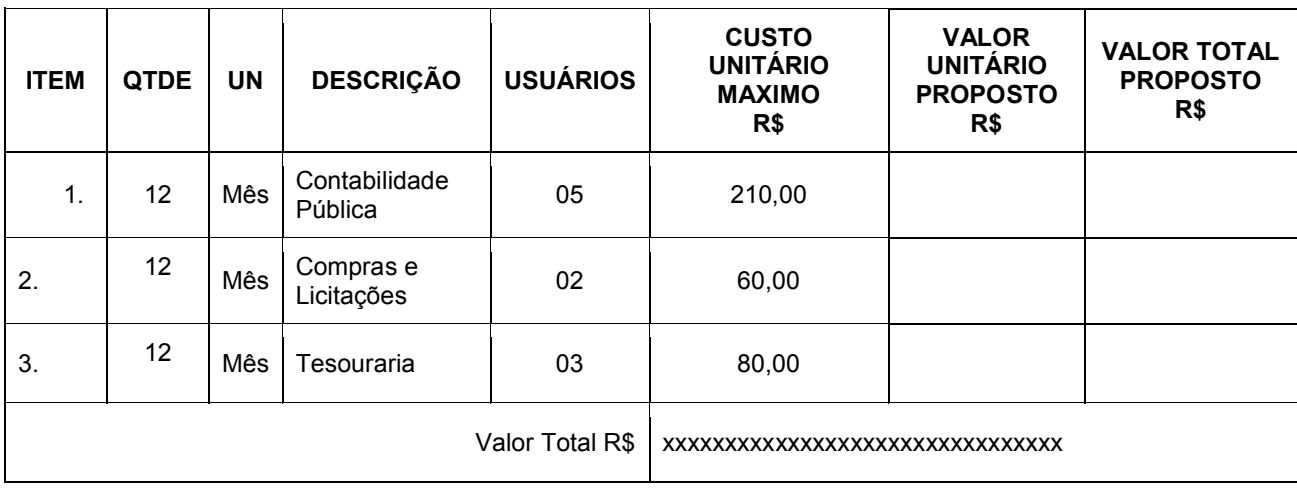

# 6. Serviços Técnicos: Fundo Municipal Assist. Social

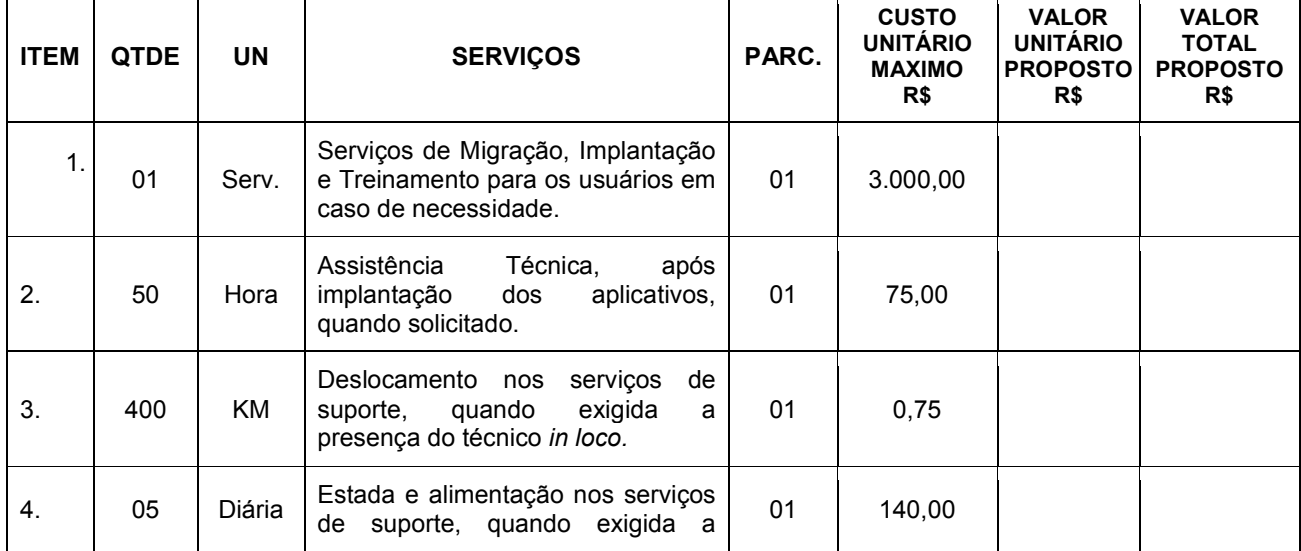

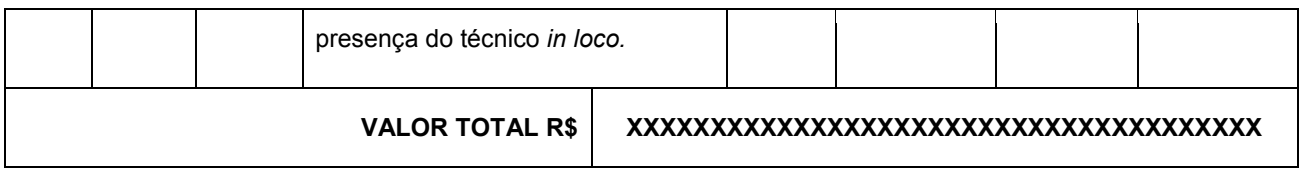

## 7. Licenciamento de uso dos aplicativos: Fundo Municipal Criança/Adolescente

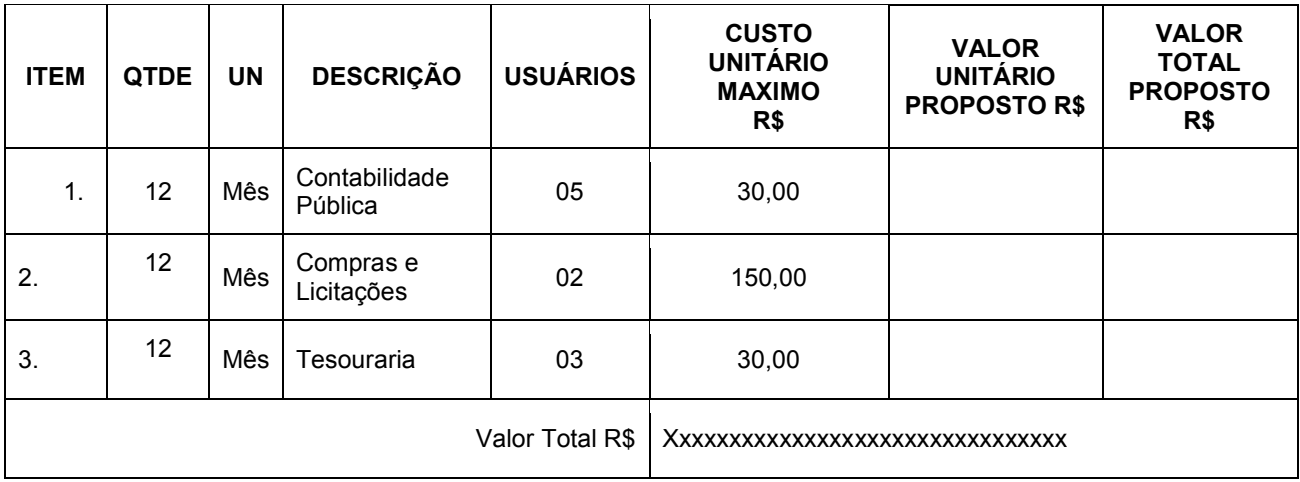

# 8. Serviços Técnicos: Fundo Municipal Criança/Adolescente

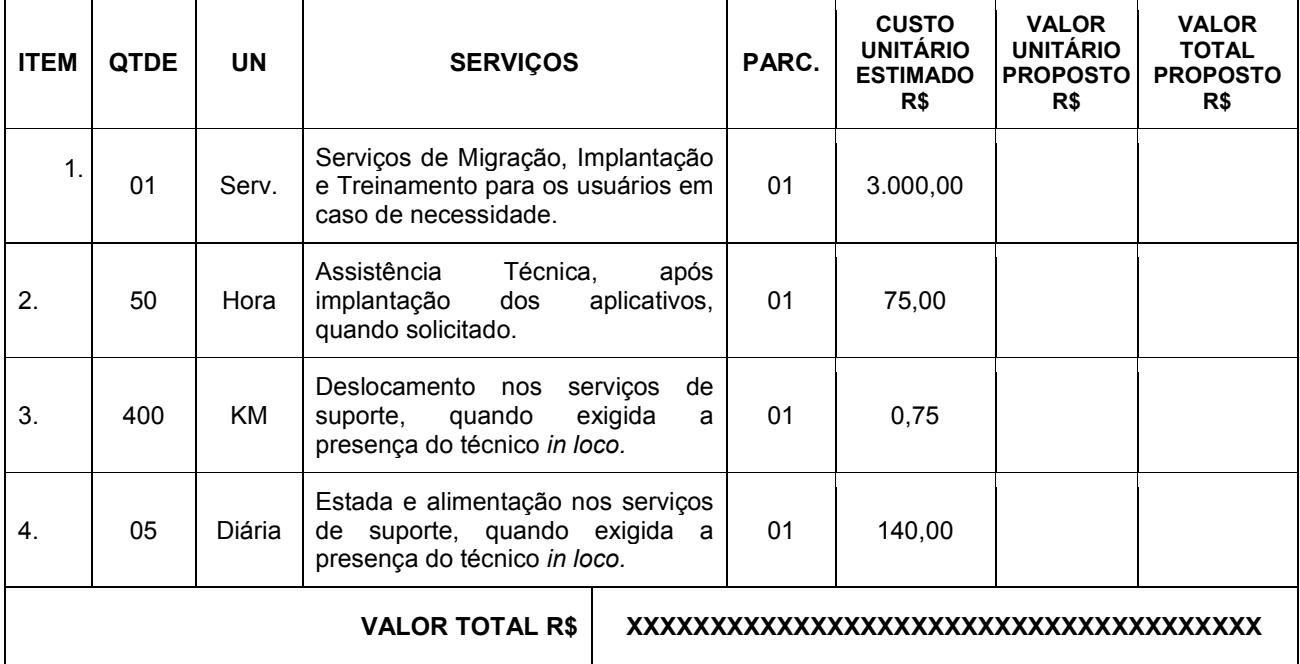

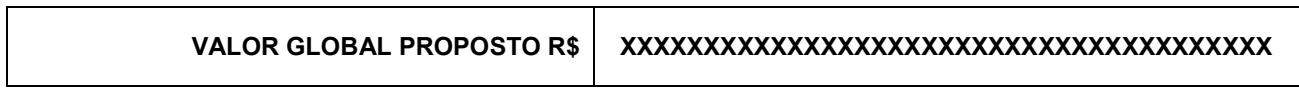

 $\overline{\phantom{0}}$ 

Valor da proposta por extenso\_\_\_\_\_\_\_\_\_\_\_\_\_\_\_\_\_\_\_\_\_\_\_\_\_\_\_\_\_\_\_\_\_\_\_\_\_\_\_\_\_\_\_\_\_

Validade da proposta \_\_\_\_\_\_\_\_\_\_\_ dias.

(DATAR ASSINAR E CARIMBAR)

### ANEXO III

### CONTRATO DE PRESTAÇÃO DE SERVIÇOS Nº ......../.....

### MODALIDADE LICENCIAMENTO DO DIREITO DE USO DE APLICATIVOS

### CONTRATANTE: XXXXXXXXXXXX

### CONTRATADA:

Com fundamento na Lei Federal nº 8.666/93, suas alterações posteriores e demais normas jurídicas aplicáveis à espécie, as partes contratantes resolvem deliberadamente pactuar a contratação de empresa especializada em aplicativos de informática para Migração, Implantação, Treinamento e Licenciamento do Direito de Uso de Aplicativos de Gestão Pública e prestação de serviços correlatos, o que fazem mediante as cláusulas e condições abaixo estabelecidas:

### CLÁUSULA PRIMEIRA - DO OBJETO

1. Constitui objeto do presente contrato o Licenciamento do Direito de Uso de Aplicativos de Gestão Pública, para uso temporário e não exclusivo, conforme quantidades de usuários previstas no Edital, em favor da CONTRATANTE.

2. Bem como, farão parte do objeto a prestação dos seguintes serviços correlatos:

a. Serviços de migração dos dados existentes para funcionamento nos novos aplicativos, quando solicitado.

b. Serviços de implantação, configuração e parametrização de acordo com procedimentos da CONTRATANTE.

c. Treinamento inicial e acompanhamento para os servidores responsáveis pela operacionalização dos aplicativos.

d. Suporte Técnico, após implantação dos aplicativos, quando solicitado.

e. Serviços de manutenção legal e corretiva dos aplicativos implantados.

f. Treinamento reforço para aplicativos implantados, quando solicitado;

3. A manutenção legal, corretiva e evolutiva durante o período contratual, esta última definida de acordo com critérios de viabilidade técnica, conveniência e adequação mercadológica aferida exclusivamente pela CONTRATADA.

### CLÁUSULA SEGUNDA - DA VIGÊNCIA

1. O presente instrumento terá duração de 12 (doze) meses, contados a partir da data de assinatura do contrato, podendo ser renovado por períodos sucessivos até o limite de 48 (quarenta e oito) meses, nos termos do artigo 57, inciso IV da Lei nº. 8.666/93, através de termos Aditivos.

2. Fluído o prazo de vigência, os aplicativos licenciados poderão ser automaticamente bloqueados para alterações na base de dados, sendo garantido à obtenção gratuita de cópia da base de dados produzida, em formato "txt".

### CLÁUSULA TERCEIRA - DOS VALORES E CONDIÇÕES DE PAGAMENTO

1. Pelo Licenciamento do Direito de uso dos aplicativos, objeto deste contrato, a CONTRATANTE pagará à CONTRATADA os valores disposto no Anexo I do presente contrato.

2. O faturamento do licenciamento terá início a partir da cessão do direito de uso, através da liberação de chaves e senhas de acesso.

3. Os serviços de implantação, conversão de dados e treinamento inicial serão pagos via boleto bancário, em parcela única em até 10 (dez) dias úteis contados do recebimento da respectiva nota fiscal, devidamente liquidada pelo setor competente.

4. Em caso de atraso incidirão sobre o valor dos licenciamentos do Direito de Uso multa de 2% (dois por cento), mais juros de 0,030%, 2%, sobre valor total do contrato, por dia de atraso.

5. Os valores contratados serão corrigidos automaticamente, de acordo com a menor periodicidade permitida em lei, contados da data limite de apresentação das propostas de preços conforme § 1º, Art. 3º, da Lei nº 10.192/2001, de acordo com o INPC acumulado no período.

6. Em caso de atraso nos pagamentos será cabível correção monetária, durante o período de inadimplência, de acordo com o INPC acumulado no período.

7. Os pagamentos obedecerão ao disposto no Edital de Licitação quanto a prazos e condições de pagamento, sendo que, em caso de eventuais omissões, fica estabelecido o pagamento de qualquer serviço contratado em até quinze dias após sua regular execução e liquidação, desde que emitida e recebida no órgão licitante a competente nota fiscal de prestação de serviços e boleto bancário.

### CLÁUSULA QUARTA - DA DOTAÇÃO ORÇAMENTÁRIA E VINCULAÇÃO

1. As despesas decorrentes do Licenciamento do Direito de uso dos aplicativos objeto do presente contrato correrão por conta da seguinte dotação orçamentária:

### XXXXXXXXXXXXXXXXXXXXXXXXXXXXXXXXXXXXXXXXXXXXXXXXX

2. O Presente contrato está vinculado ao Processo Licitatório nº. 32/2015, cujos termos desde logo constituem parte integrante da presente avença.

### CLÁUSULA QUINTA - DA LICENÇA DE USO DOS APLICATIVOS

1. A CONTRATADA é a desenvolvedora e/ou licenciadora dos aplicativos licenciados, concedendo a CONTRATANTE as licenças de uso temporárias e não exclusivas estabelecidas no presente contrato.

2. A CONTRATADA deverá possuir irrestrito poder para modificar os códigos-fonte e executáveis durante a vigência contratual, em face de alterações de ordem legal federal ou estadual.

3. Fica vedado a CONTRATANTE realizar a sublocação, empréstimo, arrendamento ou transferência dos aplicativos licenciados, assim como a engenharia reversa, a decompilação ou a decomposição do(s) referido(s) aplicativos(s).

4. Quando em ambiente web, por exigência ou conveniência administrativa, os aplicativos deverão permanecer on-line por até 96% do tempo de cada mês civil.

### CLÁUSULA SEXTA - DAS OBRIGAÇÕES DO CONTRATANTE

1. Caberá a CONTRATANTE:

a. Efetuar os pagamentos decorrentes do Licenciamento do Direito de Uso dos aplicativos objeto deste contrato no primeiro dia útil do mês subsequente, e, nos demais casos, em até dez dias após a sua efetiva entrega.

b. Facultar o acesso irrestrito dos técnicos da CONTRATADA às áreas de trabalho, registros, documentação e demais informações necessárias à fiel execução do presente contrato.

c. Manter, na operacionalização dos aplicativos, apenas pessoal devidamente treinado pela CONTRATADA.

d. Conceder à CONTRATADA acesso remoto às suas estruturas virtuais, ambiente de rede ou intranet.

e. Manter padrão de clareza nas solicitações de alteração enviadas à CONTRATADA, indicando um responsável que acompanhará as tramitações desta pela internet, respondendo-as com brevidade.

f. Assegurar a configuração adequada do computador e instalação dos aplicativos, manter backup adequado para satisfazer as necessidades de segurança e recuperação no caso de falha do computador, dando prioridade aos técnicos da CONTRATADA na utilização de qualquer recurso necessário à fiel execução do presente contrato.

g. Responsabilizar-se pela completa e correta inserção de dados nos aplicativos.

h. Parametrizar a aplicativo, em nível de usuário, inclusive no tocante às modificações de alíquotas de tributos, multas e contribuições, além de atualizar as fórmulas de cálculo dos aplicativos(s) quando necessário.

i. Manter as bases de dados atualizadas de acordo com a versão de banco de dados adotada pela CONTRATADA, e desde que esta tenha concedido aviso de alteração com prazo mínimo de noventa dias.

j. Promover o prévio cadastro de dúvidas ou erros constatados na página da internet da CONTRATADA, para somente depois de decorridos 60 (sessenta) minutos sem resposta requisitar suporte.

### CLÁUSULA SÉTIMA - DAS OBRIGAÇÕES DA CONTRATADA

### 1. Caberá a CONTRATADA:

a. Quando contratados, conforme valores disposto no Anexo I, converter dados para uso pelos aplicativos, instalar os aplicativos objeto deste contrato, treinar os servidores indicados na sua utilização, no prazo de 60 (sessenta) dias, contados da emissão da Ordem de Serviço, bem como, prestar suporte apenas aos servidores devidamente treinados pela CONTRATADA no uso dos aplicativos e que tenham observado, em sua solicitação, a regra disposta na cláusula 6ª alínea "J" do presente contrato.

b. Manter operacionais todas as funcionalidades descritas no Edital.

c. Tratar como confidenciais informações e dados do CONTRATANTE, guardando total sigilo em face de terceiros.

d. Manter, durante a execução do contrato, todas as condições de habilitação previstas no Edital e em compatibilidade com as obrigações assumidas.

e. Avaliar, em prazo razoável, a viabilidade técnica e jurídica das solicitações de alteração específicas encaminhadas eletronicamente pelo CONTRATANTE, e repassar orçamento acompanhado de cronograma para execução dos serviços.

f. Garantir o atendimento de técnico presencial, quando requisitado, em até quatro dias úteis contados da outorga de autorização expressa para execução de serviços de atendimento *in loco*.

### CLÁUSULA OITAVA - DO TREINAMENTO DE IMPLANTAÇÃO

1. O treinamento na operacionalização do aplicativo, quando contratado, poderá ser realizado nas dependências da CONTRATANTE, na sede CONTRATADA ou, ainda, via internet.

2. A CONTRATANTE apresentará à CONTRATADA a relação de usuários a serem treinados mediante o pagamento da hora técnica respectiva, acrescida das despesas de deslocamento, alimentação e estadia do técnico palestrante quando o treinamento ocorrer das dependências da CONTRATANTE.

3. O treinamento de implantação na sede da CONTRATANTE poderá incluir ou não o fornecimento oneroso de material didático.

4. O treinamento via web será considerado prestado independentemente da ocorrência de problemas com o provedor de internet, com o fornecimento de energia ou com qualquer outro fator correlato de responsabilidade do CONTRATANTE, podendo ser novamente faturado quando refeito sem culpa da CONTRATADA.

5. O treinamento de novos usuários, na sede da entidade ou via web, para a operação ou utilização dos aplicativos em função de substituição de pessoal, tendo em vista demissões, mudanças de cargos, etc., não será considerado como Treinamento de Implantação e deverá ser faturado a parte. Quando solicitado a CONTRATADA formalizará orçamento para prévia aprovação por parte da CONTRATANTE.

### CLÁUSULA NONA – DA EVOLUÇÃO, MANUTENÇÃO E ALTERAÇÃO

1. As melhorias/modificações nos aplicativos poderão ser legais, corretivas ou evolutivas.

2. As melhorias/modificações evolutivas serão classificadas em específicas ou gerais, conforme sua iniciativa tenha partido da CONTRATANTE ou da CONTRATADA, respectivamente.

3. As modificações evolutivas de caráter geral serão periodicamente disponibilizadas pela CONTRATADA, com seu custo incluído no preço mensal do licenciamento dos aplicativos.

4. As modificações evolutivas específicas - incluindo aquelas necessárias à adequação dos aplicativos à legislação municipal - serão objeto de análise por parte da CONTRATADA, que declarará a sua viabilidade técnica e formalizará orçamento para prévia aprovação por parte da CONTRATANTE, desenvolvendo-as e disponibilizando no prazo que indicar.

5. As modificações de natureza legal para atendimento da legislação federal ou estadual serão introduzidas nos aplicativos durante a vigência do contrato, sem qualquer ônus para a CONTRATANTE, e, caso não haja tempo hábil para implementá-las até o início das respectivas vigências, a CONTRATADA procurará indicar soluções alternativas para atender as determinações legais até a atualização dos aplicativos.

6. As atualizações de cunho corretivo, originadas a partir da verificação de erros de processamento, serão fornecidas sem custo para a CONTRATANTE.

7. As modificações/melhorias evolutivas ou de natureza legal serão introduzidas nos aplicativos originalmente licenciados e distribuídas toda vez que a CONTRATADA as concluir, cabendo à CONTRATANTE implantar cada nova versão no prazo de até 30 (trinta) dias de seu recebimento, findos os quais a CONTRATADA deixará de fornecer suporte à versão antiga.

8. A ausência de disponibilização das modificações evolutivas relacionadas à legislação municipal não implicará em qualquer responsabilidade para a CONTRATADA.

9. Eventuais conversões de dados decorrentes de mudanças de versões poderão ser cobradas pela CONTRATADA.

### CLÁUSULA DÉCIMA - DO SUPORTE TÉCNICO

1. Eventuais conversões de dados decorrentes de mudanças de versões poderão ser cobradas pela CONTRATADA.

2. O suporte técnico pós-implantação deverá ser sempre efetuado por técnico habilitado em favor de usuário devidamente treinado, e compreenderá:

3. Esclarecimento de dúvidas que possam surgir durante a operação e utilização dos aplicativos

4. Realização de quaisquer atividades técnicas relacionadas a erros derivados de falha dos usuários.

5. Auxiliar na recuperação da base de dados por problemas originados em erros de operação, queda de energia ou falha de equipamentos caso não haja backup de segurança.

6. Auxiliar o usuário, em caso de dúvidas, na elaboração de quaisquer atividades técnicas relacionadas à utilização dos aplicativos.

7. Desenvolver relatórios específicos.

8. Este atendimento será realizado por qualquer meio de comunicação convencional ou eletrônico, e, em último caso, mediante visita *in loco* de técnico habilitado.

9. O suporte, embora disponibilizado pela CONTRATADA, somente será prestado caso o interlocutor do CONTRATANTE que tenha cumprido com a etapa descrita na cláusula 6ª alínea "J" do presente contrato.

10. Em nenhuma hipótese a CONTRATADA se responsabilizará por qualquer alteração ou modificação dos aplicativos realizada por pessoas não credenciadas.

### CLÁUSULA DÉCIMA-PRIMEIRA - DA ALTERAÇÃO CONTRATUAL

1. A alteração de quaisquer das disposições estabelecidas neste contrato somente se reputará válida se tornadas conhecidas expressamente em Instrumento Aditivo, que ao presente se aderirá, passando a fazer parte dele.

2. A alteração proveniente do reajuste contratual previsto no item 5 da Cláusula 3ª poderá ser executado por simples Apostilamento de acordo com o art. 65, §8º, da Lei 8.666/93.

### CLÁUSULA DÉCIMA-SEGUNDA - DA RESCISÃO

A inexecução total ou parcial do Contrato decorrente desta licitação ensejará sua rescisão administrativa, nas hipóteses previstas nos arts. 77 e 78 da Lei nº 8.666/93 e posteriores alterações, com as consequências previstas no art. 80 da referida Lei, sem que caiba à empresa contratada direito a qualquer indenização.

1. A rescisão contratual poderá ser:

a. Determinada por ato unilateral da Administração, nos casos enunciados nos incisos I a XII e XVII do art. 78 da Lei 8.666/93;

b. Amigável, mediante autorização da autoridade competente, reduzida a termo no processo licitatório, desde que demonstrada conveniência para a Administração.

### CLÁUSULA DÉCIMA-TERCEIRA – DAS PENALIDADES

1. A recusa imotivada do adjudicatário em assinar o Instrumento Contratual no prazo assinalado neste edital sujeitá-lo-á à multa de 2% (dois por cento) sobre o valor total do contrato, contada a partir do primeiro dia após ter expirado o prazo que teria para assinar o contrato.

2. Entende-se por valor total do contrato o montante dos preços totais finais oferecidos pela licitante após a etapa de lances, considerando os itens do objeto que lhe tenham sido adjudicados.

3. A penalidade de multa, poderá ser aplicada, cumulativamente, com as demais penalidades dispostas na Lei nº 10.520/02, conforme o art. 7, do mesmo diploma legal.

4. A Administração poderá deixar de aplicar as penalidades previstas nesta cláusula, se admitidas às justificativas apresentadas pela licitante vencedora, nos termos do que dispõe o artigo 43, parágrafo 6º c/c artigo 81, e artigo 87, "caput", da Lei nº 8.666/93.

5. Sem prejuízo das penalidades de multa, ficam as licitantes que não cumprirem as clausulas contratuais, sujeitas ainda:

a. Suspensão temporária de participação em licitação e impedimento de contratar com a Administração, por prazo não superior a cinco anos.

b. Declaração de inidoneidade para licitar ou contratar com a Administração Pública enquanto perdurarem os motivos determinantes da punição ou até que seja promovida a reabilitação perante a própria autoridade que aplicou a penalidade, que será concedida sempre que o contratado ressarcir a Administração pelos prejuízos resultante e após decorrido o prazo da sanção aplicada com base no inciso anterior.

### CLÁUSULA DÉCIMA-QUARTA - DO FORO

1. As partes de comum e recíproco acordo, elegem o foro da Comarca de Maravilha/SC. Para dirimir qualquer dúvida, ação ou questão oriunda deste presente contrato.

São Miguel da Boa Vista/SC, xx de xxxxxxxxxx de 20xx.

**CONTRANTE** NOME RESPONSÁVEL CARGO

 $\_$ 

**CONTRATADA** NOME RESPONSÁVEL CARGO

 $\_$ 

# CONTRATO DE PRESTAÇÃO DE SERVIÇOS Nº ......../.....

### MODALIDADE LICENCIAMENTO DO DIREITO DE USO DE APLICATIVOS

### ANEXO IV

### 1. Licenciamento de uso dos aplicativos: Prefeitura Municipal

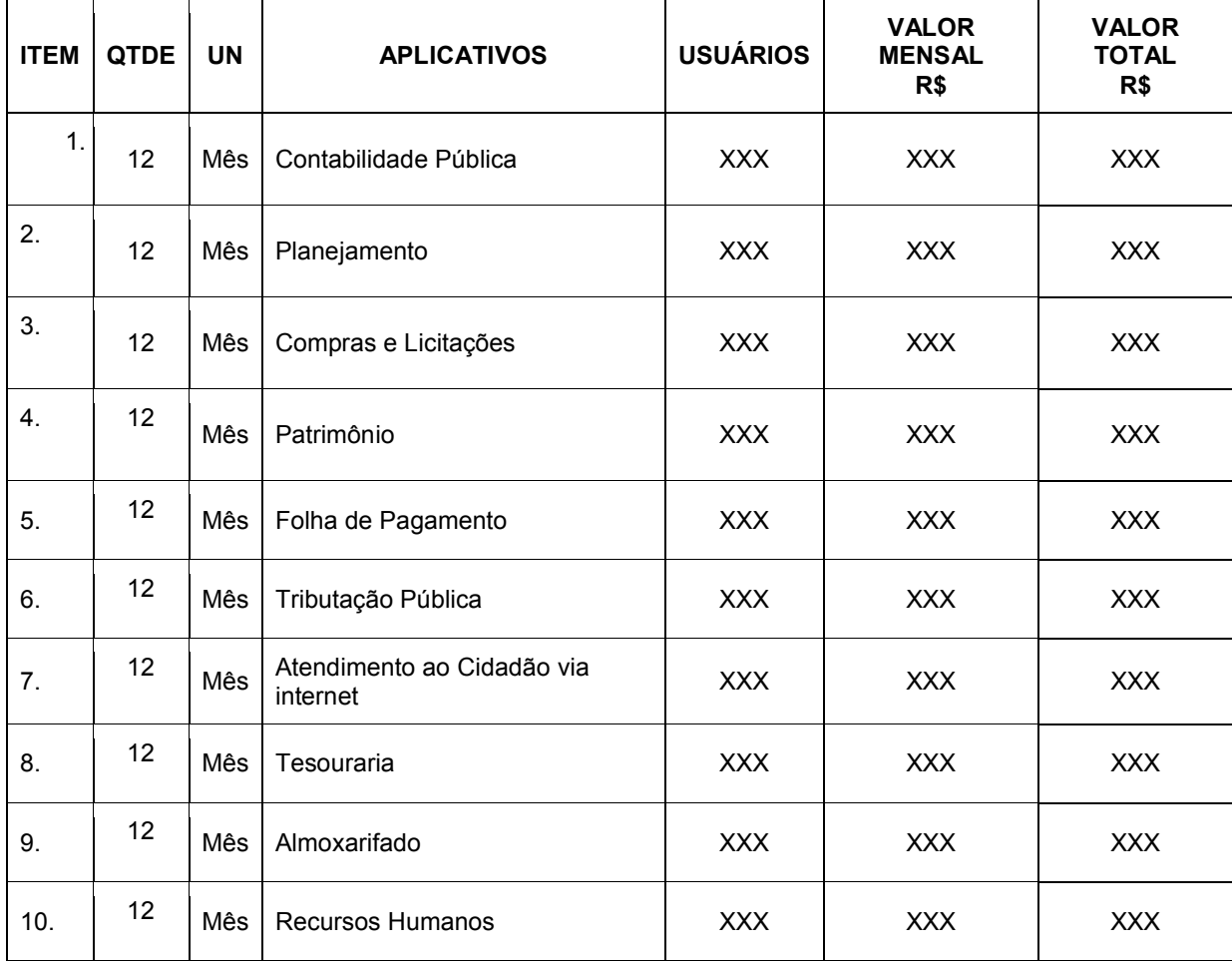

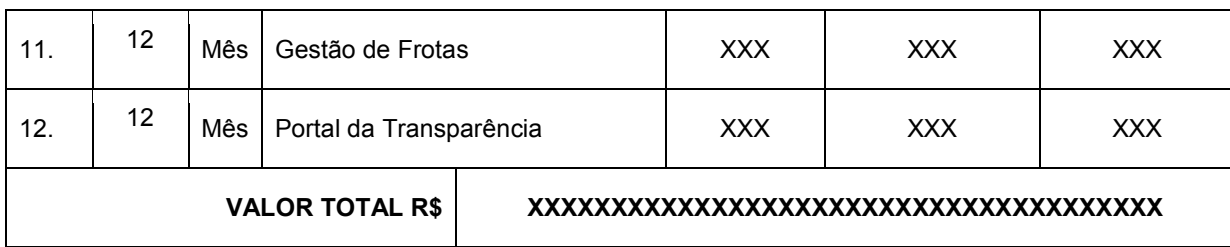

### 2. Serviços Técnicos: Prefeitura Municipal

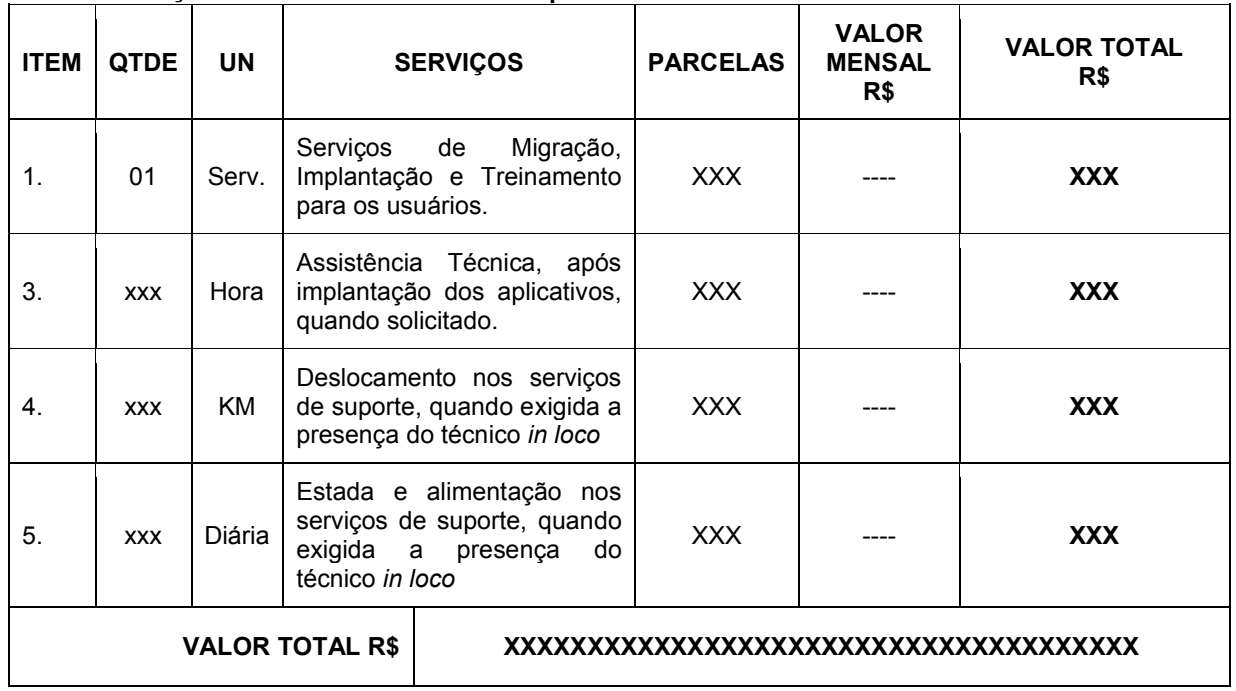

3.Licenciamento de uso dos aplicativos: Fundo Municipal Saúde

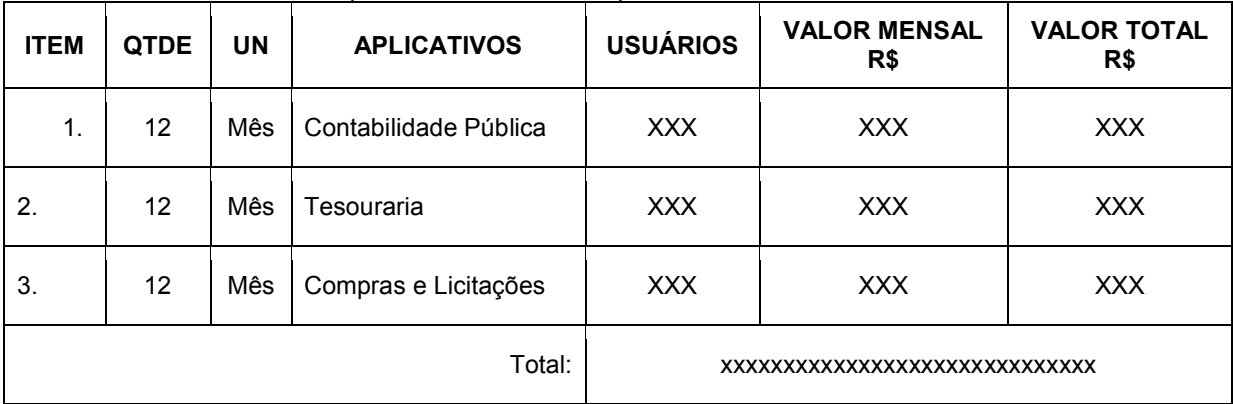

4.Serviços Técnicos: Fundo Municipal Saúde

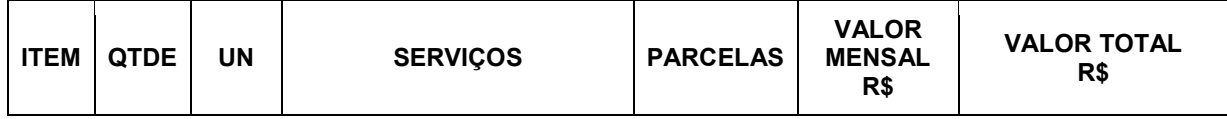

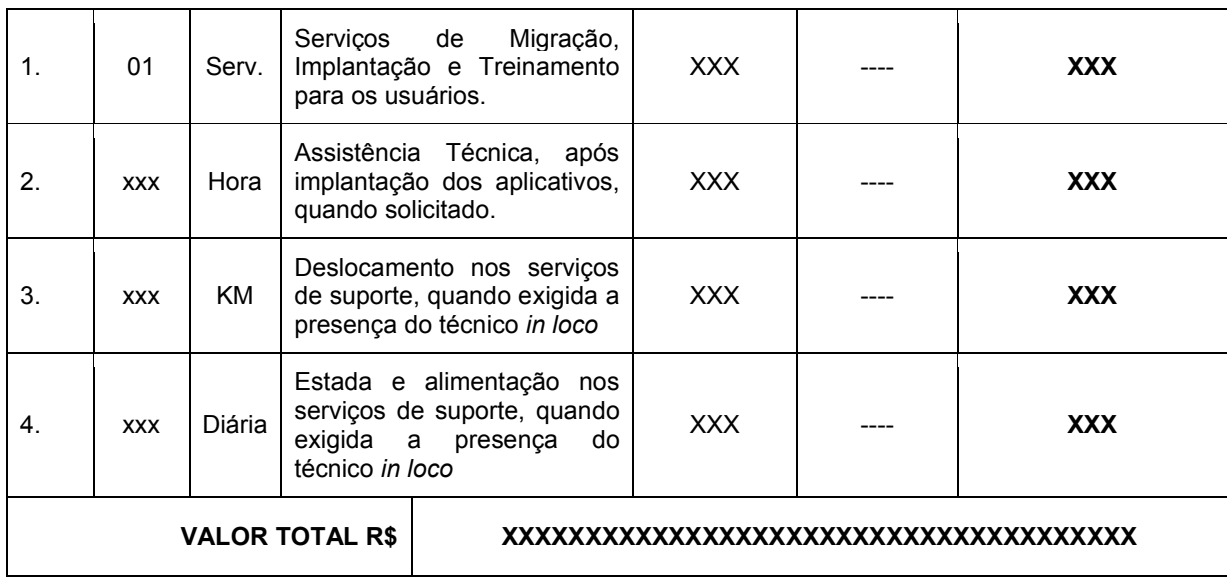

# 5. Licenciamento de uso dos aplicativos: Fundo Municipal Assist. Social

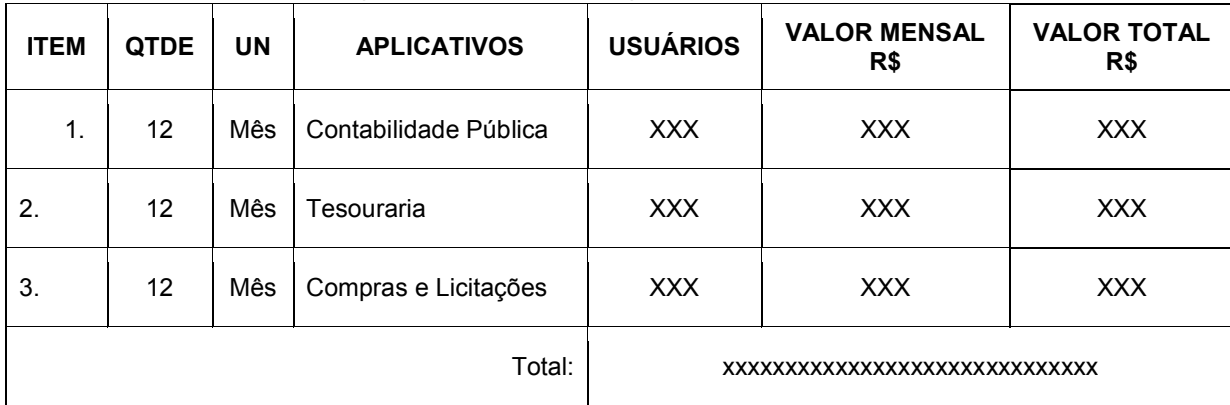

# 6. Serviços Técnicos: Fundo Municipal Assist. Social

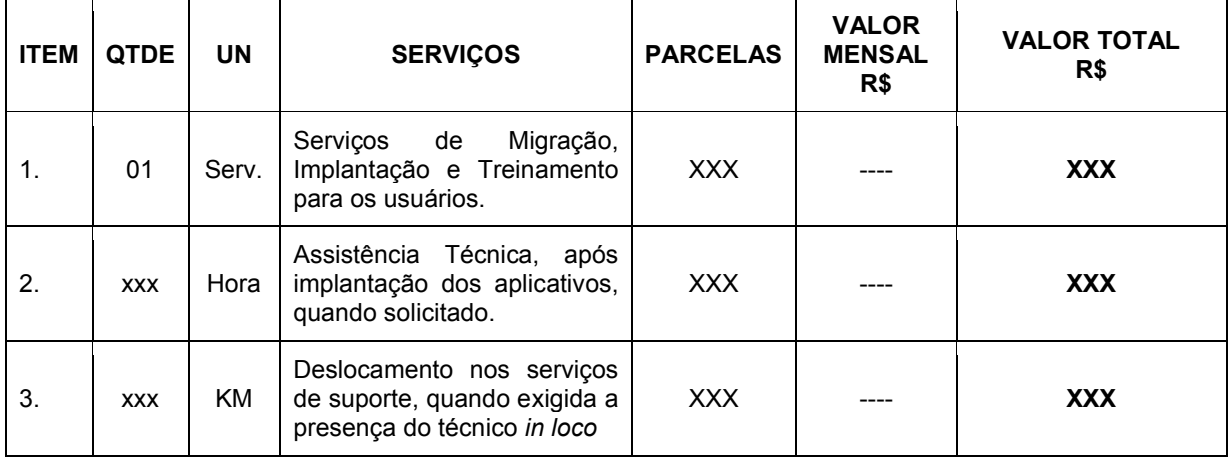

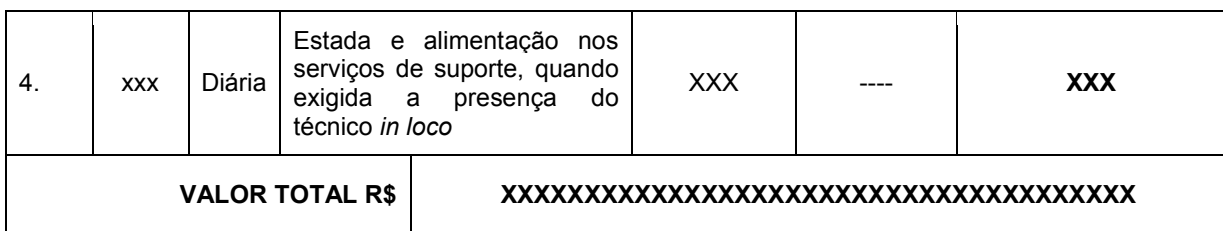

### 7. Licenciamento de uso dos aplicativos: Fundo Municipal Criança/Adolescente

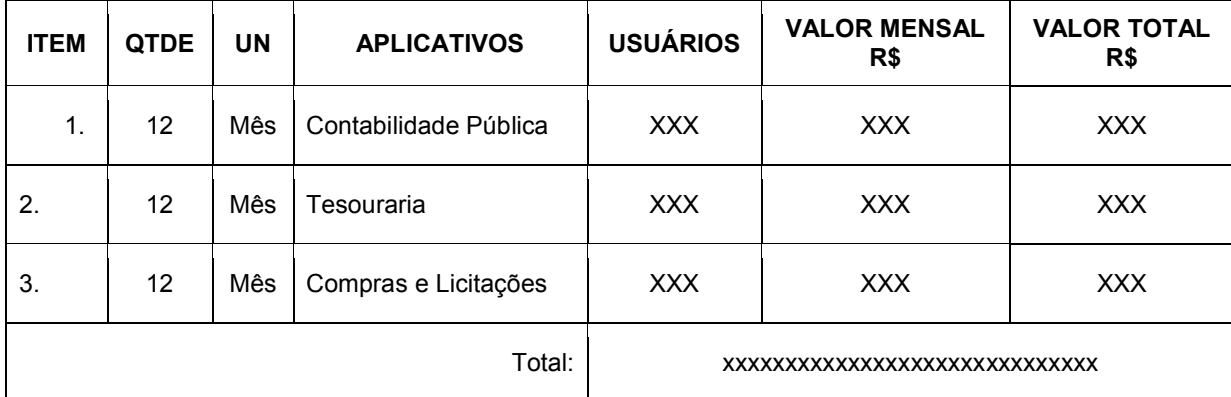

# 8. Serviços Técnicos: Fundo Municipal Criança/Adolescente

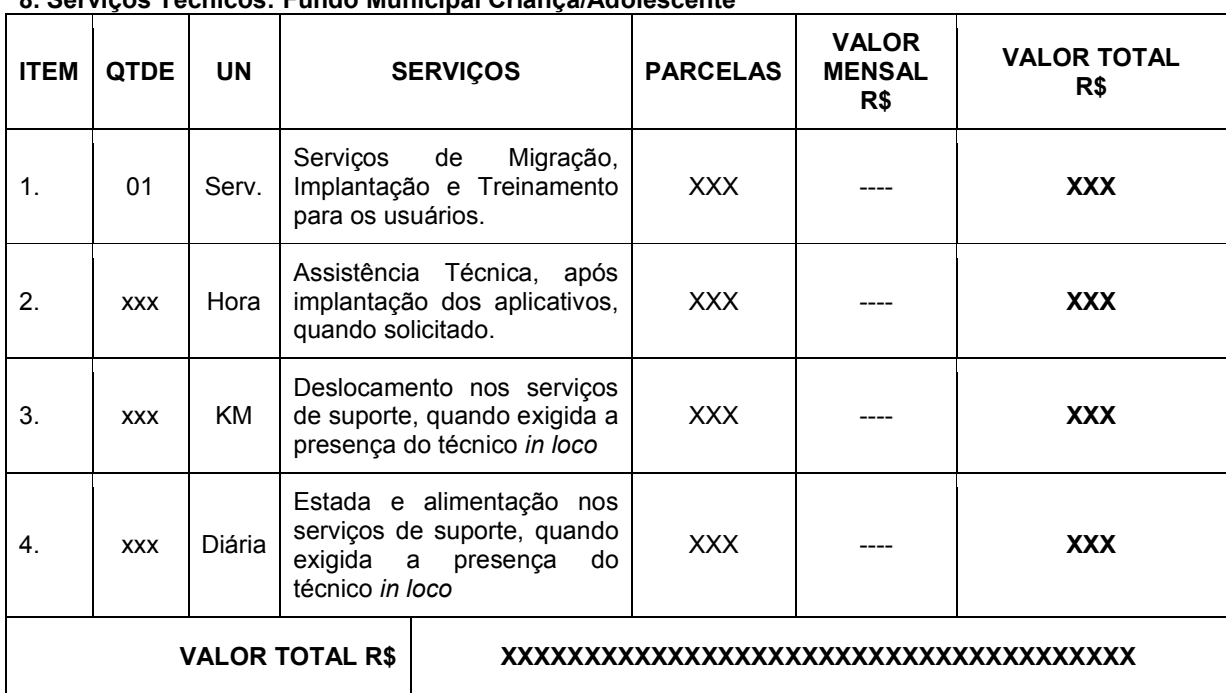

Município/UF, xx de xxxxxxxxxx de 20xx.

 $\_$ **CONTRANTE** 

NOME RESPONSÁVEL CARGO

### **CONTRATADA** NOME RESPONSÁVEL CARGO

 $\_$ 

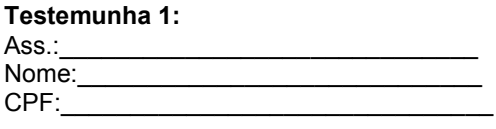

### Testemunha 2:

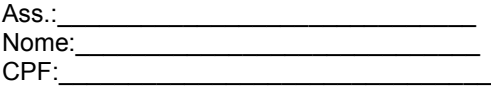

### ANEXO V

### MODELO DE TERMO DE CREDENCIAMENTO

Razão Social: Endereço: Cidade/Estado: CNPJ:

### À Comissão Permanente de Licitações da Prefeitura Municipal de Município/UF

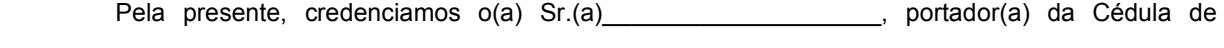

identidade n.º \_\_\_\_\_\_\_\_\_\_\_\_\_\_\_\_\_\_\_\_\_\_\_ e inscrito(a) no CPF/MF sob o n.º \_\_\_\_\_\_\_\_\_\_\_\_\_\_\_\_\_\_\_\_\_\_, a

participar do procedimento licitatório, sob a modalidade PREGÃO PRESENCIAL N.º xxx/20xx, instaurado pela Prefeitura Municipal de Município/UF.

Na qualidade de representante legal da empresa \_\_\_\_\_\_\_\_\_\_\_\_\_\_\_\_\_\_\_\_\_\_\_\_\_\_\_\_\_\_\_\_\_\_\_\_\_,

outorga-se ao acima credenciado, dentre outros poderes, o de renunciar ao direito de interposição de Recurso.

Município /UF, \_\_\_\_\_\_ de \_\_\_\_\_\_\_\_\_\_\_\_\_\_\_\_\_\_\_\_\_ de 20xx.

(nome e assinatura do responsável legal) (número da carteira de identidade e órgão emissor)

### ANEXO VI

### MODELO DE DECLARAÇÃO DE CUMPRIMENTO DE REQUISITOS

Declaramos, para os fins de participação no procedimento licitatório, sob a modalidade PREGÃO PRESENCIAL Nº xxx/20xx, instaurado pela Prefeitura Municipal de Município/UF que esta empresa atende plenamente os requisitos necessários à habilitação conforme exigido pelo inciso VII, do art. 4º, da Lei Federal n.º 10.520, de 17 de julho de 2002, e sob pena do art. 299 do Código penal, possuindo todas a documentação comprobatória exigida no edital convocatório.

Por ser expressão da verdade, firmamos a presente.

Município /UF, \_\_\_\_\_\_ de \_\_\_\_\_\_\_\_\_\_\_\_\_\_\_\_\_\_\_\_\_ de 20xx.

(nome e assinatura do responsável legal)

### ANEXO VII

### MODELO DE DECLARAÇÃO DE IDONEIDADE

Declaramos, para os fins de direito, na qualidade de PROPONENTE do procedimento licitatório, sob a modalidade PREGÃO PRESENCIAL Nº xxx/20xx, instaurado pela Prefeitura Municipal de Município/UF que não fomos declarados inidôneos para licitar com o Poder Público, em quaisquer de suas esferas.

Por ser expressão da verdade, firmamos a presente.

Município /UF, \_\_\_\_\_\_ de \_\_\_\_\_\_\_\_\_\_\_\_\_\_\_\_\_\_\_\_ de 20xx.

(nome e assinatura do responsável legal)

### ANEXO VIII

# MODELO DE DECLARAÇÃO DE NÃO EXPLORAÇÃO DE MENORES

\_\_\_\_\_\_\_\_\_\_\_\_\_\_\_\_\_\_\_\_\_\_\_\_\_\_\_\_\_\_\_\_\_\_\_\_\_\_\_\_\_\_\_\_\_\_\_\_\_, inscrito no CNPJ/CPF sob o n.º \_\_\_\_\_\_\_\_\_\_\_\_\_\_\_\_\_\_\_\_\_\_\_\_\_\_\_\_\_\_\_\_, DECLARA, para fins do disposto no Inciso V do Art. 27 da Lei n.º 8.666, de 21 de junho de 1993, acrescido pela Lei n.º 9.854, de 27 de outubro de 1999, que não emprega menor de dezoito anos em trabalho noturno, perigoso ou insalubre e não emprega menor de dezesseis anos.

Ressalva (1): emprega menor, a partir de quatorze anos, na condição de aprendiz ( ).

Município /UF, \_\_\_\_\_\_ de \_\_\_\_\_\_\_\_\_\_\_\_\_\_\_\_\_\_\_\_ de 20xx.

(nome e assinatura do responsável legal)

*Observação(1) em caso afirmativo, assinalar a ressalva no campo delimitado.*